# en pol Escuela Superior

**Facultad de Ingeniería en Ciencias de la Tierra**

Tema:

# **Correlación entre el número de golpes del registro de hinca y capacidades de pruebas dinámicas realizadas en pilotes hincados de hormigón en Ecuador**

**Presentado por:**

Nati Andrade Triviño Manuel Molina Bermúdez

Previo a la obtención del título de:

**Magíster en geotecnia**

Guayaquil - Ecuador

 $A\tilde{n}_0 - 2022$ 

#### **Agradecimientos**

Al Dr. Roberto Luque por sus valiosos aportes y orientarnos durante la ejecución de esta tesis. A mi compañero de tesis, Manuel, le doy gracias por el compromiso y esfuerzo que puso a lo largo de todo el proceso. Por último, quiero agradecer a todos los que hicieron posible la realización de este proyecto.

#### **Nati Andrade**

Expreso sincera gratificación al Dr. Roberto Luque por la guía y las invaluables contribuciones durante el desarrollo de la investigación, asimismo, a mi compañera de disertación, Nati Andrade, gracias a las aportaciones y la gran convicción demostrada en cada etapa de la tesis. Finalmente, a todas las personas que incidieron, de alguna u otra manera, en la culminación del presente estudio.

#### **Manuel Molina**

#### **Dedicatoria**

A mi familia, especialmente a mis padres, quienes siempre me dieron buenos consejos, por el esfuerzo que han hecho durante años y por ser lo más importante en mi vida.

A mis amigos y a todas las personas que me brindaron su apoyo y cariño.

#### **Nati Andrade**

A mis seres queridos más cercanos, particularmente a mis padres, indudablemente gracias a ellos he logrado concluir exitosamente varias etapas de la vida.

Del mismo, dedico esta disertación a mis familiares y amigos que aportaron significativamente durante el transcurso del estudio de postgrado.

Alessandro eternamente vivirás en nuestros corazones, siempre te recordamos.

#### **Manuel Molina**

## Índice General

<span id="page-3-0"></span>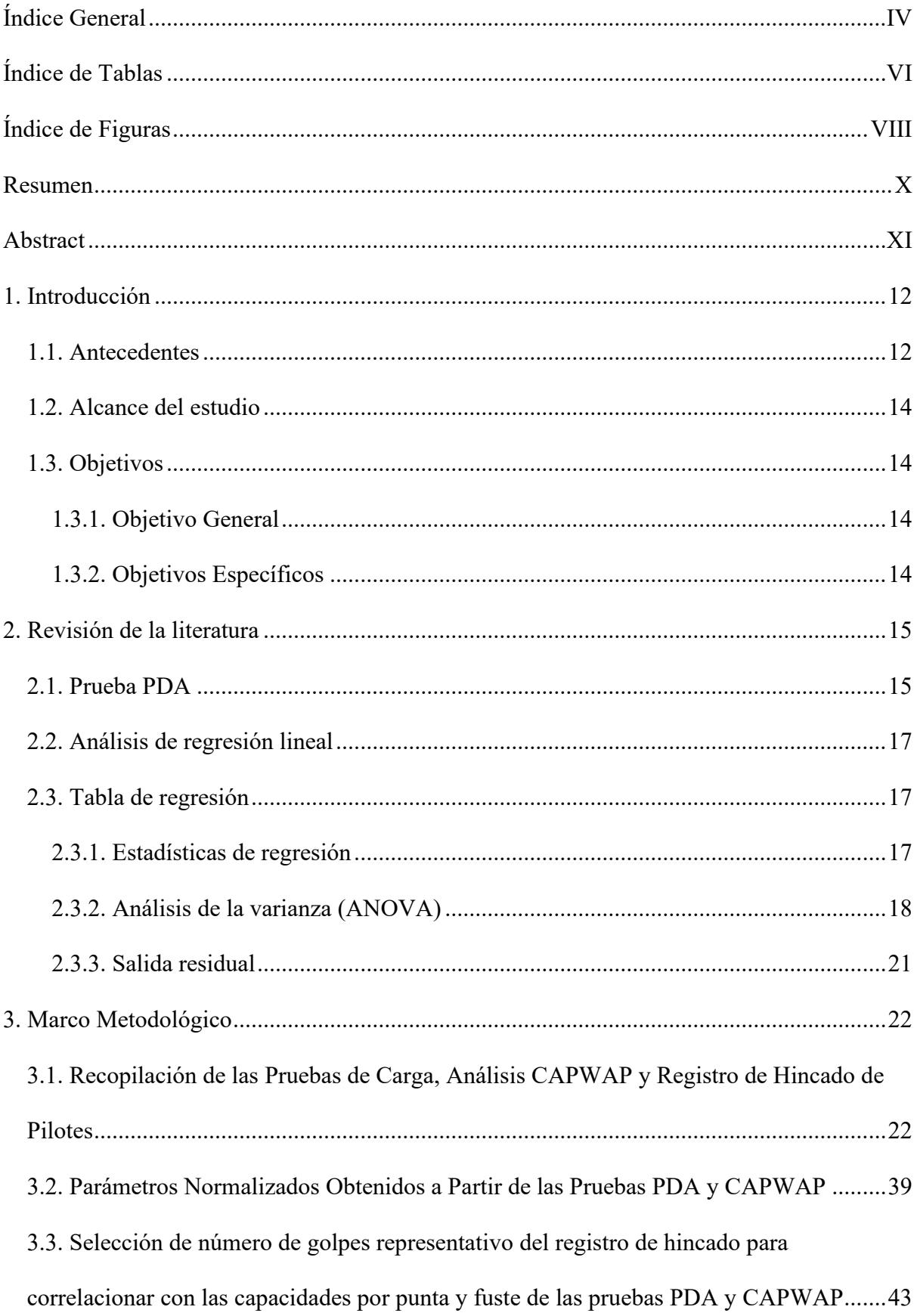

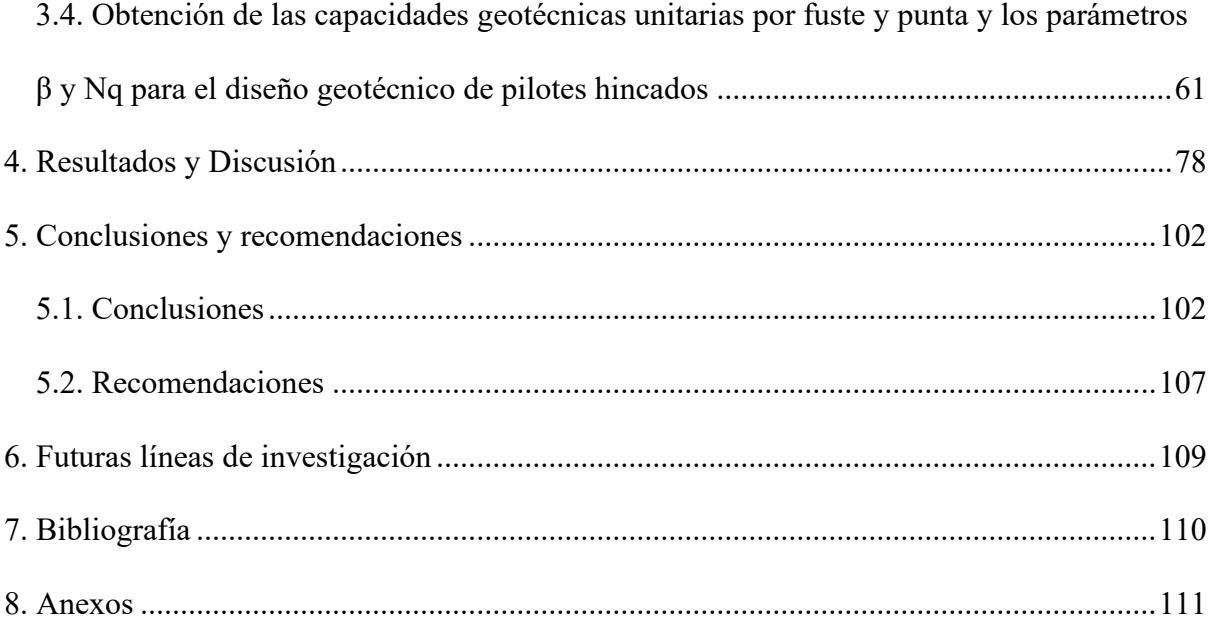

### **Índice de Tablas**

<span id="page-5-0"></span>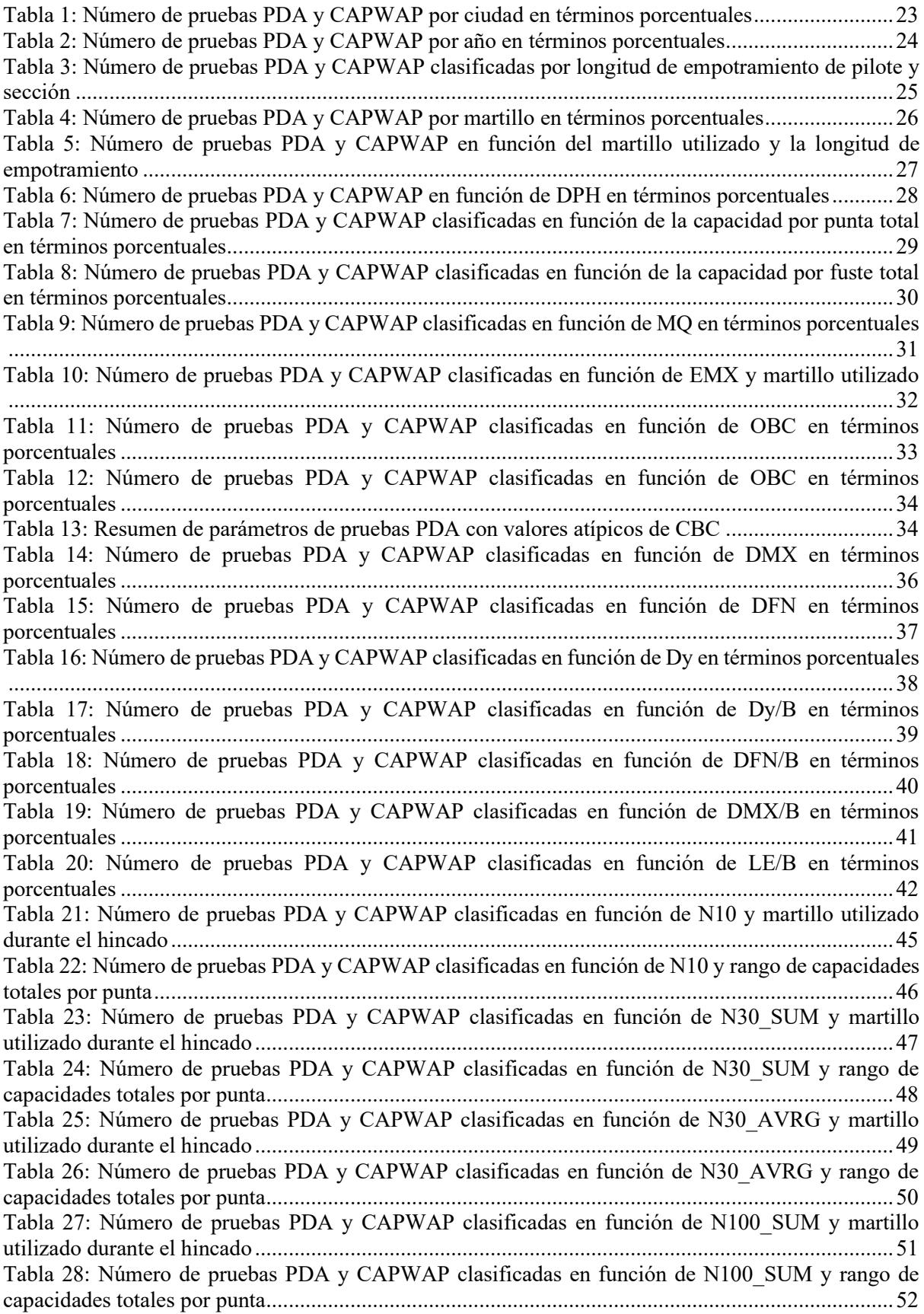

[Tabla 29: Número de pruebas PDA y CAPWAP clasificadas en función de N100\\_AVRG y martillo](#page-52-0)  utilizado durante el hincado [..................................................................................................................53](#page-52-0) [Tabla 30: Número de pruebas PDA y CAPWAP clasificadas en función de N100\\_AVRG y rango de](#page-53-0)  [capacidades totales por punta................................................................................................................54](#page-53-0) [Tabla 31: Número de pruebas PDA y CAPWAP clasificadas en función de](#page-54-0) N\_SUM y martillo utilizado [durante el hincado.................................................................................................................................55](#page-54-0) [Tabla 32: Número de pruebas PDA y CAPWAP clasificadas en función de N\\_SUM y rango de](#page-56-0)  [capacidades totales por fuste.................................................................................................................57](#page-56-0) Tabla 33: Número de [pruebas PDA y CAPWAP clasificadas en función de N\\_AVRG y martillo](#page-57-0)  utilizado durante el hincado [..................................................................................................................58](#page-57-0) [Tabla 34: Número de pruebas PDA y CAPWAP clasificadas en función de N\\_AVRG y rango de](#page-59-0)  [capacidades totales por fuste.................................................................................................................60](#page-59-0) [Tabla 35: Número de pruebas PDA y CAPWAP clasificadas en función de N10 y rango de capacidades](#page-60-1)  [unitarias por punta.................................................................................................................................61](#page-60-1) [Tabla 36: Número de pruebas PDA y CAPWAP clasificadas en función de N30\\_SUM y rango de](#page-61-0)  capacidades unitarias por punta [............................................................................................................62](#page-61-0) [Tabla 37: Número de pruebas PDA y CAPWAP clasificadas en función de N30\\_AVRG y rango de](#page-62-0)  capacidades unitarias por punta [............................................................................................................63](#page-62-0) [Tabla 38: Número de pruebas PDA y CAPWAP clasificadas en función de N30\\_AVRG y rango de](#page-63-0)  capacidades unitarias por punta [............................................................................................................64](#page-63-0) [Tabla 39: Número de pruebas PDA y CAPWAP clasificadas en función de N30\\_AVRG y rango de](#page-64-0)  capacidades unitarias por punta [............................................................................................................65](#page-64-0) [Tabla 40: Número de pruebas PDA y CAPWAP clasificadas en función de](#page-65-0) N\_SUM y rango de capacidades unitarias por fuste [.............................................................................................................66](#page-65-0) [Tabla 41: Número de pruebas PDA y CAPWAP clasificadas en función de N\\_AVRG y rango de](#page-66-0)  capacidades unitarias por fuste [.............................................................................................................67](#page-66-0) Tabla 42: [Número de pruebas PDA y CAPWAP clasificadas en función de N10 y Nq.......................71](#page-70-0) [Tabla 43: Número de pruebas PDA y CAPWAP clasificadas en función de N30\\_SUM y Nq............72](#page-71-0) [Tabla 44: Número de pruebas PDA y CAPWAP clasificadas en función de N30\\_SUM y Nq............73](#page-72-0) [Tabla 45: Número de pruebas PDA y CAPWAP clasificadas en función de N100\\_SUM y Nq..........74](#page-73-0) [Tabla 46: Número de pruebas PDA y CAPWAP clasificadas en función de N100\\_AVRG y Nq](#page-74-0) .......75 [Tabla 47: Número de pruebas PDA y CAPWAP clasificadas en](#page-75-0) función de N\_SUM y β...................76 [Tabla 48: Número de pruebas PDA y CAPWAP clasificadas en función de N\\_SUM](#page-76-0) y β...................77 [Tabla 49: Combinación de parámetros a graficar en los ejes de los gráficos para elaborar las](#page-77-1)  [correlaciones.........................................................................................................................................78](#page-77-1) [Tabla 50: Regla 68-95-99.7 aplicada a qf en función de EMX](#page-78-0) ............................................................79 [Tabla 51: Regla 68-95-99.7 aplicada a qp en función de Dy/B............................................................80](#page-79-0) [Tabla 52: Regla 68-95-99.7 aplicada a Nq en función de Dy/B...........................................................81](#page-80-0) [Tabla 53: Ecuaciones para estimar qf a partir de N\\_SUM y EMX.......................................................82](#page-81-0) [Tabla 54: Ecuaciones para estimar qf a partir de N\\_AVRG y EMX....................................................84](#page-83-0) [Tabla 55: Ecuaciones para estimar qp a partir de N10 y Dy/B.............................................................86](#page-85-0) [Tabla 56: Ecuaciones para estimar Nq a partir de N10 y Dy/B............................................................88](#page-87-0) [Tabla 57: Ecuaciones para estimar qp a partir de N30\\_SUM y Dy/B](#page-89-0) ..................................................90 [Tabla 58: Ecuaciones para estimar Nq a partir de N30\\_SUM y Dy/B](#page-91-0) .................................................92 [Tabla 59: Ecuaciones para estimar qp a partir de N30\\_AVRG y Dy/B................................................94](#page-93-0) [Tabla 60: Ecuaciones para estimar Nq a partir de N30\\_AVRG y Dy/B...............................................96](#page-95-0) [Tabla 61: Ecuaciones para estimar qf a partir de N\\_SUM y Dy/B.......................................................98](#page-97-0) [Tabla 62: Resumen de ecuaciones estimadas a partir de regresiones lineales....................................100](#page-99-0) [Tabla 63: Resumen de parámetros estadísticos de las ecuaciones estimadas a partir de regresiones](#page-100-0) 

[lineales................................................................................................................................................101](#page-100-0)

# **Índice de Figuras**

<span id="page-7-0"></span>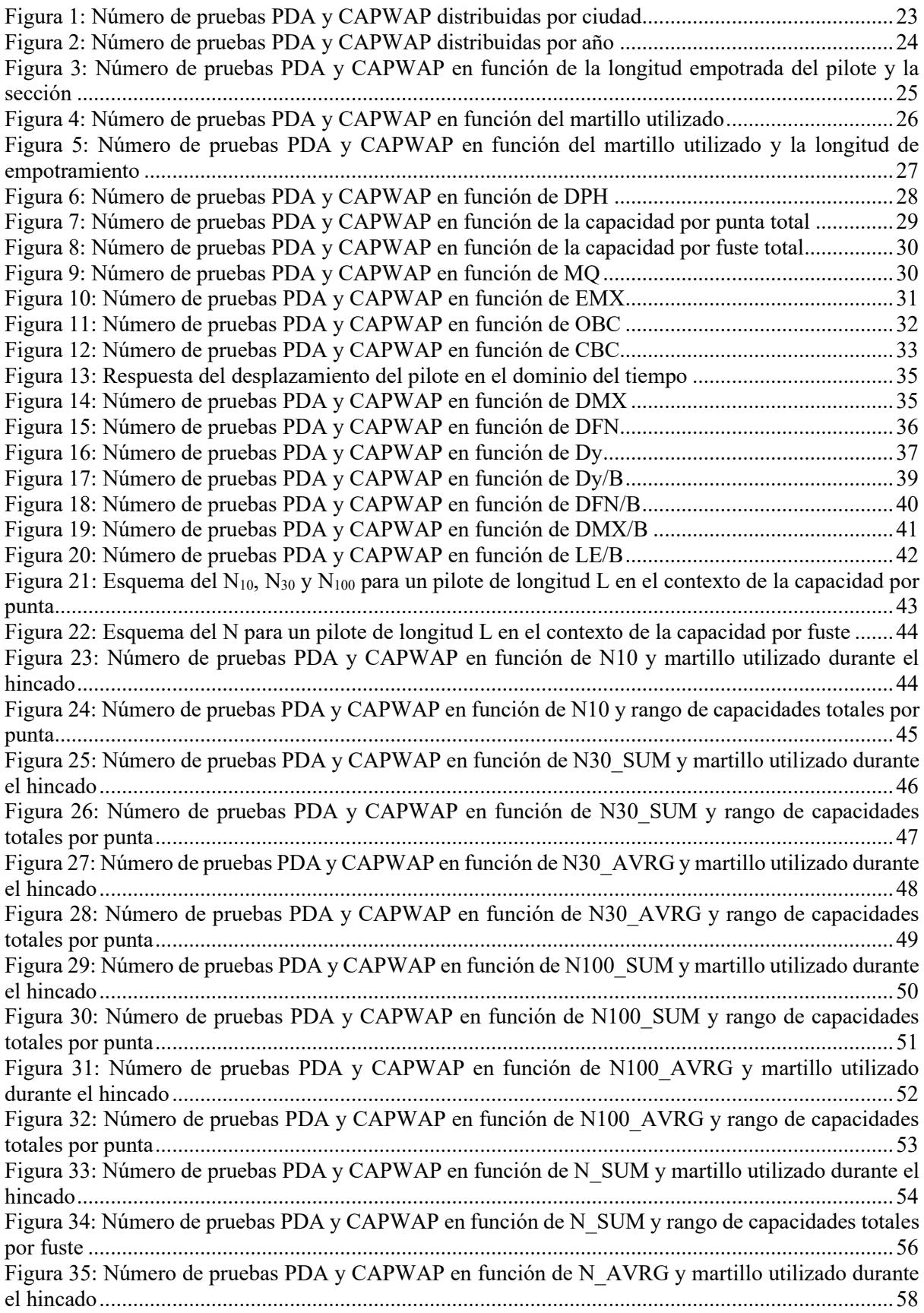

[Figura 36: Número de pruebas PDA y CAPWAP en función de N\\_AVRG y rango de capacidades](#page-58-0) [totales por fuste.....................................................................................................................................59](#page-58-0) [Figura 37: Número de pruebas PDA y CAPWAP en función de N10 y rango de capacidades unitarias](#page-60-2)  por punta [...............................................................................................................................................61](#page-60-2) [Figura 38: Número de pruebas PDA y CAPWAP en función de N30\\_SUM y rango de capacidades](#page-61-1)  [unitarias por punta.................................................................................................................................62](#page-61-1) [Figura 39: Número de pruebas PDA y CAPWAP en función de N30\\_AVRG y rango de capacidades](#page-62-1)  [unitarias por punta.................................................................................................................................63](#page-62-1) [Figura 40: Número de pruebas PDA y CAPWAP en función de N30\\_AVRG y rango de capacidades](#page-63-1)  [unitarias por punta.................................................................................................................................64](#page-63-1) [Figura 41: Número de pruebas PDA y CAPWAP en función de N30\\_AVRG y rango de capacidades](#page-64-1)  [unitarias por punta.................................................................................................................................65](#page-64-1) [Figura 42: Número de pruebas PDA y CAPWAP en función de N\\_SUM y rango de capacidades](#page-65-1)  [unitarias por fuste..................................................................................................................................66](#page-65-1) [Figura 43: Número de pruebas PDA y CAPWAP en función de N\\_AVRG y rango de capacidades](#page-66-1)  [unitarias por fuste..................................................................................................................................67](#page-66-1) [Figura 44: Gráfico de esfuerzos geostáticos verticales totales, efectivos y presión de poros...............70](#page-69-0) [Figura 45: Número de pruebas PDA y CAPWAP en función de N10 y rango de Nq..........................70](#page-69-1) [Figura 46: Número de pruebas PDA y CAPWAP en función de N30\\_SUM y rango de Nq](#page-70-1) ...............71 [Figura 47: Número de pruebas PDA y CAPWAP en función de N30\\_AVRG y rango de Nq.............72](#page-71-1) [Figura 48: Número de pruebas PDA y CAPWAP en función de N100\\_SUM y rango de Nq](#page-72-1) .............73 [Figura 49: Número de pruebas PDA y CAPWAP en función de N100\\_AVRG y rango de Nq...........74](#page-73-1) Figura 50: [Número de pruebas PDA y CAPWAP en función de N\\_SUM y rango de β](#page-74-1) ......................75 Figura 51: [Número de pruebas PDA y CAPWAP en función de N\\_AVRG y rango de β](#page-75-1) ...................76 [Figura 52: Regresiones lineales para N\\_SUM vs qf en función de EMX.............................................82](#page-81-1) [Figura 53: Gráfico de residuos para N\\_SUM vs qf en función de EMX..............................................83](#page-82-0) [Figura 54: Gráfico de residuos estandarizados para N\\_SUM vs qf en función de EMX](#page-82-1) .....................83 [Figura 55: Regresiones lineales para N\\_AVRG vs qf en función de EMX..........................................84](#page-83-1) [Figura 56: Gráfico de residuos para N\\_AVRG vs qf en función de EMX](#page-84-0) ...........................................85 [Figura 57: Gráfico de residuos estandarizados para N\\_AVRG vs qf en función de EMX...................85](#page-84-1) [Figura 58: Regresiones lineales para N10 vs qp en función de Dy/B...................................................86](#page-85-1) [Figura 59: Gráfico de residuos para N10 vs qp en función de Dy/B....................................................87](#page-86-0) [Figura 60: Gráfico de residuos estandarizados para N10 vs qp en función de Dy/B............................87](#page-86-1) [Figura 61: Regresiones lineales para N10 vs Nq en función de Dy/B..................................................88](#page-87-1) [Figura 62: Gráfico de residuos para N10 vs Nq en función de Dy/B](#page-88-0) ...................................................89 [Figura 63: Gráfico de residuos estandarizados para N10 vs Nq en función de Dy/B...........................89](#page-88-1) [Figura 64: Regresiones lineales para N30\\_SUM vs qp en función de Dy/B........................................90](#page-89-1) [Figura 65: Gráfico de residuos para N30\\_SUM vs qp en función de Dy/B..........................................91](#page-90-0) [Figura 66: Gráfico de residuos estandarizados para N30\\_SUM vs qp en función de Dy/B.................91](#page-90-1) [Figura 67: Regresiones lineales para N30\\_SUM vs Nq en función de Dy/B](#page-91-1) .......................................92 [Figura 68: Gráfico de residuos para N30\\_SUM vs Nq en función de Dy/B.........................................93](#page-92-0) [Figura 69: Gráfico de residuos estandarizados para N30\\_SUM vs Nq en función de Dy/B](#page-92-1) ................93 [Figura 70: Regresiones lineales para N30\\_AVRG vs qp en función de Dy/B](#page-93-1) .....................................94 [Figura 71: Gráfico de residuos para N30\\_AVRG vs qp en función de Dy/B.......................................95](#page-94-0) [Figura 72: Gráfico de residuos estandarizados para N30\\_AVRG vs qp en función de Dy/B](#page-94-1) ..............95 [Figura 73: Regresiones lineales para N30\\_AVRG vs Nq en función de Dy/B.....................................96](#page-95-1) [Figura 74: Gráfico de residuos para N30\\_AVRG vs Nq en función de Dy/B......................................97](#page-96-0) [Figura 75: Gráfico de residuos estandarizados para N30\\_AVRG vs Nq en función de Dy/B..............97](#page-96-1) [Figura 76: Regresiones lineales para N\\_SUM vs qf en función de Dy/B.............................................98](#page-97-1) [Figura 77: Gráfico de residuos para N\\_SUM vs qf en función de Dy/B](#page-98-0) ..............................................99 [Figura 78: Gráfico de residuos estandarizados para N\\_SUM vs qf en función de Dy/B......................99](#page-98-1)

#### **Resumen**

<span id="page-9-0"></span>Para la presente investigación se asoció, a través de un diagrama de dispersión, los valores del número de golpes del registro de hincado (N) en conjunto con los parámetros de capacidad geotécnica de pilotes, tanto capacidad por fuste como por punta, obtenidos a partir de pruebas PDA y CAPWAP y luego se clasificaron los datos en función de parámetros adicionales obtenidos en las pruebas dinámicas. De este modo, se elaboraron regresiones lineales simples para así estimar los parámetros de capacidades geotécnicas de pilotes hincados a través del N del registro de hincado. Se recopiló una base de datos de 194 pilotes hincados de hormigón armado hincados en varias ciudades del Ecuador con secciones transversales que oscilaron entre 0.40 x 0.40 m y 0.60 x 0.60 m. Las correlaciones lineales con menor incertidumbre se obtuvieron al asociar N con las capacidades unitarias por punta (qp) y fuste (qf), y capacidad de carga (Nq) dichos parámetros fueron clasificados en función de la energía transferida máxima (EMX) y la relación entre el asentamiento para movilizar la capacidad por punta (Dy) y el lado del pilote (B). Los parámetros estadísticos más confiables se estimaron para las correlaciones asociadas a las capacidades unitarias por fuste clasificadas en función de EMX y Dy/B, obteniendo coeficientes de determinación entre 0.19 y 0.49, asimismo se calcularon coeficientes de correlación que oscilaron desde 0.43 hasta 0.70.

#### *Palabras clave: correlación, pilotes, hincados, PDA, estadística*

#### **Abstract**

<span id="page-10-0"></span>For this investigation, the values of driving blow count record (N) and the geotechnical shaft and tip resistances obtained from PDA and CAPWAP tests were associated through a scatter plot, then the data was classified based on additional parameters obtained in the dynamic tests. Thus, simple linear regressions were elaborated in order to estimate the geotechnical capacity parameters of driven piles through the N of the driving record. A database of 194 reinforced concrete driven piles located in many cities of Ecuador with cross sections ranging from 0.40 x 0.40 m to 0.60 x 0.60 m were compiled. The linear correlations with less uncertainty were acquired by associating N with the tip (qp) and shaft (qf) unit capacities, and load capacity (Nq). These parameters were classified according to the maximum transferred energy (EMX), the relationship between the settlement to mobilize tip capacity (Dy) and the side of the pile (B). The most reliable statistical parameters were estimated for the correlations associated with the unit shaft capacities classified as a function of EMX and Dy/B, obtaining coefficients of determination between 0.19 and 0.49, correlation coefficients that ranged from 0.43 to 0.70 were also calculated.

#### *Keywords: correlation, piles, driven, PDA, statistics*

#### **1. Introducción**

#### <span id="page-11-1"></span><span id="page-11-0"></span>**1.1. Antecedentes**

En los últimos años, la aplicación de ensayos in situ para el diseño geotécnico ha aumentado. Esto se debe al rápido desarrollo de instrumentos que permiten entender de mejor manera el comportamiento del suelo.

Existen diversos métodos para evaluar la capacidad portante de pilotes. Aunque se han hecho muchos intentos para desarrollar métodos analíticos o empíricos para la estimación de la capacidad portante de pilotes (por ejemplo, Meyerhof, 1976; Nordlund, 1963; Vesić et al., 1977), la mayoría de estos métodos se basan en el empirismo y son aplicables para un sitio en específico (Randolph, 2003). La forma más directa y confiable de determinar la capacidad portante axial de pilotes es la prueba de carga estática (SLT). Sin embargo, realizar SLT requieren mucho tiempo y tienen costos altos que por lo general son difíciles de justificar para proyectos pequeños (G. Likins & Rausche, 2004).

Las pruebas de carga dinámicas se desarrollaron en 1964 en el Instituto Case de Tecnología (ahora Universidad Case Western) en Cleveland, Ohio y dirigido por la Administración Federal de Carreteras (FHWA). El campo de aplicación se limitaba al monitoreo del hincado de pilotes tubulares cerrados mediante la instrumentación conocida como Pile Driving Analysis (PDA) desarrollada principalmente en la década de 1970 debido a la necesidad de hincar pilotes en alta mar para la extracción de petróleo, esto permitió que su uso se extienda a los países nórdicos, Japón y América Latina. Por su fiabilidad y exactitud de los resultados este ensayo permite corroborar si la capacidad de los pilotes es satisfactoria o no, y tomar decisiones pertinentes en cualquiera de los casos.

En el análisis dinámico se utiliza la ecuación de onda propagada para calcular la capacidad del pilote. El método de prueba dinámica se basa en el control de la aceleración y la deformación cerca de la cabeza del pilote durante el hincado. A partir de estas mediciones, la capacidad del pilote se puede estimar mediante pruebas PDA y el análisis numérico de los datos utilizando un software como CAPWAP.

El análisis CAPWAP de los datos de PDA proporciona una distribución de la resistencia del suelo a lo largo del pilote, luego recoge los datos de velocidad y fuerza obtenidos mediante el PDA simulando una prueba de carga estática. Numerosas comparaciones realizadas entre ensayos de carga estática registrados y simulados a través de CAPWAP han demostrado la eficiencia de este método para determinar la capacidad de los pilotes. Likins & Rausche (2004) realizaron diversos análisis estadísticos a 303 casos de estudio entre 1980 y 1996 y se pudo determinar una relación CAPWAP/SLT promedio de 0.98 demostrando que el CAPWAP es estadísticamente conservador pero sus resultados son comparables con los obtenidos en pruebas estáticas.

La verificación de la capacidad de pilotes, a través de un analizador de hincado de pilotes (PDA), se aplica usualmente durante la construcción de cimentaciones profundas a nivel mundial. A través de estos ensayos se puede corroborar si la capacidad de los pilotes es satisfactoria o no, y tomar decisiones pertinentes en cualquiera de los casos.

Karimpour-Fard et al. (2006) correlacionaron los resultados de 10 pruebas de carga estática y 26 dinámicas con parámetros de resistencia del ensayo SPT, obteniendo un error relativo del 5%. Por otra parte, Rausche et al. (2008), también establecieron correlaciones para el número de golpes cada 250 mm del registro de hinca con las capacidades por fuste y por punta para 42 pruebas PDA en pilotes hincados de sección H, evidenciando que, en términos generales, estas capacidades son directamente proporcionales al número de golpes del registro de hincado. Kristinof et al. (2017) estudiaron 82 pilotes tubulares hincados de 610 mm de diámetro cimentados sobre un muelle, y asociaron el número de golpes del registro de hincas por cada metro con la capacidad geotécnica final de los pilotes a partir de pruebas PDA en función de dos tipos de martillo, Delmag D44 y Kobe K42, concluyendo que para el primero se obtuvo mayor capacidad para un mismo número de golpes.

#### <span id="page-13-0"></span>**1.2. Alcance del estudio**

La presente investigación abarca desde la descripción y clasificación de los registros de pruebas PDA y CAPWAP y de registros de hincado de pilotes hormigón armado, luego se clasificaron los datos en función de ciertos parámetros relacionados a las pruebas dinámicas, principalmente la energía máxima transferida (EMX) y la relación entre el asentamiento para movilizar la capacidad por punta (Dy) y el lado del pilote (B), posteriormente se estimaron correlaciones lineales para los datos clasificados, determinado tanto la ecuación como los coeficientes de determinación, correlación y el error típico asociados a cada muestra de datos en particular.

#### <span id="page-13-1"></span>**1.3. Objetivos**

#### <span id="page-13-2"></span>*1.3.1. Objetivo General*

Correlacionar el número de golpes del registro de hincado con las capacidades por punta y fuste, a través de un análisis estadístico para así obtener capacidades geotécnicas de pilotes a partir del número de golpes del registro de hinca.

#### <span id="page-13-3"></span>*1.3.2. Objetivos Específicos*

- Estimar el número de golpes del registro de hincado cada 10, 30 y 100 cm en la punta de cada pilote.
- Determinar el número de golpes del registro de hinca en los intervalos donde se obtuvo la capacidad por fuste.
- Crear gráficos para cada escenario de número de golpes del registro de hinca con la capacidad por punta y fuste.
- Generar ecuaciones representativas para cada escenario donde se correlacionó el número de golpes del registro de hincado con la capacidad por punta y fuste.

#### **2. Revisión de la literatura**

#### <span id="page-14-1"></span><span id="page-14-0"></span>**2.1. Prueba PDA**

Este método llamado Pile Driving Analyzer (PDA) se basa en mediciones electrónicas de las ondas de tensión que se producen en el pilote mientras se lo va hincando. Se destacan varias ventajas al utilizar pruebas dinámicas de pilotes. (GRL and Associates Inc., 1993)

Capacidad de carga: La capacidad de carga se puede encontrar en el momento de la prueba. Mientras que la predicción de la capacidad portante a largo plazo de un pilote, se la puede realizar durante la rehinca (BOR).

Esfuerzos dinámicos del pilote: Mientras el pilote está siendo hincado, los esfuerzos dentro del pilote pueden ser monitoreados. Esto evita cualquier posibilidad de daño de este debido a esfuerzos de compresión o tensión.

También se pueden monitorear las tensiones de flexión causadas por la asimetría del impacto del martillo.

Integridad del pilote: Para detectar cualquier daño existente dentro del pilote.

Rendimiento del martillo: Permite determinar la productividad y tener un control durante la construcción.

El PDA se considera un equipo de campo para medir las fuerzas y aceleraciones de un pilote durante su hincado.

El objetivo principal de la PDA es calcular la resistencia estática del pilote usando el Método Case mientras se lo está hincando. Para realizar esto, la capacidad dinámica tiene que ser separada de la capacidad estática por medio de un valor de amortiguamiento Jc, o valor de amortiguamiento Case.

Las pruebas PDA han ganado popularidad en los últimos años porque son relativamente rentables, representan un ahorro en tiempo y son fáciles de realizar (G. E. Likins, 1985). Las pruebas dinámicas en pilotes requieren la medición de la fuerza del pilote y la velocidad durante el impacto del martillo.

Likins & Rausche (2004) luego de una evaluación estadística de estudios previos realizados mediante una base de datos de 303 casos los resultados del análisis CAPWAP mediante pruebas de carga dinámicas resultaron ser muy confiables en la determinación de la capacidad última de pilotes hincados.

Momeni et al. (2015) realizaron 36 pruebas de PDA en varios pilotes de concreto en diferentes sitios de un Proyecto en Indonesia. Los resultados del PDA, las características geométricas de los pilotes y los datos de la investigación del suelo se utilizaron para entrenar los modelos ANN. Los resultados indican la viabilidad de ANN en la predicción de las resistencias portante última, de fuste y de punta de pilotes. Los coeficientes de determinación, R², igual a 0.941, 0.936 y 0.951 para los datos de prueba revelan que las capacidades de punta y de fuste de los pilotes pronosticados por el modelo basado en ANN concuerdan con los obtenidos mediante pruebas PDA.

#### <span id="page-16-0"></span>**2.2. Análisis de regresión lineal**

El análisis de regresión es la parte de la estadística que se ocupa de investigar la relación entre dos o más variables asociadas en una forma no determinística (Kumari & Yadav, 2018). Cuando existe solo una variable independiente se lo denomina modelo de regresión lineal simple mientras que al análisis que usa más de una variable independiente se lo denomina modelo de regresión lineal múltiple.

La relación matemática determinística más simple entre dos variables *x* y *y* es una relación lineal  $y = \beta_0 + \beta_1 x$ . El conjunto de pares (x, y) para los cuales  $y = \beta_0 + \beta_1 x$ determina una línea recta con pendiente  $\beta_1$  e intersección en *y*  $\beta_0$  (Devore, 2019).

#### **Cálculo de pendientes e intersecciones**

La fórmula para calcular la pendiente para el mejor ajuste de la recta es:

$$
b_1 = r \frac{S_y}{S_x}
$$

En donde *r* es la correlación entre *x* y *y*

*S<sup>x</sup>* y *S<sup>y</sup>* son las desviaciones estándar de los valores de *x* y *y*

La fórmula del intercepto es:

$$
b_0 = \bar{y} - b_1 \bar{x}
$$

Donde  $\bar{x}$  y  $\bar{y}$  es el promedio de los valores de *x* y *y*.

#### <span id="page-16-1"></span>**2.3. Tabla de regresión**

Se divide en tres componentes:

#### <span id="page-16-2"></span>*2.3.1. Estadísticas de regresión*

Proporcionan información numérica sobre la variación y qué tan bien el modelo explica la variación de los datos/observaciones dados.

El análisis de correlación describe el grado o fuerza con la que se produce esta relación, para ello se utiliza la medida conocida como el coeficiente de correlación "*r*" o correlación de Pearson, el cual es un número adimensional cuyo valor oscila entre −1 y +1. Un valor cercano a −1 indica una relación inversa o negativa, mientras que cercano a +1 indican una relación positiva.

#### **R2**

El coeficiente de determinación,  $R^2$ , es una medida que indica qué tan bien el modelo de regresión describe los datos observados. En el análisis de regresión univariable,  $R^2$  es simplemente el cuadrado del coeficiente de correlación de Pearson el cual corresponde a la siguiente fórmula:

$$
r = \frac{SS_{xy}}{\sqrt{(SS_{xx})(SS_{yy})}}
$$

Donde:

$$
SS_{xx} = \sum (x_i - \bar{x})^2
$$

$$
SS_{yy} = \sum (y_i - \bar{y})^2
$$

$$
SS_{xy} = \sum (x_i - \bar{x})(y_i - \bar{y})
$$

#### **Error estándar**

Es la desviación estándar estimada del error de la ecuación de regresión y es una buena medida de la precisión de la línea de regresión. Es la raíz cuadrada de los errores cuadráticos medios residuales.

$$
Std. Error = \sqrt{MSE}
$$

#### <span id="page-17-0"></span>*2.3.2. Análisis de la varianza (ANOVA)*

Permite realizar de manera general (global) un ajuste del modelo de regresión lineal

#### **Grados de libertad (df)**

• **df de la regresión:** es el número de variables independientes del modelo de regresión.

- **df residual:** es el número total de observaciones (filas) del conjunto de datos restado por el número de variables que se estiman.
- **df total:** es la suma de los grados de libertad de la regresión y residual.

#### **Suma de los cuadrados**

La descomposición de sumas de cuadrados para regresión es de la forma:

$$
SST = SSR + SSE
$$

En donde

*SST* es la suma de cuadrados total y se obtiene mediante  $SSR = \sum_{i=1}^{n} (y_i - \bar{y})^2$ 

*SSR* es la suma de cuadrados por regresión y se obtiene mediante  $SSR = \sum_{i=1}^{n} (\hat{y}_i - \bar{y})^2$ 

*SSE* es la suma de cuadrados por error y se obtiene mediante  $SSE = \sum_{i=1}^{n} (y_i - \hat{y}_i)^2$ 

#### **Media cuadrada de los residuales y media cuadrada de la regresión**

Mide la cantidad de error en los modelos estadísticos. Evalúa la diferencia cuadrática promedio entre los valores observados y predichos. Cuando un modelo no tiene error, el MSE es igual a cero. A medida que aumenta el error del modelo, aumenta su valor.

$$
MSE = \frac{\sum (y_i - \hat{y}_i)^2}{n - 2} = \frac{SSE}{n - 2}
$$

De manera similar se obtiene la media cuadrada de la regresión:

$$
MSR = \frac{\sum (y_i - \overline{y}_i)^2}{1} = \frac{SSR}{1}
$$

Lo cual indica que la suma de los cuadrados y la media cuadrada de la regresión son iguales para un modelo de regresión lineal simple.

#### **Error estándar**

Es diferente del error estándar de las estadísticas de regresión y proporciona la desviación estándar estimada de la distribución de coeficientes. Es la cantidad por la cual el coeficiente varía entre diferentes casos. Un coeficiente mucho mayor que su error estándar implica una probabilidad de que el coeficiente no sea 0.

#### **t stat**

Es el estadístico t o valor t de la prueba y su valor es igual al coeficiente dividido para el error estándar.

Cuanto mayor sea el coeficiente con respecto al error estándar, mayor será el t-Stat y mayor será la probabilidad de que el coeficiente se aleje de 0.

#### **p-value**

El valor de t stat se compara con la distribución t para determinar el valor p. Por lo general, solo se considera el valor p de la variable independiente la cual da la probabilidad de obtener una muestra lo más cercana posible a la utilizada para derivar la ecuación de regresión y verificarsi la pendiente de la línea de regresión es realmente cero o si el coeficiente es cercano al coeficiente obtenido.

Un valor de p por debajo de 0,05 indica un 95 % de confianza en que la pendiente de la línea de regresión no sea cero y, por lo tanto, existe una relación lineal significativa entre las variables dependientes e independientes.

Un valor de p superior a 0,05 indica que la pendiente de la línea de regresión puede ser cero y que no hay pruebas suficientes con un nivel de confianza del 95 % de que existe una relación lineal significativa entre las variables dependientes e independientes.

#### **95% inferior y superior**

Dado a que se utiliza principalmente una muestra de datos para estimar la línea de regresión y sus coeficientes, en su mayoría son una aproximación de los coeficientes reales y, a su vez, de la línea de regresión real. Los límites inferior y superior del 95 % dan el intervalo de confianza de los límites inferior y superior para cada coeficiente.

#### <span id="page-20-0"></span>*2.3.3. Salida residual*

Proporciona el valor pronosticado por el modelo y la diferencia entre el valor real observado de la variable dependiente y su valor pronosticado por el modelo de regresión para cada valor de la muestra.

Los residuales son la diferencia entre el valor real y el valor predicho del modelo de regresión y la salida residual es el valor predicho de la variable dependiente por el modelo de regresión y el residual para cada punto de datos.

Y como sugiere el nombre, un diagrama de residuos es un diagrama de dispersión entre el residuo y la variable independiente.

Una gráfica residual es importante para detectar cosas como heterocedasticidad, no linealidad y valores atípicos.

#### **3. Marco Metodológico**

# <span id="page-21-1"></span><span id="page-21-0"></span>**3.1. Recopilación de las Pruebas de Carga, Análisis CAPWAP y Registro de Hincado de Pilotes**

Se recolectó información de pruebas PDA y análisis CAPWAP además de registros de hincado de 194 pilotes de hormigón armado cimentados en varios proyectos ejecutados en Ecuador.

Asimismo, a partir de las pruebas de carga y análisis CAPWAP se obtuvieron los siguientes parámetros:

- Qp: Capacidad por punta del pilote [kN]
- Qs: Capacidad por fuste del pilote [kN]
- MQ: Número de calidad de coincidencia
- EMX: Energía transferida por el martillo hacia el pilote [t-m]
- DMX: Desplazamiento máximo medido en la cabeza del pilote [mm]
- DFN: Desplazamiento final en la cabeza del pilote [mm]
- Dy: Asentamiento en la punta del pilote para alcanzar la capacidad máxima estimada en las pruebas PDA y CAPWAP [mm]
- OBC: Número de golpes observado en la punta del pilote [golpes/dm]
- CBC: Número de golpes calculado en la punta del pilote [golpes/dm]

Es importante mencionar que no se obtuvo información de las propiedades geomecánicas de los suelos donde se hincó cada pilote para la presente investigación, consecuentemente se asumió un peso específico y una profundidad de nivel freático para así calcular los esfuerzos geostáticos y posteriormente los parámetros beta y Nq en función de las capacidades por fuste y punta respectivamente. La profundidad del nivel freático se asumió a partir de la profundidad media del nivel freático en la ciudad de Guayaquil. A partir de lo anterior, se estimaron esfuerzos verticales efectivos asumiendo un peso específico de 17 kN/m³.

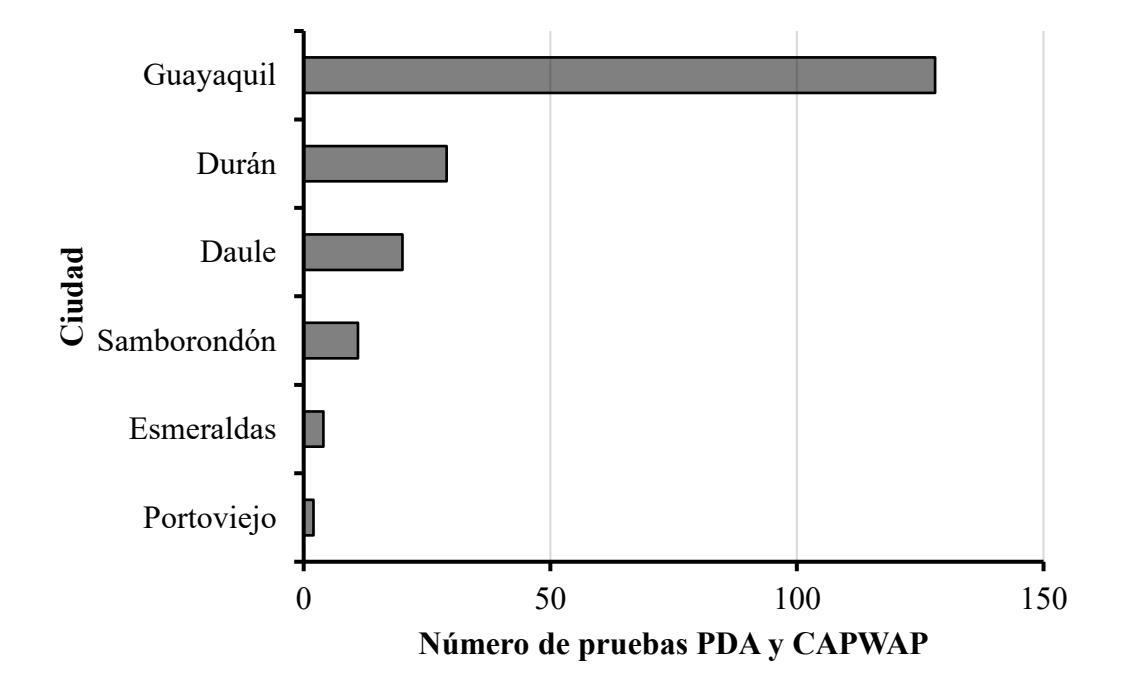

Los pilotes se hincaron en las ciudades mostradas en la figura [1.](#page-22-1)

*Figura 1: Número de pruebas PDA y CAPWAP distribuidas por ciudad*

<span id="page-22-1"></span><span id="page-22-0"></span>*Tabla 1: Número de pruebas PDA y CAPWAP por ciudad en términos porcentuales*

| Ciudad      | n                           | P(%)  | $\Sigma P$ (%) |
|-------------|-----------------------------|-------|----------------|
| Guayaquil   | 128                         | 65.98 | 65.98          |
| Durán       | 29                          | 14.95 | 80.93          |
| Daule       | 20                          | 10.31 | 91.24          |
| Samborondón | 11                          | 5.67  | 96.91          |
| Esmeraldas  | 4                           | 2.06  | 98.97          |
| Portoviejo  | $\mathcal{D}_{\mathcal{L}}$ | 1.03  | 100.00         |
| Total       | 194                         | 100   |                |

Nota: n = número de pruebas PDA y CAPWAP por ciudad; P = Porcentaje de pruebas PDA y CAPWAP por ciudad; ΣP = Sumatoria de P. Fuente: Autores

Se evidencia que solamente en Guayaquil se obtuvo el 66% de la información referente a las pruebas de carga, por tanto, las propiedades geotécnicas de los suelos de esta ciudad

incidirán notablemente en los resultados de la presente investigación.

Los proyectos considerados para la base de datos se ejecutaron entre el año 2017 y 2021, enfatizando que el 45% de los pilotes de dichos proyectos se hincaron entre el 2019 y 2019.

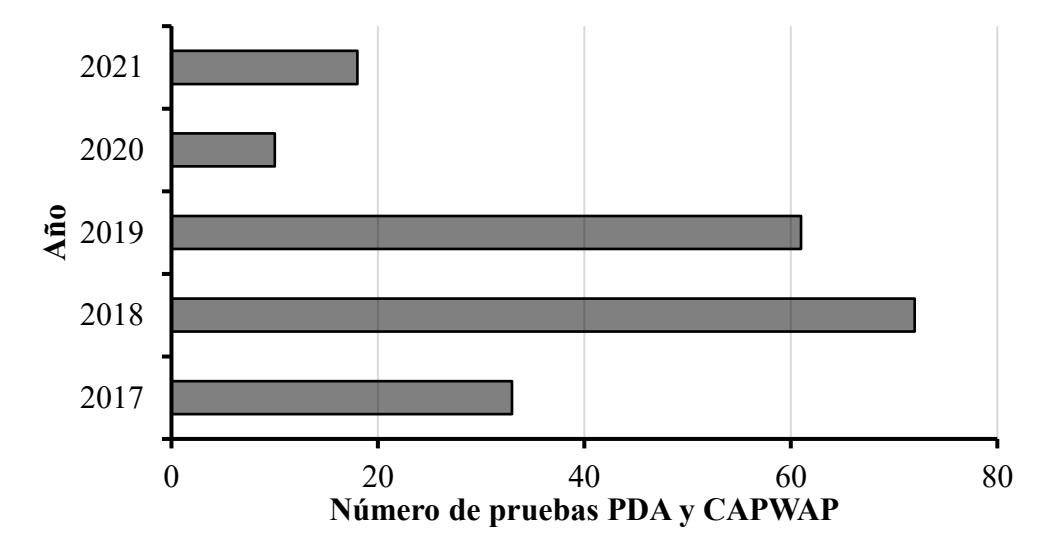

<span id="page-23-1"></span><span id="page-23-0"></span>*Figura 2: Número de pruebas PDA y CAPWAP distribuidas por año Tabla 2: Número de pruebas PDA y CAPWAP por año en términos porcentuales*

| Año          | n   | P(%)  | $\Sigma P$ (%) |
|--------------|-----|-------|----------------|
| 2021         | 18  | 9.28  | 9.28           |
| 2020         | 10  | 5.15  | 14.43          |
| 2019         | 61  | 31.44 | 45.88          |
| 2018         | 72  | 37.11 | 82.99          |
| 2017         | 33  | 17.01 | 100.00         |
| <b>Total</b> | 194 | 100%  |                |

La sección transversal de los pilotes osciló entre 0.40 x 0.40 m y 0.60 x 0.60 m. Se observa que la mayor parte de los pilotes fueron de 0.50 x 0.50 m de sección, específicamente 76 pilotes.

Por otra parte, la longitud de empotramiento de los pilotes varió entre 7.5 y 39 m, este parámetro está en función principalmente de las condiciones geotécnicas del sitio y solicitaciones de carga durante la etapa de servicio de la cimentación. En este contexto, podría inferirse que en suelos geotécnicamente menos competentes y/o proyectos donde existirán solicitaciones de carga de gran magnitud, se tienen longitudes de empotramiento mucho mayores.

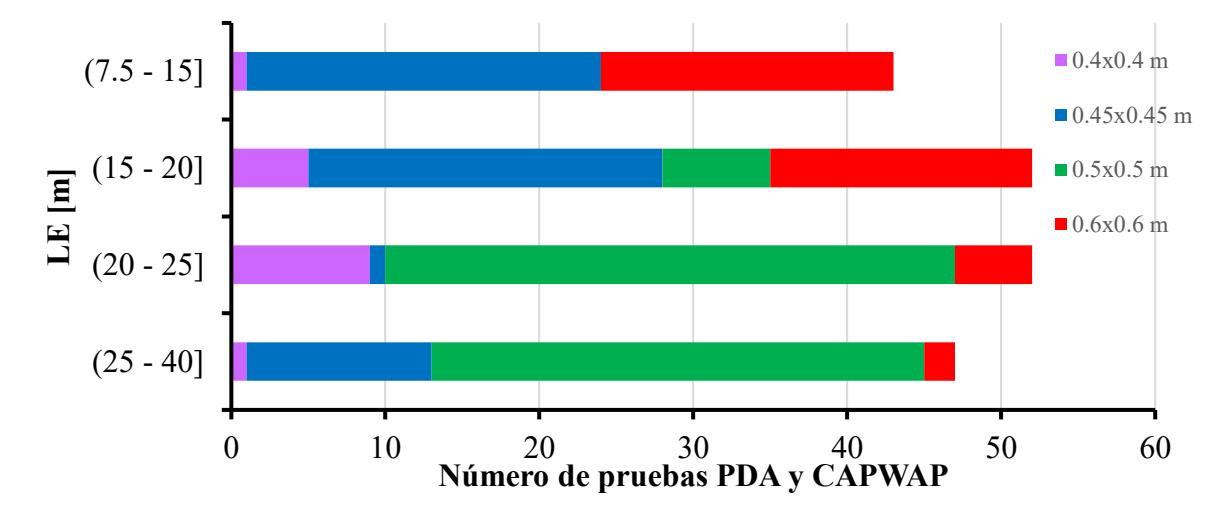

<span id="page-24-1"></span>*Figura 3: Número de pruebas PDA y CAPWAP en función de la longitud empotrada del pilote y la sección*

Tal como se indica en la tabla [3,](#page-24-0) el 53.6% de los pilotes tuvo una longitud de empotramiento entre 15 y 25 m. Asimismo, existen 37 registros de pilotes con sección de 0.5 m de lado y longitud de empotramiento entre 20 y 25 m.

<span id="page-24-0"></span>*Tabla 3: Número de pruebas PDA y CAPWAP clasificadas por longitud de empotramiento de pilote y sección*

|              |            | Lado $[m]$ |          |                |     | <b>Total</b> |  |
|--------------|------------|------------|----------|----------------|-----|--------------|--|
| Rango LE [m] | 0.4        | 0.45       | 0.5      | 0.6            |     |              |  |
| $(7.5 - 15)$ |            | 23         | 0        | 19             | 43  | (22.16%)     |  |
| $(15 - 20)$  |            | 23         |          | 17             | 52  | $(26.8\%)$   |  |
| $(20 - 25)$  | 9          |            | 37       | 5              | 52  | $(26.8\%)$   |  |
| $(25 - 40)$  |            | 12         | 32       | $\overline{2}$ | 47  | (24.23%)     |  |
|              | 16         | 59         | 76       | 43             | 194 |              |  |
| <b>Total</b> | $(8.25\%)$ | (30.41%)   | (39.18%) | (22.16%)       |     | $(100\%)$    |  |

Para el hincado de los pilotes se utilizaron 5 martillos distintos, 3 de marca PILECO, 1 de marca APE y 1 de marca ICE. Es importante destacar que 84 pilotes de la base de datos se hincaron con el martillo PILECO D46-32

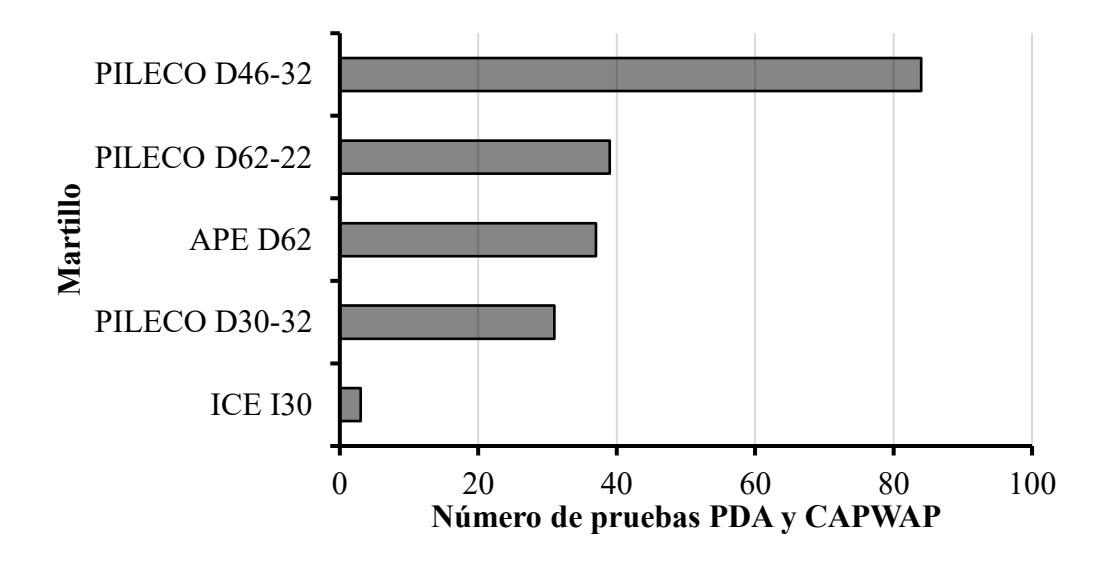

*Figura 4: Número de pruebas PDA y CAPWAP en función del martillo utilizado Tabla 4: Número de pruebas PDA y CAPWAP por martillo en términos porcentuales*

<span id="page-25-1"></span><span id="page-25-0"></span>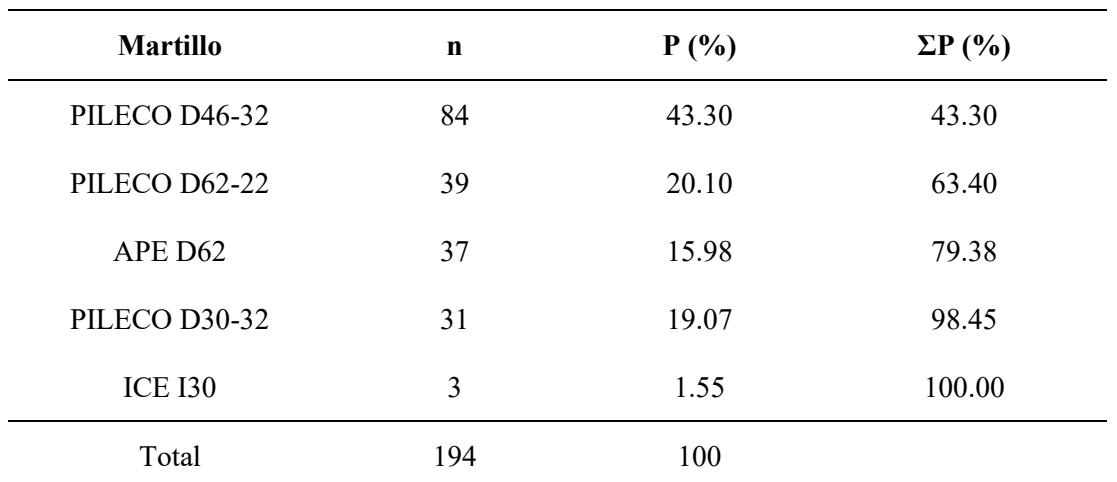

Nota: n = número de pruebas PDA y CAPWAP en función del martillo utilizado; P = Porcentaje de pruebas PDA y CAPWAP en función del martillo utilizado; ΣP = Sumatoria de P. Fuente: Autores

Aproximadamente 63% de los pilotes de la base de datos recopilada, fue hincado con los martillos PILECO D46-32 y PILECO D62-22.

Para pilotes con longitudes de empotramiento mayores que 20 m, se utilizaron principalmente los martillos PILECO D46-32 y APE D62, puesto que 83 pilotes se hincaron con dichos martillos.

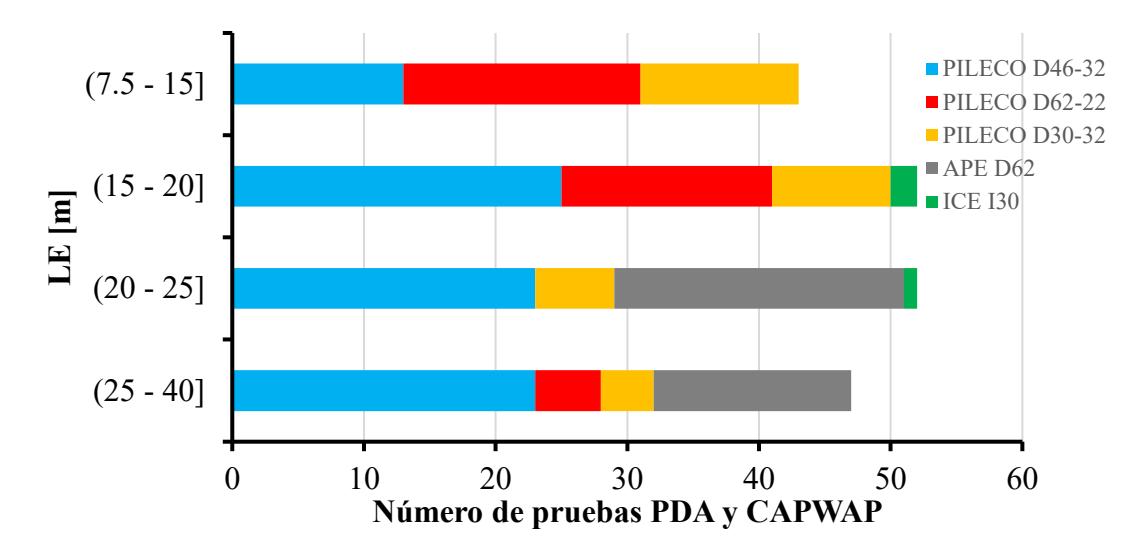

<span id="page-26-1"></span>*Figura 5: Número de pruebas PDA y CAPWAP en función del martillo utilizado y la longitud de empotramiento*

<span id="page-26-0"></span>*Tabla 5: Número de pruebas PDA y CAPWAP en función del martillo utilizado y la longitud de empotramiento*

| Martillo utilizado<br>Rango LE |                               |                  |                         |                  |                  |     |              |
|--------------------------------|-------------------------------|------------------|-------------------------|------------------|------------------|-----|--------------|
| $\lceil m \rceil$              | PILECO<br>D <sub>46</sub> -32 | PILECO<br>D62-22 | <b>PILECO</b><br>D30-32 | APE D62          | <b>ICE I30</b>   |     | <b>Total</b> |
| $(7.5 - 15)$                   | 13                            | 18               | 12                      | $\boldsymbol{0}$ | $\boldsymbol{0}$ | 43  | (22.16%)     |
| $(15 - 20)$                    | 25                            | 16               | 9                       | $\boldsymbol{0}$ | $\overline{2}$   | 52  | $(26.8\%)$   |
| $(20 - 25)$                    | 23                            | $\boldsymbol{0}$ | 6                       | 22               | $\mathbf{1}$     | 52  | $(26.8\%)$   |
| $(25 - 40)$                    | 23                            | 5                | $\overline{4}$          | 15               | $\theta$         | 47  | (24.23%)     |
|                                | 84                            | 39               | 31                      | 37               | 3                | 194 |              |
| <b>Total</b>                   | $(43.3\%)$                    | $(20.1\%)$       | $(15.98\%)$             | $(19.07\%)$      | $(1.55\%)$       |     | $(100\%)$    |

En la tabla también se evidencia que los pilotes con longitudes menores que 20 m, se hincaron principalmente con el martillo PILECO D62-22.

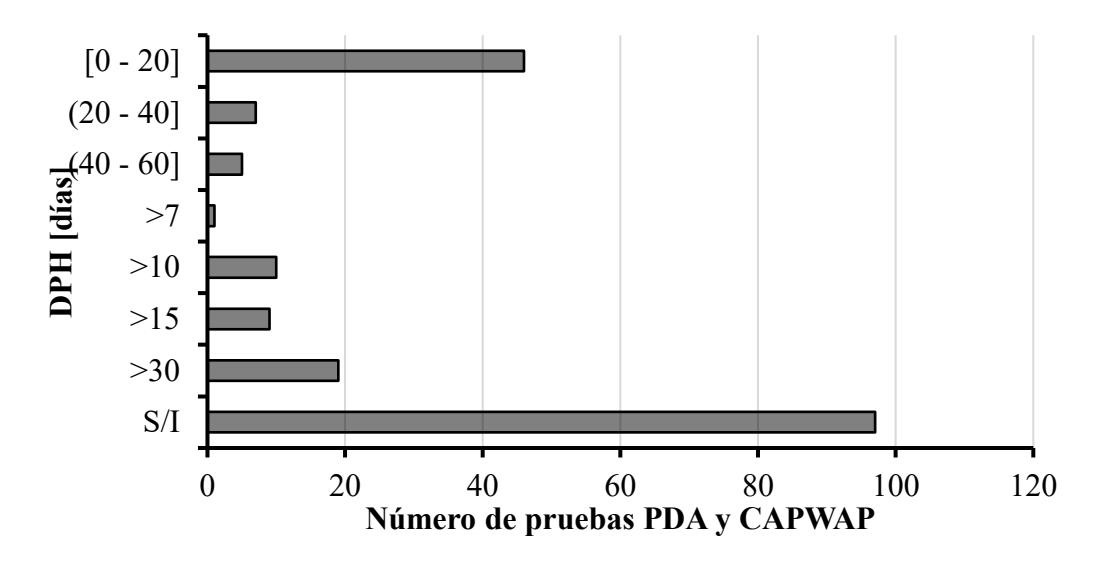

*Figura 6: Número de pruebas PDA y CAPWAP en función de DPH*

<span id="page-27-1"></span><span id="page-27-0"></span>*Tabla 6: Número de pruebas PDA y CAPWAP en función de DPH en términos porcentuales*

| <b>DPH</b> [días] | n   | $P(\%)$ | $\Sigma P$ (%) |
|-------------------|-----|---------|----------------|
| $[0 - 20]$        | 46  | 23.71   | 23.71          |
| $(20 - 40]$       | 7   | 3.61    | 27.32          |
| $(40 - 60]$       | 5   | 2.58    | 29.90          |
| >7                | 1   | 0.52    | 30.41          |
| >10               | 10  | 5.15    | 35.57          |
| >15               | 9   | 4.64    | 40.21          |
| >30               | 19  | 9.79    | 50.00          |
| S/I               | 97  | 50.00   | 100.00         |
| <b>Total</b>      | 194 | 100     |                |

Nota: DPH = Días posteriores a la hinca del pilote; S/I = Sin información; n = número de pruebas PDA y CAPWAP en función de DPH; P = Porcentaje de pruebas PDA y CAPWAP en función de DPH; ΣP = Sumatoria de P. Fuente: Autores

El número de días posterior al hincado cuando se realizaron las pruebas PDA y CAPWAP se denominó DPH. Tal como se muestra en la tabla [6,](#page-27-0) para ciertos pilotes no se obtuvo información de DPH, a diferencia de otros casos donde solamente se conoció que DPH fue mayor que un número determinado de días, sin precisar los días exactos.

La capacidad total de la punta de los pilotes medida a través de la prueba PDA y CAPWAP fluctuó entre 118 y 3560 kN, asimismo el para el 63% de los pilotes se estimó la capacidad entre 118 y 1500 kN, como se especifica en la tabla [7](#page-28-0)

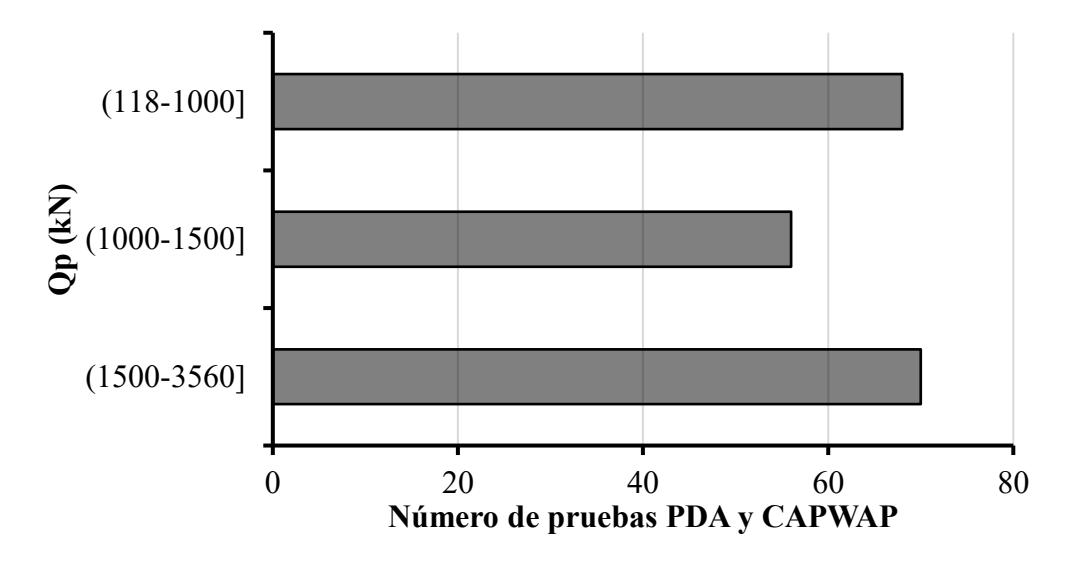

*Figura 7: Número de pruebas PDA y CAPWAP en función de la capacidad por punta total*

<span id="page-28-1"></span><span id="page-28-0"></span>*Tabla 7: Número de pruebas PDA y CAPWAP clasificadas en función de la capacidad por punta total en términos porcentuales*

| $\mathbf{Qp}$ (kN) | n   | $P(\%)$ | $\Sigma P$ (%) |
|--------------------|-----|---------|----------------|
| $(118-1000]$       | 68  | 35.05   | 35.05          |
| $(1000-1500]$      | 56  | 28.87   | 63.92          |
| $(1500-3560)$      | 70  | 36.08   | 100.00         |
| <b>Total</b>       | 194 | 100     |                |

Nota: Qp = Capacidad por punta total del pilote; n = número de pruebas PDA y CAPWAP en función de Qp; P = Porcentaje de pruebas PDA y CAPWAP en función de Qp; ΣP = Sumatoria de P. Fuente: Autores

En términos generales, al asociar las capacidades por punta con las longitudes de empotramiento de los pilotes de la tabla [3,](#page-24-0) se deduce que los pilotes fueron diseñados principalmente para trabajar por punta hasta encontrar un estrato competente, debido a la magnitud Qp y la longitud de empotramiento de estos.

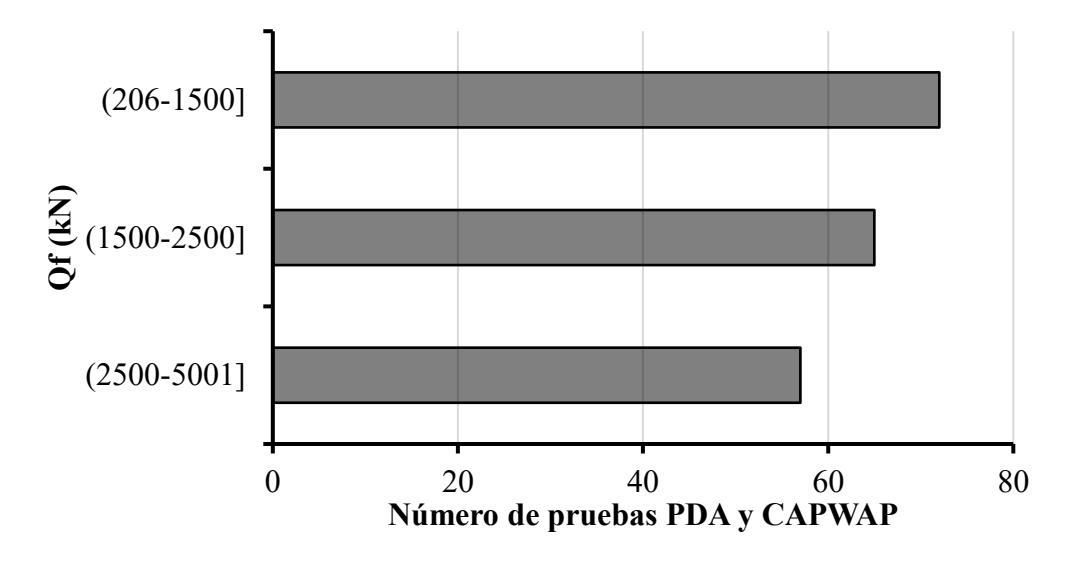

*Figura 8: Número de pruebas PDA y CAPWAP en función de la capacidad por fuste total*

<span id="page-29-1"></span><span id="page-29-0"></span>*Tabla 8: Número de pruebas PDA y CAPWAP clasificadas en función de la capacidad por fuste total en términos porcentuales*

| Qf(kN)          | n   | $P(\%)$ | $\Sigma P$ (%) |
|-----------------|-----|---------|----------------|
| $(206-1500)$    | 72  | 37.11   | 37.11          |
| $(1500 - 2500)$ | 65  | 33.51   | 70.62          |
| $(2500 - 5001]$ | 57  | 29.38   | 100.00         |
| <b>Total</b>    | 194 | 100     |                |

Nota: Qf = Capacidad por fuste total del pilote; n = número de pruebas PDA y CAPWAP en función de Qf; P = Porcentaje de pruebas PDA y CAPWAP en función de Qf; ΣP = Sumatoria de P. Fuente: Autores

El rango de las capacidades totales por fuste medidas estuvo entre 206 y 5001 kN,

denotándose que el 70% de las capacidades por fuste osciló entre 206 y 2500 kN.

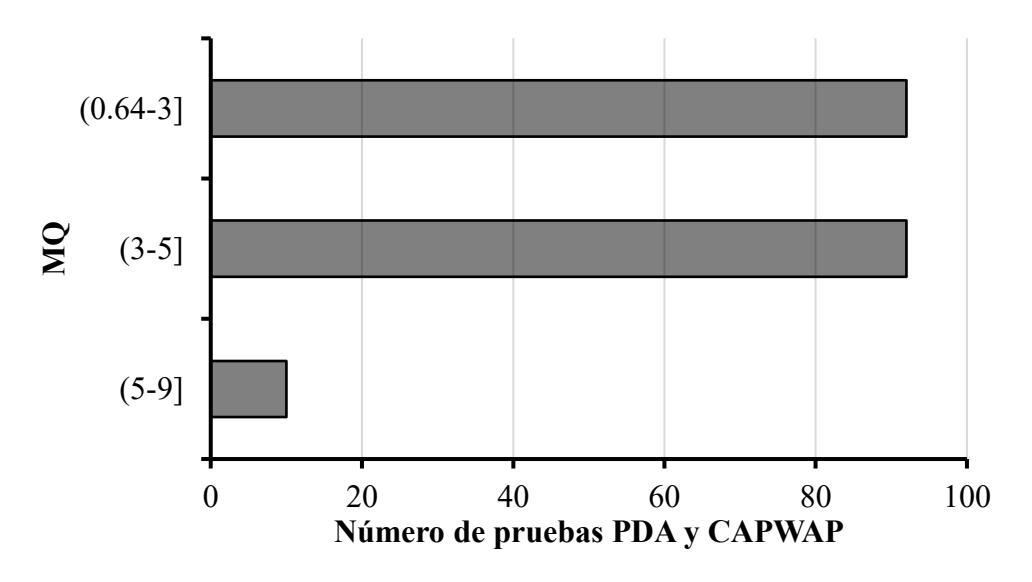

<span id="page-29-2"></span>*Figura 9: Número de pruebas PDA y CAPWAP en función de MQ*

Otro parámetro importante obtenido a partir de las pruebas PDA fue el número de calidad coincidencia (MQ). A partir de la magnitud de este parámetro es posible evaluar la confiabilidad de la prueba PDA, generalmente se recomiendan valores menores que 5. Como se observa en la figura [9,](#page-29-2) en la mayor parte de las pruebas PDA se obtuvieron MQ menores que 5.

| <b>MQ</b>    | n   | $P(\%)$ | $\Sigma P$ (%) |
|--------------|-----|---------|----------------|
| $(0.64-3]$   | 92  | 47.42   | 47.42          |
| $(3-5)$      | 92  | 47.42   | 94.85          |
| $(5-9)$      | 10  | 5.15    | 100.00         |
| <b>Total</b> | 194 | 100     |                |

<span id="page-30-0"></span>*Tabla 9: Número de pruebas PDA y CAPWAP clasificadas en función de MQ en términos porcentuales*

Nota: MQ = Número de calidad de coincidencia; n = número de pruebas PDA y CAPWAP en función de MQ; P = Porcentaje de pruebas PDA y CAPWAP en función de MQ; ΣP = Sumatoria de P. Fuente: Autores

La energía transferida por el martillo hacia el pilote [EMX] también se almacenó durante las pruebas PDA, este parámetro varió entre 1.03 y 12.86 t-m.

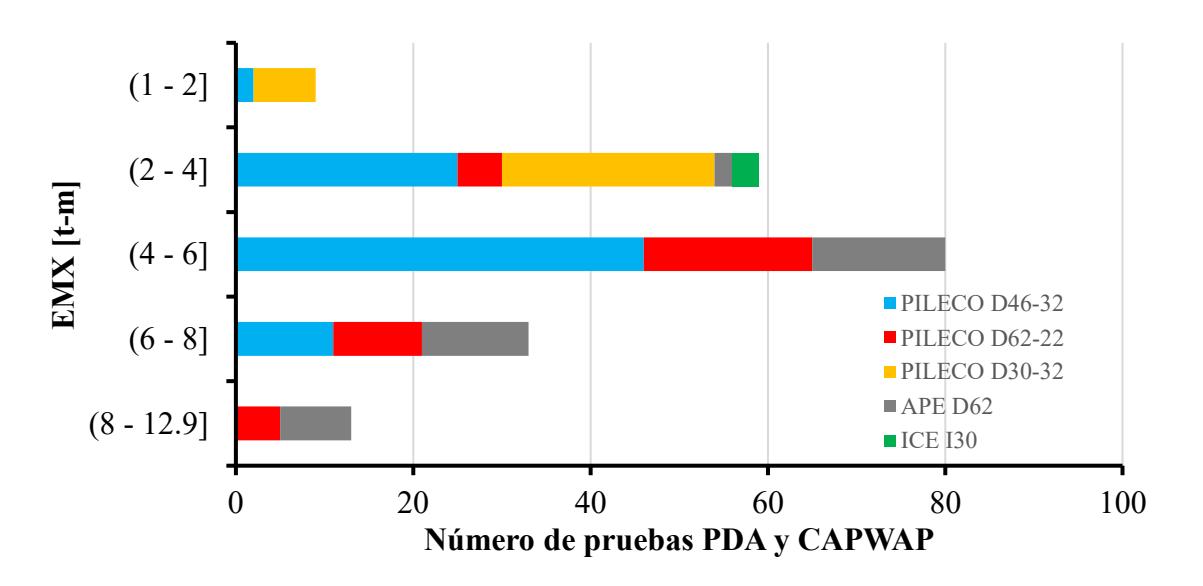

<span id="page-30-1"></span>*Figura 10: Número de pruebas PDA y CAPWAP en función de EMX*

<span id="page-31-0"></span>

| Rango<br>$EMX$ [t-m] | PILECO<br>D <sub>46</sub> -32 | PILECO<br>D62-22 | PILECO<br>D30-32 | APE D62          | <b>ICE I30</b>   |     | <b>Total</b> |
|----------------------|-------------------------------|------------------|------------------|------------------|------------------|-----|--------------|
| $(1 - 2)$            | $\overline{2}$                | $\boldsymbol{0}$ | 7                | $\boldsymbol{0}$ | $\boldsymbol{0}$ | 9   | $(4.64\%)$   |
| $(2 - 4)$            | 25                            | 5                | 24               | $\overline{2}$   | 3                | 59  | $(30.41\%)$  |
| $(4-6)$              | 46                            | 19               | $\boldsymbol{0}$ | 15               | $\boldsymbol{0}$ | 80  | $(41.24\%)$  |
| $(6 - 8)$            | 11                            | 10               | $\theta$         | 12               | $\boldsymbol{0}$ | 33  | $(17.01\%)$  |
| $(8 - 12.9)$         | $\boldsymbol{0}$              | 5                | $\mathbf{0}$     | 8                | $\boldsymbol{0}$ | 13  | $(6.7\%)$    |
|                      | 84                            | 39               | 31               | 37               | 3                | 194 |              |
| <b>Total</b>         | $(43.3\%)$                    | $(20.1\%)$       | $(15.98\%)$      | $(19.07\%)$      | $(1.55\%)$       |     | $(100\%)$    |

*Tabla 10: Número de pruebas PDA y CAPWAP clasificadas en función de EMX y martillo utilizado*

Para el 41% de las pruebas se obtuvo EMX entre 4.0 y 6.0 t-m, lo cual es equivalente a 80 pruebas de carga dinámica, además, 46 de estos pilotes se hincaron con el martillo PILECO D46-32.

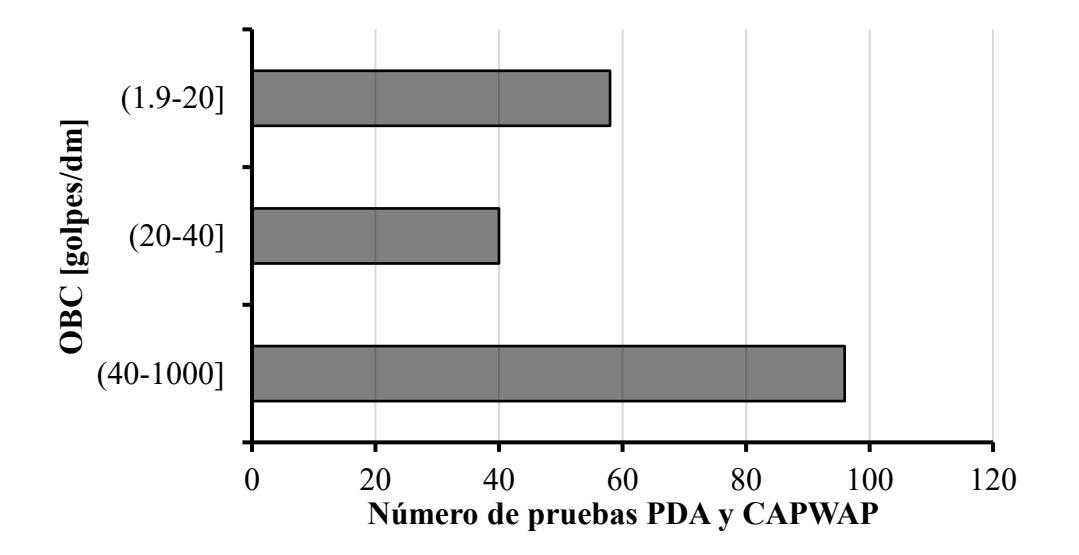

*Figura 11: Número de pruebas PDA y CAPWAP en función de OBC*

<span id="page-31-1"></span>El número de golpes observado [OBC] osciló entre 1.9 y 1000 golpes por decímetro, como se muestra en el gráfico [11.](#page-31-1) El 50% de los golpes observados en las pruebas PDA varió entre 1.9 y 40 golpes por decímetro tal como se detalla en la tabla [11.](#page-32-0)

| <b>OBC</b> [golpes/dm] | n   | $P(\%)$ | $\Sigma P$ (%) |
|------------------------|-----|---------|----------------|
| $(1.9-20]$             | 58  | 29.90   | 29.90          |
| $(20-40]$              | 40  | 20.62   | 50.52          |
| $(40-1000]$            | 96  | 49.48   | 100.00         |
| <b>Total</b>           | 194 | 100%    |                |

<span id="page-32-0"></span>*Tabla 11: Número de pruebas PDA y CAPWAP clasificadas en función de OBC en términos porcentuales*

Nota: OBC = número de golpes observado; n = número de pruebas PDA y CAPWAP en función de OBC; P = Porcentaje de pruebas PDA y CAPWAP en función de OBC; ΣP = Sumatoria de P. Fuente: Autores

Además del OBC, también se obtuvo el número de golpes calculado [CBC], el cual varió entre 1.9 y 248123 golpes por decímetro.

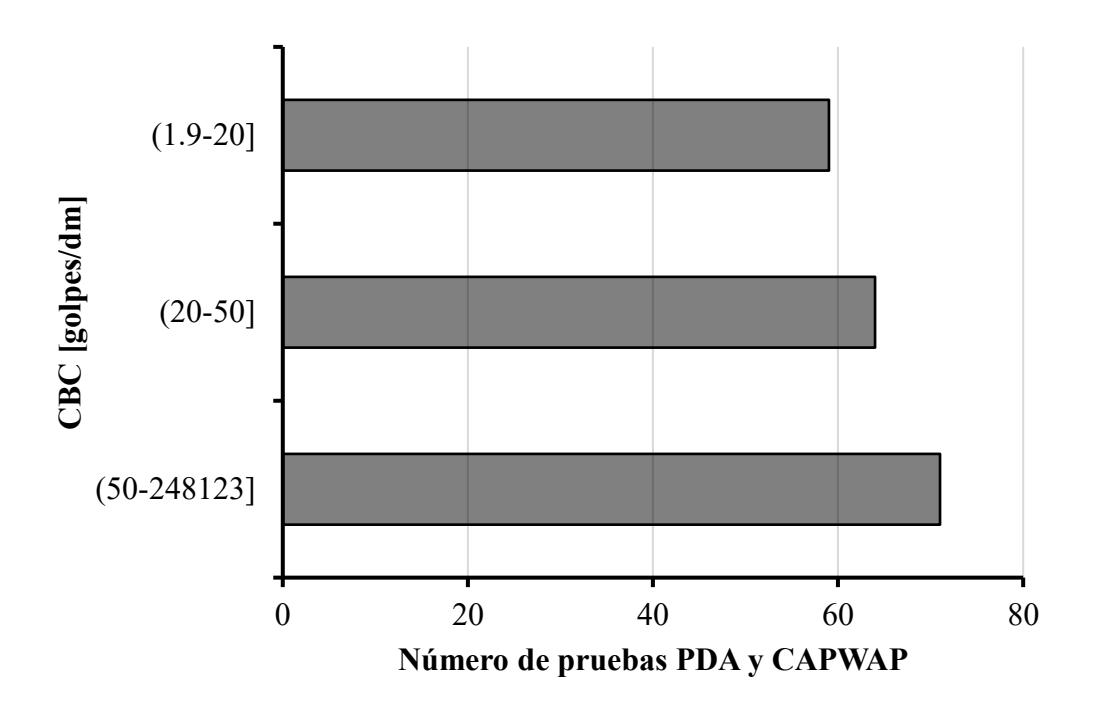

*Figura 12: Número de pruebas PDA y CAPWAP en función de CBC*

<span id="page-32-1"></span>Cabe destacar se evidenciaron valores atípicos, puesto que el OBC máximo fue 1000, y el CBC fue mucho mayor o menor en ciertos casos. A pesar de la gran diferencia en términos de magnitud entre los valores observados y calculados del número de golpes, el MQ fue menor que 5 para la mayor parte de los casos donde se produjo esta disimilitud, tal como se resume en la tabla [13.](#page-33-1)

| $CBC$ [golpes/dm] | n   | P(%)  | $\Sigma P$ (%) |
|-------------------|-----|-------|----------------|
| $(1.9-20]$        | 59  | 30.41 | 30.41          |
| $(20-50]$         | 64  | 32.99 | 63.40          |
| $(50-248123)$     | 71  | 36.60 | 100.00         |
|                   | 194 | 100   |                |

<span id="page-33-0"></span>*Tabla 12: Número de pruebas PDA y CAPWAP clasificadas en función de OBC en términos porcentuales*

Nota: CBC = número de golpes calculado; n = número de pruebas PDA y

CAPWAP en función de CBC; P = Porcentaje de pruebas PDA y

CAPWAP en función de CBC; ΣP = Sumatoria de P. Fuente: Autores

*Tabla 13: Resumen de parámetros de pruebas PDA con valores atípicos de CBC*

<span id="page-33-1"></span>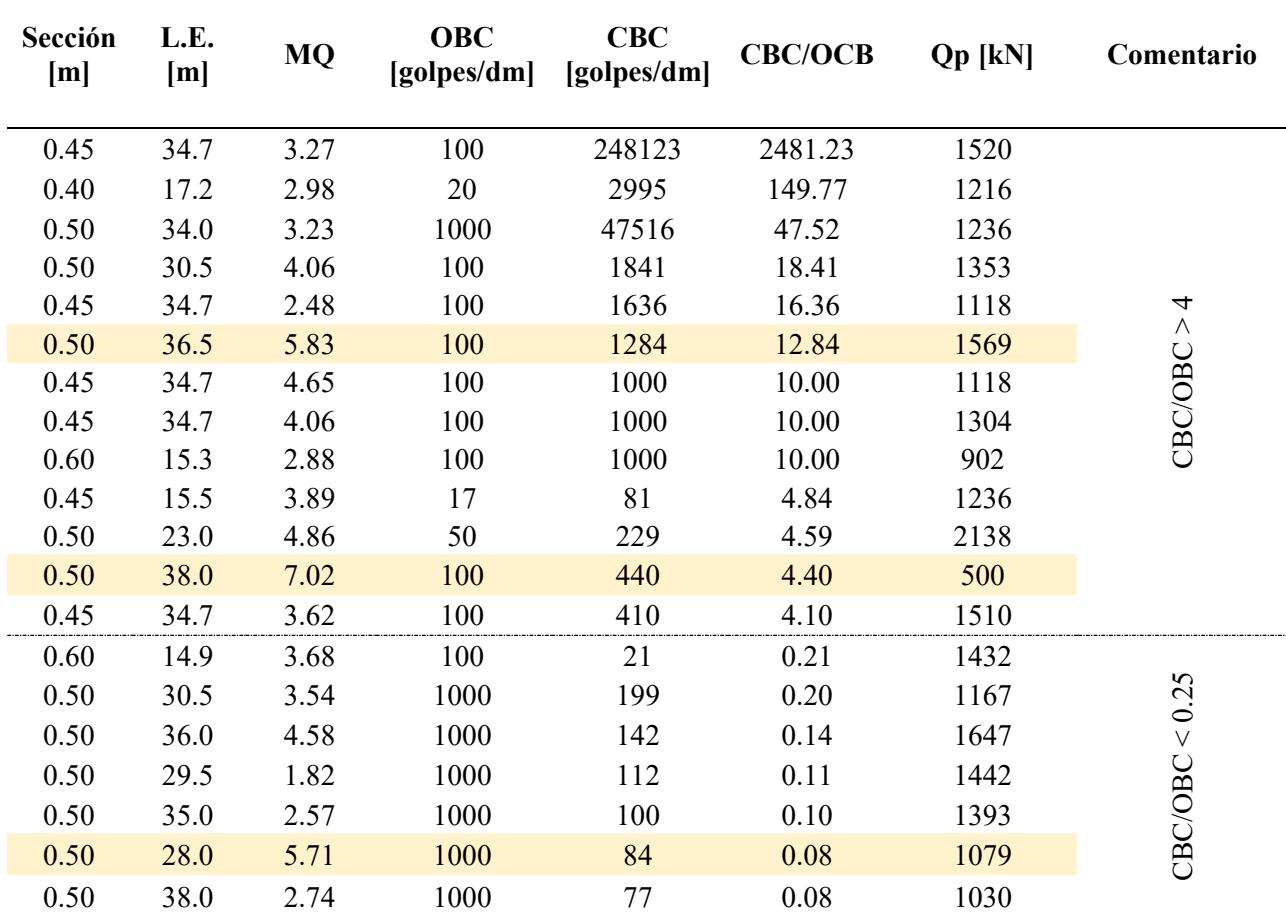

Solamente en 3 casos puntuales se produjo MQ mayor que 5, pero en contraste se observa que la capacidad por punta [Qp] es de gran magnitud, lo cual es consistente con el número de golpes observado [OBC].

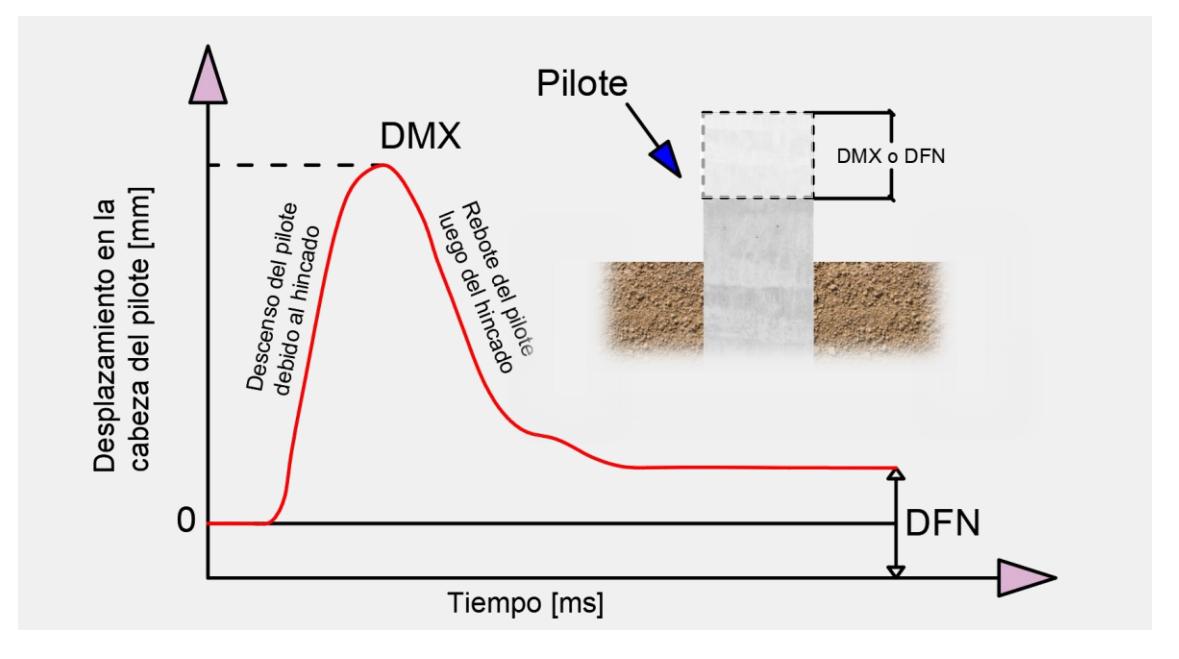

*Figura 13: Respuesta del desplazamiento del pilote en el dominio del tiempo*

<span id="page-34-0"></span>La integral de la velocidad medida durante la hinca y registrada en la prueba PDA con respecto al tiempo es igual al desplazamiento, de este modo se obtiene la figura [13,](#page-34-0) en otras palabras, al representar el proceso de hincado del pilote en una curva en términos de desplazamientos en el dominio del tiempo, se observa que existirá un desplazamiento máximo en la cabeza del pilote después del impacto del martillo denominado DMX. Posteriormente, luego de un tiempo determinado, se presenta un desplazamiento final al finalizar el proceso de hincado. El desplazamiento máximo medido en la cabeza del pilote, DMX, difirió entre 5.8 y 56.2 mm.

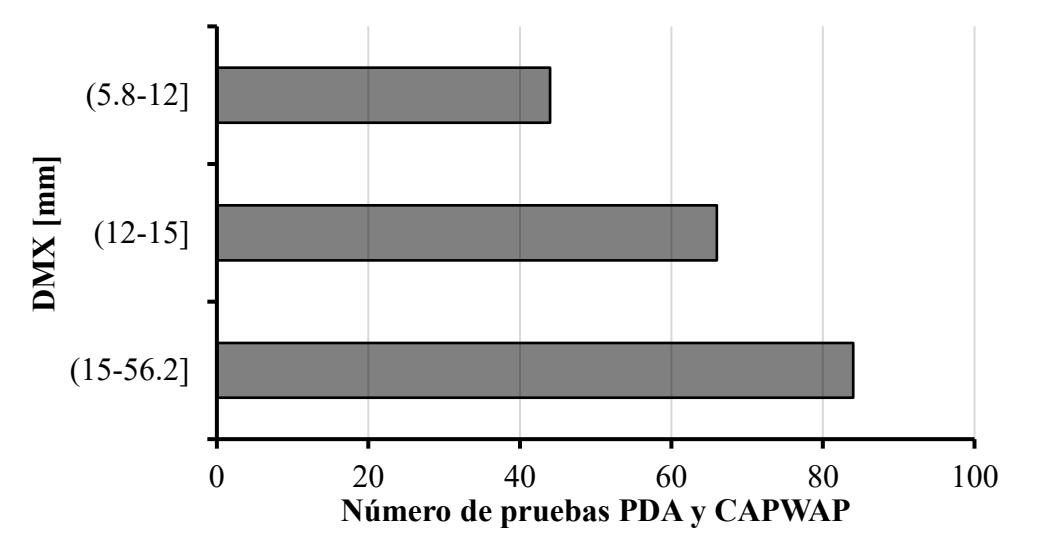

<span id="page-34-1"></span>*Figura 14: Número de pruebas PDA y CAPWAP en función de DMX*

| $DMX$ [mm]   | n   | P(%)  | $\Sigma P$ (%) |
|--------------|-----|-------|----------------|
| $(5.8-12]$   | 44  | 22.68 | 22.68          |
| $(12-15)$    | 66  | 34.02 | 56.70          |
| $(15-56.2)$  | 84  | 43.30 | 100.00         |
| <b>Total</b> | 194 | 100   |                |

<span id="page-35-0"></span>*Tabla 14: Número de pruebas PDA y CAPWAP clasificadas en función de DMX en términos porcentuales*

Nota: DMX = desplazamiento máximo en la cabeza del pilote; n = número de pruebas PDA y CAPWAP en función de DMX; P = Porcentaje de pruebas PDA y CAPWAP en función de DMX; ΣP = Sumatoria de P. Fuente: Autores

Para el 34% de las pruebas PDA, aproximadamente 66 ensayos, se estimaron valores de DMX mayores que 12 y menores que 15 mm, tal como se divisa en la tabla [14.](#page-35-0) Adicionalmente, en 44 pruebas se registraron valores de DMX entre 5.8 y 12 mm.

Otro parámetro importante en el contexto de los desplazamientos es DFN, definido como desplazamientos finales medidos en la cabeza del pilote. DFN varió entre 0.10 y 52.5 mm.

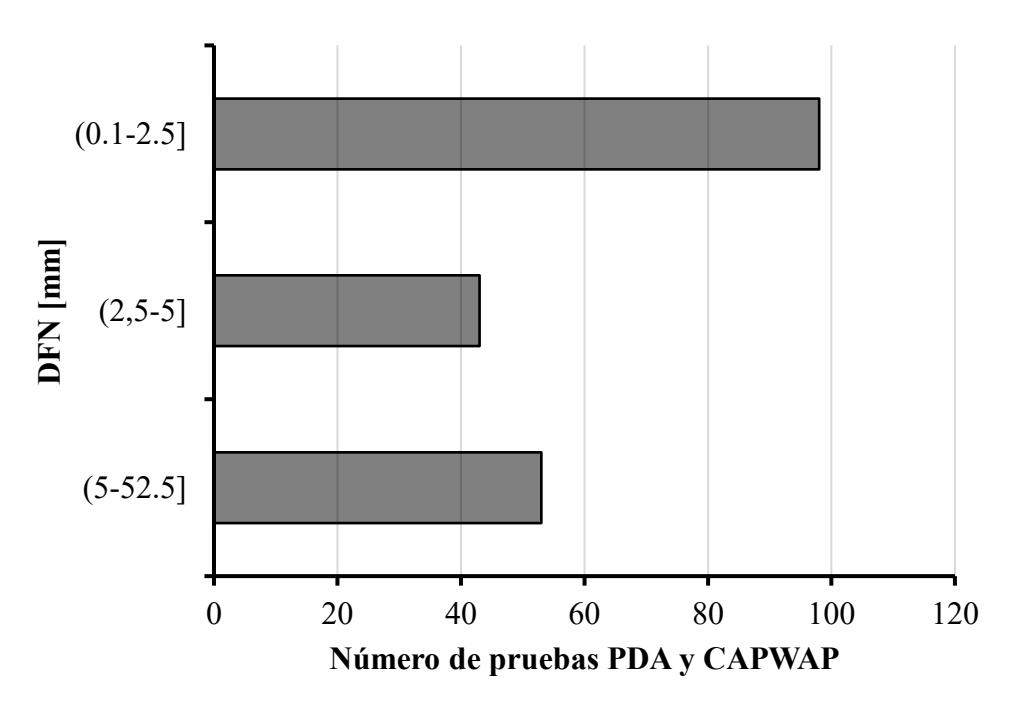

<span id="page-35-1"></span>*Figura 15: Número de pruebas PDA y CAPWAP en función de DFN*
| DFN [mm]      | n   | P(%)  | $\Sigma P$ (%) |
|---------------|-----|-------|----------------|
| $(0.1 - 2.5]$ | 98  | 50.52 | 50.52          |
| $(2.5-5]$     | 43  | 22.16 | 72.68          |
| $(5-52.5)$    | 53  | 27.32 | 100.00         |
| Total         | 194 | 100   |                |

*Tabla 15: Número de pruebas PDA y CAPWAP clasificadas en función de DFN en términos porcentuales*

Nota: DFN = desplazamiento final en la cabeza del pilote; n = número de pruebas PDA y CAPWAP en función de DFN; P = Porcentaje de pruebas PDA y CAPWAP en función de DFN; ΣP = Sumatoria de P. Fuente: Autores

En más del 50% de los registros de las pruebas PDA se reportó valores de DFN entre 0.10 y 2.5 mm.

Por último, también se contabilizaron los asentamientos necesarios en la punta del pilote para alcanzar la capacidad por punta estimada en las pruebas PDA, a este parámetro se le denominó Dy.

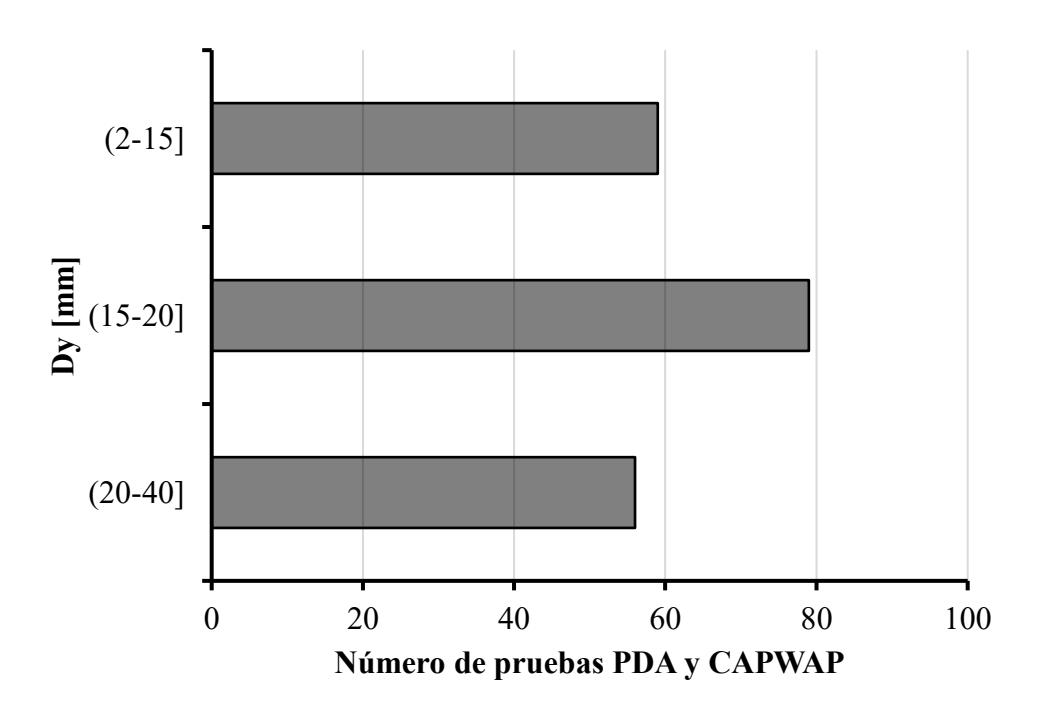

*Figura 16: Número de pruebas PDA y CAPWAP en función de Dy*

| $Dy$ [mm]    | n   | $P(\%)$ | $\Sigma P$ (%) |
|--------------|-----|---------|----------------|
| $(2-15]$     | 59  | 30.41   | 30.41          |
| $(15-20)$    | 79  | 40.72   | 71.13          |
| $(20-40]$    | 56  | 28.87   | 100.00         |
| <b>Total</b> | 194 | 100     |                |

*Tabla 16: Número de pruebas PDA y CAPWAP clasificadas en función de Dy en términos porcentuales*

Nota: Dy = Asentamiento en la punta del pilote para movilizar la capacidad por punta;  $n =$  número de pruebas PDA y CAPWAP en función de Dy; P = Porcentaje de pruebas PDA y CAPWAP en función de Dy; ΣP = Sumatoria de P. Fuente: Autores

Tal como se detalla en la tabla anterior, Dy es mayor que 15 y menor que 20 mm para el 40.72% de las pruebas PDA, aproximadamente 79 pruebas de carga dinámica. Es decir, para movilizar completamente la capacidad por punta se requieren grandes asentamientos para 77 pilotes.

#### **3.2. Parámetros Normalizados Obtenidos a Partir de las Pruebas PDA y CAPWAP**

Por otra parte, se normalizaron ciertos parámetros al dividirlos para la sección del pilote

B, entre los cuales se destacan:

- $Dy/B$
- DFN/B
- DMX/B
- LE/B

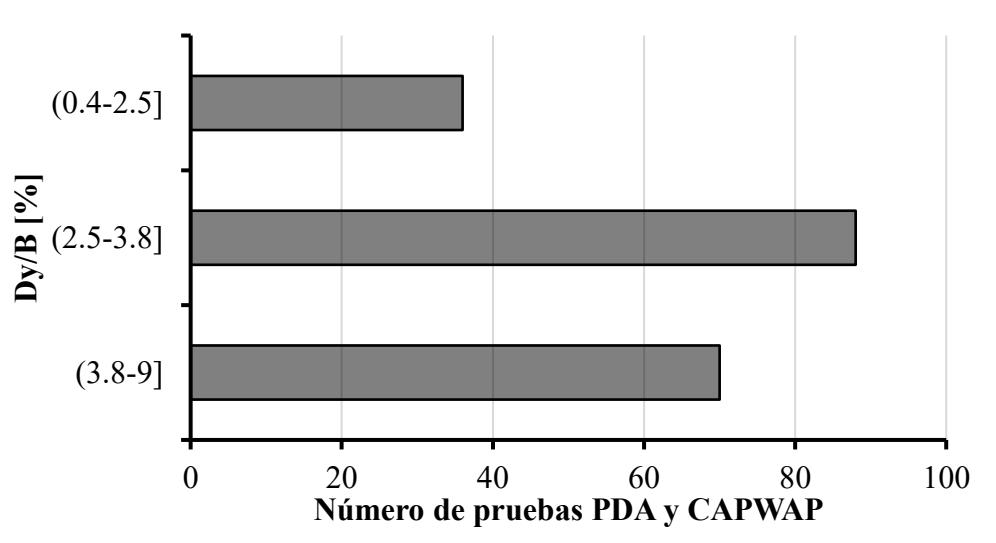

*Figura 17: Número de pruebas PDA y CAPWAP en función de Dy/B*

*Tabla 17: Número de pruebas PDA y CAPWAP clasificadas en función de Dy/B en términos porcentuales*

| $\mathbf{Dy/B}$ [%] | n   | P(%)  | $\Sigma P$ (%) |
|---------------------|-----|-------|----------------|
| $(0.4 - 2.5)$       | 36  | 18.56 | 18.56          |
| $(2.5 - 3.8)$       | 88  | 45.36 | 63.92          |
| $(3.8-9)$           | 70  | 36.08 | 100.00         |
| Total               | 194 | 100   |                |

Nota: Dy/B = Relación entre sentamiento en la punta y la sección del pilote; n = número de pruebas PDA y CAPWAP en función de Dy/B; P = Porcentaje de pruebas PDA y CAPWAP en función de Dy/B; ΣP = Sumatoria de P. Fuente: Autores

Como se constata en la tabla anterior, el valor mínimo de Dy/B es 0.4% por el contrario el máximo valor es igual a 9%. El 45% de los pilotes de la base de datos registró valores de Dy/B entre 2.5 y 3.8%.

Del mismo modo, se normalizó DFN dividiendo este parámetro para el lado de la sección del pilote. Se obtuvo lo siguiente:

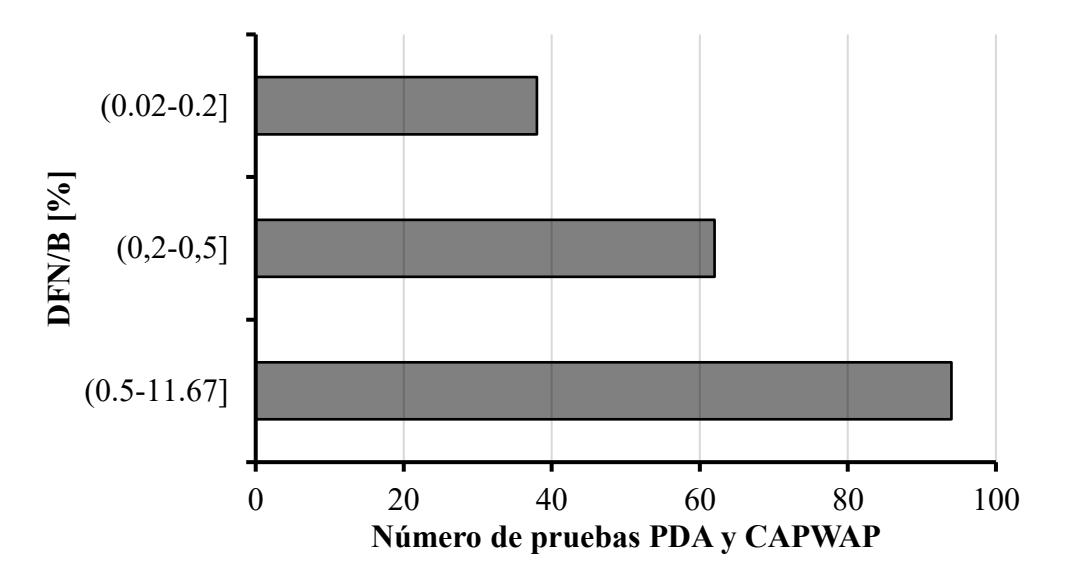

*Figura 18: Número de pruebas PDA y CAPWAP en función de DFN/B*

*Tabla 18: Número de pruebas PDA y CAPWAP clasificadas en función de DFN/B en términos porcentuales*

| $DFN/B$ [%]    | n   | $P(\%)$ | $\Sigma P$ (%) |
|----------------|-----|---------|----------------|
| $(0.02 - 0.2]$ | 38  | 19.59   | 19.59          |
| $(0, 2-0, 5]$  | 62  | 31.96   | 51.55          |
| $(0.5-11.67]$  | 94  | 48.45   | 100.00         |
| Total          | 194 | 100     |                |

Nota: DFN/B = Relación entre el desplazamiento final en la cabeza y la sección del pilote; n = número de pruebas PDA y CAPWAP en función de DFN/B;  $P =$  Porcentaje de pruebas PDA y CAPWAP en función de DFN/B; ΣP = Sumatoria de P. Fuente: Autores

En la tabla anterior se detalla que el valor mínimo es 0.02% en tanto que el valor máximo es 11.67%, donde el 51.55% registra valores de DFN/B menores que 0.5%.

De manera similar, se normalizaron las deformaciones máximas en la cabeza del pilote durante el hincado, para ello se dividió DMX para B.

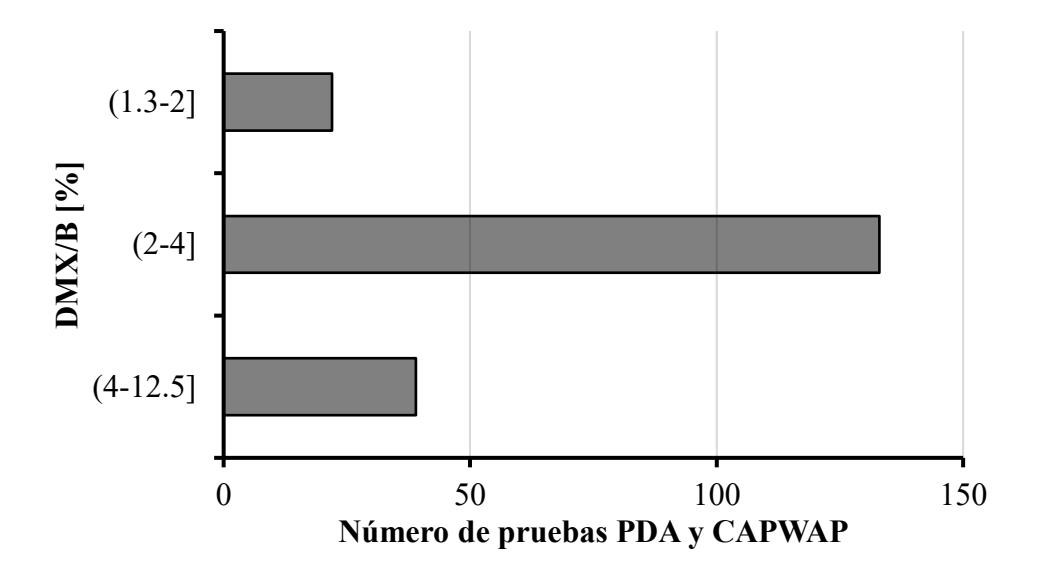

*Figura 19: Número de pruebas PDA y CAPWAP en función de DMX/B*

*Tabla 19: Número de pruebas PDA y CAPWAP clasificadas en función de DMX/B en términos porcentuales*

| <b>DMX/B</b><br>% | n   | P(%)  | $\Sigma P$ (%) |
|-------------------|-----|-------|----------------|
| $(1.3-2)$         | 22  | 11.34 | 11.34          |
| $(2-4)$           | 133 | 68.56 | 79.90          |
| $(4-12.5)$        | 39  | 20.10 | 100.00         |
| <b>Total</b>      | 194 | 100%  |                |

Nota: DMX/B = Relación entre el desplazamiento máximo en la cabeza y la sección del pilote; n = número de pruebas PDA y CAPWAP en función de  $DMX/B$ ;  $P = P$ orcentaje de pruebas PDA y CAPWAP en función de DMX/B; ΣP = Sumatoria de P. Fuente: Autores

Se muestran en la tabla que DMX/B fluctúa entre 1.3 y 12.5%, predominando valores de DMX/B entre 2 y 4, puesto que existen 133 registros para este rango.

En última instancia, se normalizaron las longitudes de empotramiento de los pilotes para la sección de estos, el valor mínimo que se estimó fue de 16.7 al mismo tiempo que el valor máximo calculado fue 78.

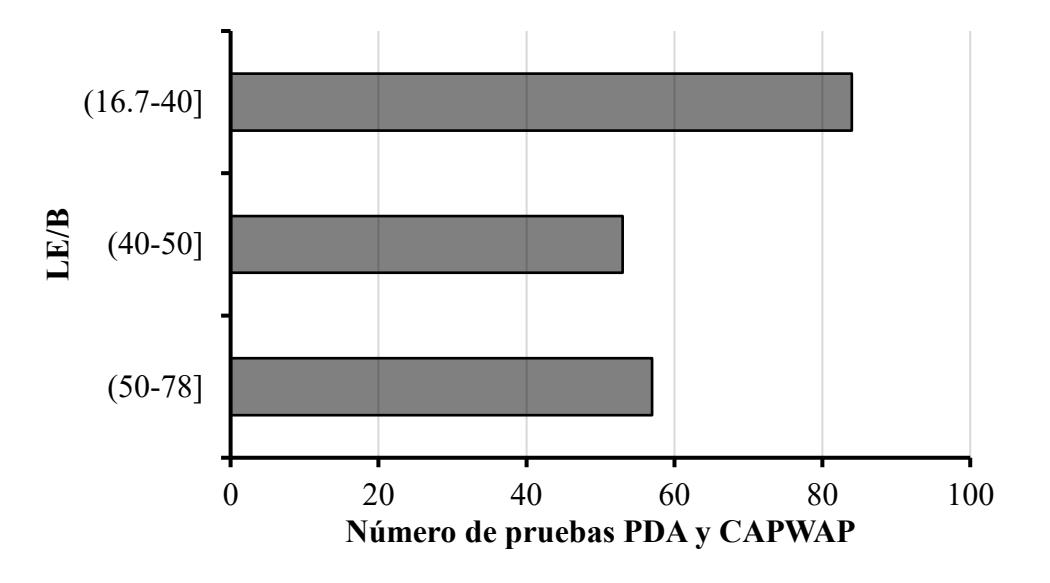

*Figura 20: Número de pruebas PDA y CAPWAP en función de LE/B*

*Tabla 20: Número de pruebas PDA y CAPWAP clasificadas en función de LE/B en términos porcentuales*

| LE/B        | n   | P(%)   | $\Sigma P$ (%) |
|-------------|-----|--------|----------------|
| $(16.7-40]$ | 84  | 43.30% | 43.30%         |
| $(40-50]$   | 53  | 27.32% | 70.62%         |
| $(50-78]$   | 57  | 29.38% | 100.00%        |
| Total       | 194 | 100%   |                |

Nota: LE/B = Relación entre la longitud de empotramiento y la sección del pilote; n = número de pruebas PDA y CAPWAP en función de LE/B; P = Porcentaje de pruebas PDA y CAPWAP en función de LE/B; ΣP = Sumatoria de P. Fuente: Autores

Tal como se expresa en la tabla anterior, LE/B varía entre 16.7 y 78, donde el rango

predominando de valores de LE/B es de 16.7 a 40 con 84 registros.

# **3.3. Selección de número de golpes representativo del registro de hincado para correlacionar con las capacidades por punta y fuste de las pruebas PDA y**

### **CAPWAP**

El número de golpes del registro de hincado de pilotes se obtuvo cada 10 cm en la mayoría de los registros,

Es importante reiterar que en casos donde se obtuvo el número de golpes a distancias diferentes a 10 cm, se dividió el número golpes hasta obtener N cada 10 cm. Además, a ciertas profundidades no se registró el número de golpes ya que el pilote penetró solamente con el peso propio y/o peso del martillo, esto implica la presencia de suelos blandos, en este contexto, a estas profundidades no se consideró la capacidad por fuste de las pruebas PDA.

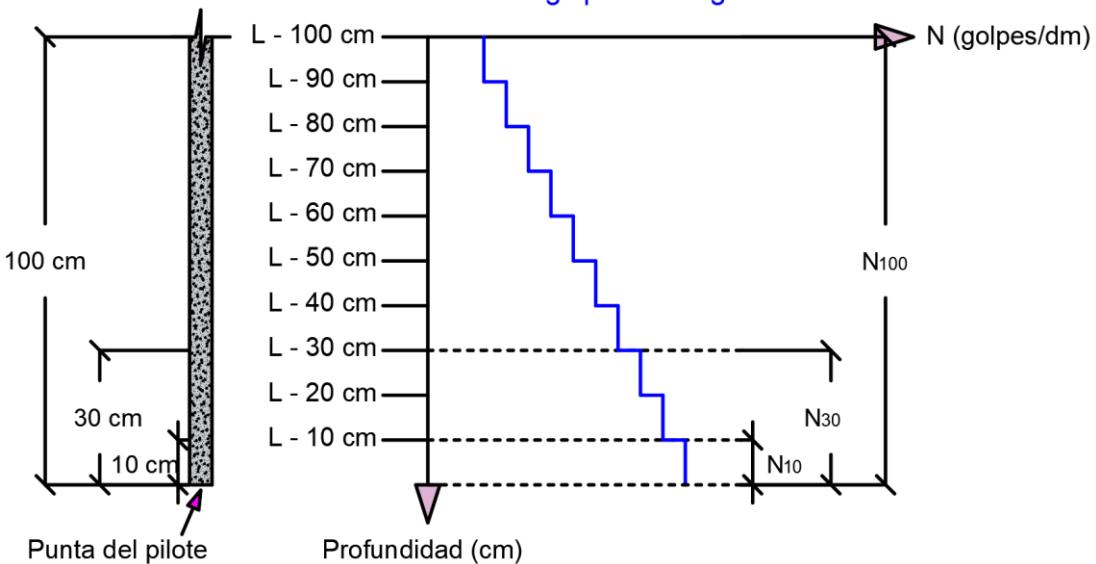

Número de golpes del registro de hincado

*Figura 21: Esquema del N10, N<sup>30</sup> y N<sup>100</sup> para un pilote de longitud L en el contexto de la capacidad por punta*

Para comparar los parámetros de la capacidad por punta de los pilotes con el registro de hincado, en primer lugar, se estimó el número de golpes en los últimos 10, 30 y 100 cm por encima de la punta del pilote, tal como se indica en la figura. Cabe mencionar que para el N30 y N100, se consideró tanto el promedio como la sumatoria del número de golpes en estos intervalos para así determinar cuál fue el criterio más adecuado en términos de confiabilidad estadística.

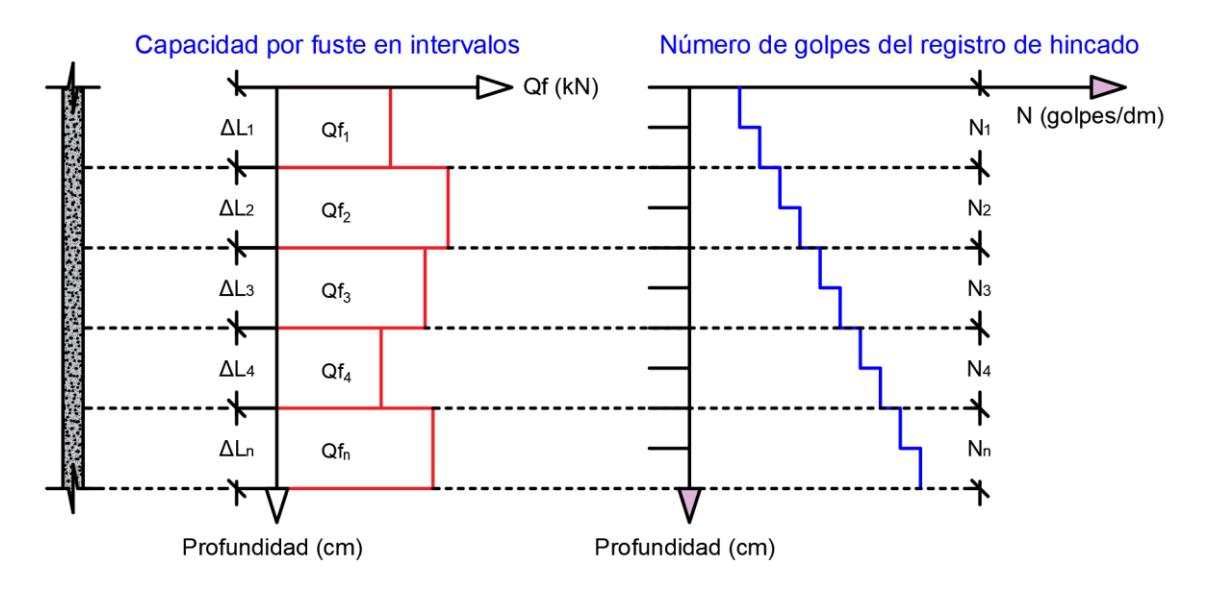

*Figura 22: Esquema del N para un pilote de longitud L en el contexto de la capacidad por fuste*

En el caso de la capacidad por fuste, se determinó el número de golpes del registro de hincado en los intervalos donde se estimó la capacidad por fuste, considerando tanto el número de golpes promedio como la sumatoria del número de golpes.

Con el martillo PILECO D46-32 en 83 pilotes se obtuvo valores de N10 de hasta 30 golpes/dm, mientras que con el martillo PILECO D62-22 se recopilaron 28 pruebas PDA con N10 entre 30 y 45 golpes por decímetro.

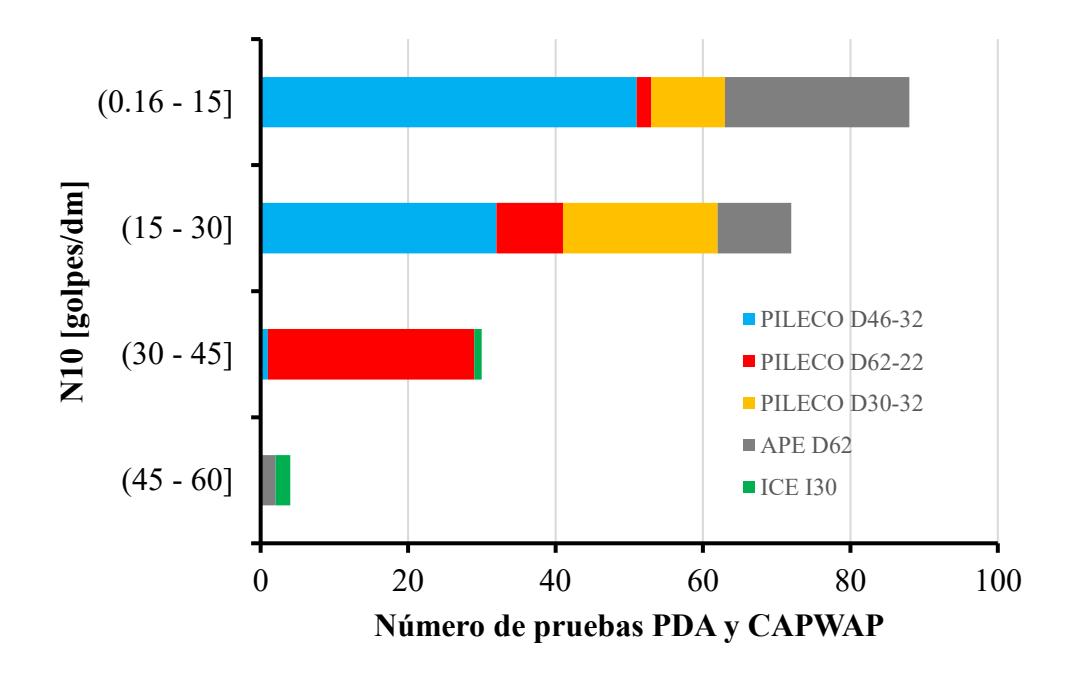

*Figura 23: Número de pruebas PDA y CAPWAP en función de N10 y martillo utilizado durante el hincado*

| Rango N10     |                                      | Martillo utilizado      |                         |                  |                  |                |              |
|---------------|--------------------------------------|-------------------------|-------------------------|------------------|------------------|----------------|--------------|
| [golpes/dm]   | <b>PILECO</b><br>D <sub>46</sub> -32 | <b>PILECO</b><br>D62-22 | <b>PILECO</b><br>D30-32 | APE D62          | <b>ICE I30</b>   |                | <b>Total</b> |
| $(0.16 - 15)$ | 51                                   | $\overline{2}$          | 10                      | 25               | $\boldsymbol{0}$ | 88             | $(45.36\%)$  |
| $(15 - 30)$   | 32                                   | 9                       | 21                      | 10               | $\boldsymbol{0}$ | 72             | $(37.11\%)$  |
| $(30 - 45)$   | 1                                    | 28                      | $\boldsymbol{0}$        | $\boldsymbol{0}$ | 1                | 30             | $(15.46\%)$  |
| $(45 - 60)$   | $\boldsymbol{0}$                     | $\boldsymbol{0}$        | $\boldsymbol{0}$        | $\overline{2}$   | $\overline{2}$   | $\overline{4}$ | $(2.06\%)$   |
|               | 84                                   | 39                      | 31                      | 37               | 3                | 194            |              |
| <b>Total</b>  | $(43.3\%)$                           | $(20.1\%)$              | $(15.98\%)$             | $(19.07\%)$      | $(1.55\%)$       |                | $(100\%)$    |

*Tabla 21: Número de pruebas PDA y CAPWAP clasificadas en función de N10 y martillo utilizado durante el hincado*

El 97% de los valores de N10 osciló entre 0.16 y 45 golpes por decímetro, y apenas en 4 pilotes se alcanzaron valores de N10 entre 45 y 60 golpes/dm.

Si se comparan las capacidades por punta totales con el N10, se obtiene lo siguiente:

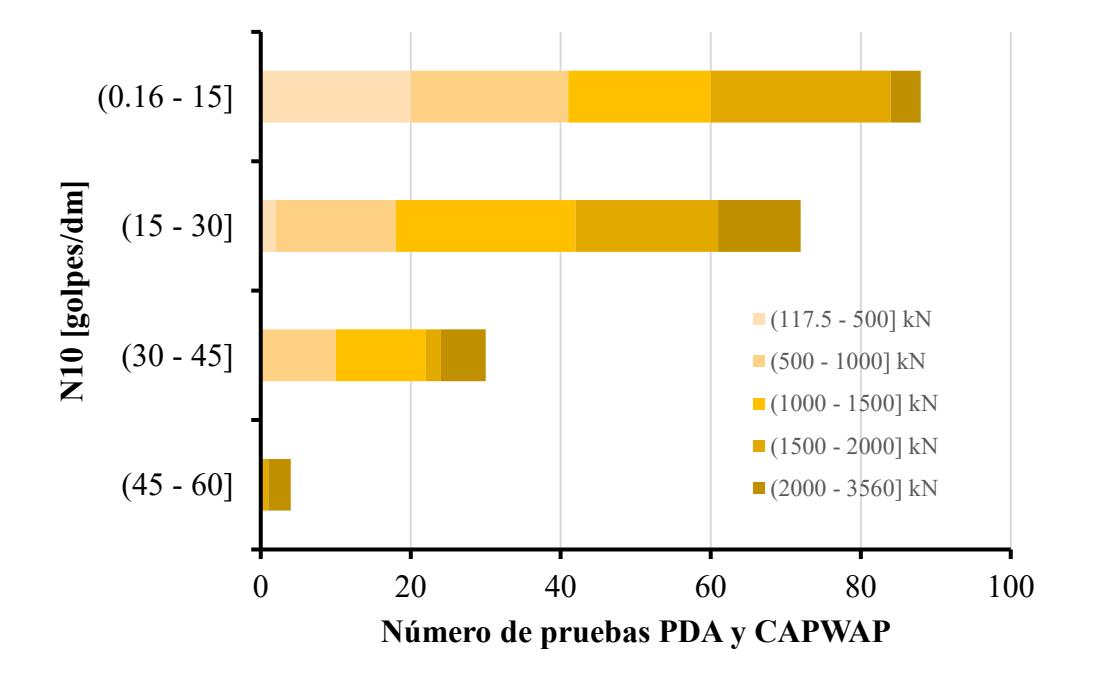

*Figura 24: Número de pruebas PDA y CAPWAP en función de N10 y rango de capacidades totales por punta*

Se registraron 24 pilotes con N10 entre 15 y 30 y Qp entre 1000 y 1500 kN, también se reportó la misma cantidad de pilotes con N10 entre 0.16 y 15 y Qp entre 1500 y 2000 kN.

| Rango N10     |                  |                  |                  |                 |                 |     |              |
|---------------|------------------|------------------|------------------|-----------------|-----------------|-----|--------------|
| [golpes/dm]   | $(126.5 - 500)$  | $(500 - 1000)$   | $(1000 - 1500)$  | $(1500 - 2000]$ | $(2000 - 3560)$ |     | <b>Total</b> |
| $(0.16 - 15)$ | 20               | 21               | 19               | 24              | 4               | 88  | $(45.36\%)$  |
| $(15 - 30)$   | $\overline{2}$   | 16               | 24               | 19              | 11              | 72  | $(37.11\%)$  |
| $(30 - 45)$   | $\boldsymbol{0}$ | 10               | 12               | $\overline{2}$  | 6               | 30  | $(15.46\%)$  |
| $(45 - 60]$   | $\boldsymbol{0}$ | $\boldsymbol{0}$ | $\boldsymbol{0}$ | 1               | 3               | 4   | $(2.06\%)$   |
|               | 22               | 47               | 55               | 46              | 24              | 194 |              |
| <b>Total</b>  | $(11.34\%)$      | (24.23%)         | (28.35%)         | $(23.71\%)$     | (12.37%)        |     | $(100\%)$    |

*Tabla 22: Número de pruebas PDA y CAPWAP clasificadas en función de N10 y rango de capacidades totales por punta*

En la tabla también se corrobora que para N10 entre 45 y 60 golpes/dm las capacidades por punta totales fueron mayores que 1500 kN.

Del mismo modo, se obtuvo el N30 considerando la sumatoria de los golpes en los últimos 30 cm en la punta del pilote. En la siguiente gráfica se clasifica la sumatoria del N30 en función del tipo de martillo utilizado durante el hincado.

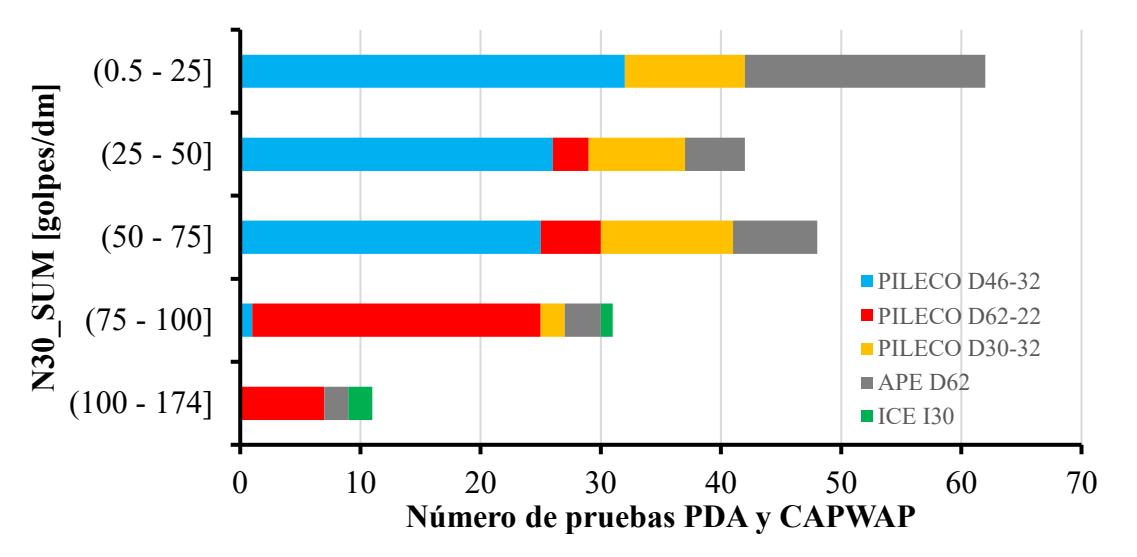

*Figura 25: Número de pruebas PDA y CAPWAP en función de N30\_SUM y martillo utilizado durante el hincado*

Como se aprecia, para N30 mayores que 75 golpes/dm se utilizó principalmente el martillo PILECO D62-22, mientras que para N30 < 75 se usó el martillo PILECO D46-32 en la mayoría de los pilotes.

| Rango                  | Martillo utilizado                   |                         |                  |                |                |     |              |
|------------------------|--------------------------------------|-------------------------|------------------|----------------|----------------|-----|--------------|
| N30 SUM<br>[golpes/dm] | <b>PILECO</b><br>D <sub>46</sub> -32 | <b>PILECO</b><br>D62-22 | PILECO<br>D30-32 | APE D62        | <b>ICE I30</b> |     | <b>Total</b> |
| $(0.5 - 25]$           | 32                                   | $\boldsymbol{0}$        | 10               | 20             | $\theta$       | 62  | $(31.96\%)$  |
| $(25 - 50)$            | 26                                   | 3                       | 8                | 5              | $\theta$       | 42  | $(21.65\%)$  |
| $(50 - 75)$            | 25                                   | 5                       | 11               | 7              | $\theta$       | 48  | $(24.74\%)$  |
| $(75 - 100)$           |                                      | 24                      | $\overline{2}$   | 3              |                | 31  | $(15.98\%)$  |
| $(100 - 174)$          | $\mathbf{0}$                         | 7                       | $\Omega$         | $\overline{2}$ | $\overline{2}$ | 11  | $(5.67\%)$   |
|                        | 84                                   | 39                      | 31               | 37             | 3              | 194 |              |
| <b>Total</b>           | $(43.3\%)$                           | $(20.1\%)$              | $(15.98\%)$      | $(19.07\%)$    | $(1.55\%)$     |     | $(100\%)$    |
|                        |                                      |                         |                  |                |                |     |              |

*Tabla 23: Número de pruebas PDA y CAPWAP clasificadas en función de N30\_SUM y martillo utilizado durante el hincado*

Se destaca en la tabla que con los martillos PILECO D46-32 y PILECO D30-32 no se logró obtener N30>100, adicionalmente con el martillo PILECO D62-22 se obtuvieron 24 pilotes con N30\_SUM entre 75 y 100 golpes/dm.

Categorizando el N3O\_SUM en función de las capacidades punta total se recabó lo detallado en la figura [26.](#page-46-0)

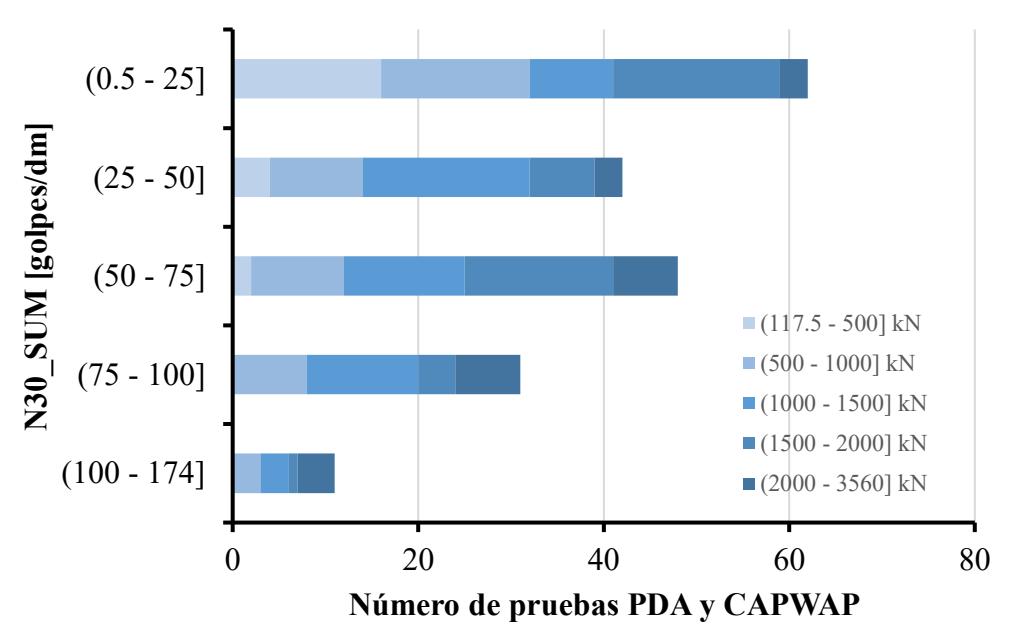

<span id="page-46-0"></span>*Figura 26: Número de pruebas PDA y CAPWAP en función de N30\_SUM y rango de capacidades totales por punta*

| Rango<br>N30 SUM |                  |                | <b>Total</b>    |                 |                 |     |             |
|------------------|------------------|----------------|-----------------|-----------------|-----------------|-----|-------------|
| [golpes/dm]      | $(126.5 - 500)$  | $(500 - 1000]$ | $(1000 - 1500)$ | $(1500 - 2000)$ | $(2000 - 3560)$ |     |             |
| $(0.5 - 25)$     | 16               | 16             | 9               | 18              | 3               | 62  | $(31.96\%)$ |
| $(25 - 50)$      | $\overline{4}$   | 10             | 18              | 7               | 3               | 42  | $(21.65\%)$ |
| $(50 - 75)$      | 2                | 10             | 13              | 16              | 7               | 48  | $(24.74\%)$ |
| $(75 - 100)$     | $\boldsymbol{0}$ | 8              | 12              | 4               | 7               | 31  | $(15.98\%)$ |
| $(100 - 174)$    | $\mathbf{0}$     | 3              | 3               |                 | 4               | 11  | $(5.67\%)$  |
|                  | 22               | 44             | 52              | 45              | 20              | 194 |             |
| <b>Total</b>     | $(11.34\%)$      | $(22.68\%)$    | $(26.8\%)$      | $(23.2\%)$      | $(10.31\%)$     |     | $(100\%)$   |

*Tabla 24: Número de pruebas PDA y CAPWAP clasificadas en función de N30\_SUM y rango de capacidades totales por punta*

N30 SUM osciló entre 0.5 y 174 golpes/dm, tal como se contempla en la tabla y el gráfico anterior. Para valores de N30 SUM > 75 golpes/dm, la capacidad por punta total fue mayor que 500 kN. Por otra parte, se denota que para valores de N30\_SUM entre 0.5 y 25 la capacidad por punta total predominante está entre 117.5 y 2000 kN.

Posteriormente se calculó el número de golpes en los últimos 30 cm en la punta del pilote, pero considerando el promedio de golpes. N30\_AVRG varió entre 0.16 y 58 golpes/dm.

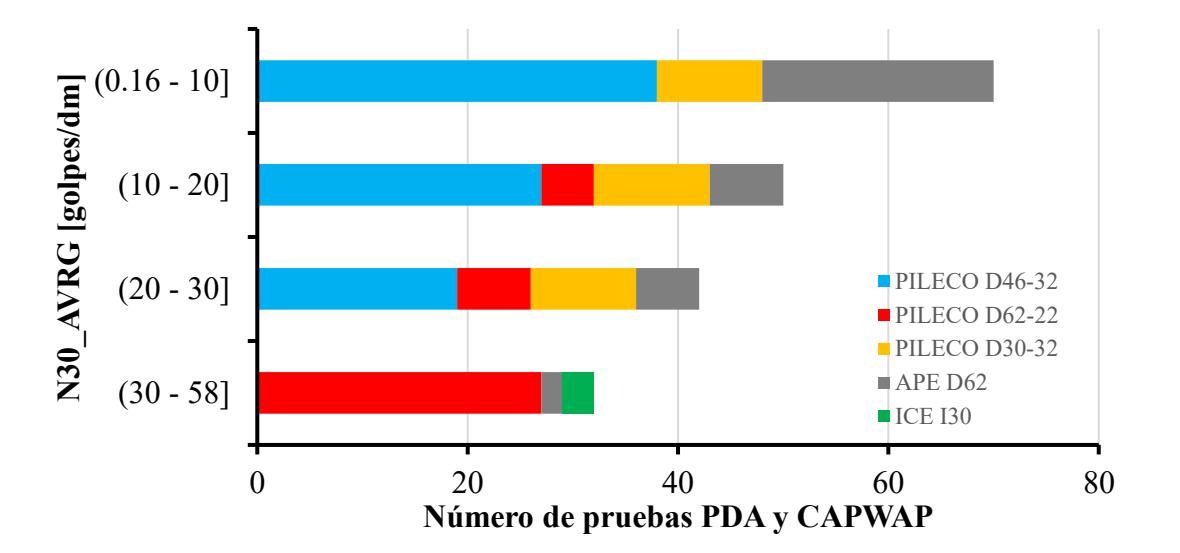

*Figura 27: Número de pruebas PDA y CAPWAP en función de N30\_AVRG y martillo utilizado durante el hincado*

Para N30 AVRG  $\leq$  30 se utilizó primordialmente el martillo PILECO D46-32, mientras que para N30\_AVRG>30 los pilotes se hincaron principalmente con el martillo PILECO D62-22.

| Rango                   | Martillo utilizado                   |                         |                         |                |                  |     |              |
|-------------------------|--------------------------------------|-------------------------|-------------------------|----------------|------------------|-----|--------------|
| N30 AVRG<br>[golpes/dm] | <b>PILECO</b><br>D <sub>46</sub> -32 | <b>PILECO</b><br>D62-22 | <b>PILECO</b><br>D30-32 | APE D62        | <b>ICE I30</b>   |     | <b>Total</b> |
| $(0.16 - 10]$           | 38                                   | $\boldsymbol{0}$        | 10                      | 22             | $\boldsymbol{0}$ | 70  | $(36.08\%)$  |
| $(10 - 20)$             | 27                                   | 5                       | 11                      | 7              | $\boldsymbol{0}$ | 50  | (25.77%)     |
| $(20 - 30)$             | 19                                   | 7                       | 10                      | 6              | $\boldsymbol{0}$ | 42  | $(21.65\%)$  |
| $(30 - 58)$             | $\boldsymbol{0}$                     | 27                      | $\mathbf{0}$            | $\overline{2}$ | 3                | 32  | $(16.49\%)$  |
|                         | 84                                   | 39                      | 31                      | 37             | 3                | 194 |              |
| <b>Total</b>            | $(43.3\%)$                           | $(20.1\%)$              | $(15.98\%)$             | $(19.07\%)$    | $(1.55\%)$       |     | $(100\%)$    |

*Tabla 25: Número de pruebas PDA y CAPWAP clasificadas en función de N30\_AVRG y martillo utilizado durante el hincado*

El 36% de los pilotes reportó valores de N30\_AVRG entre 0.16 y 10 golpes/dm, concretamente 70 pilotes. Considerando el N30\_AVRG y clasificando el número de pilotes en función de la capacidad por punta, se denotó que para 21 pilotes el N30\_AVRG osciló entre 10 y 20 golpes/dm para un rango de capacidades por punta entre 1000 y 1500 kN.

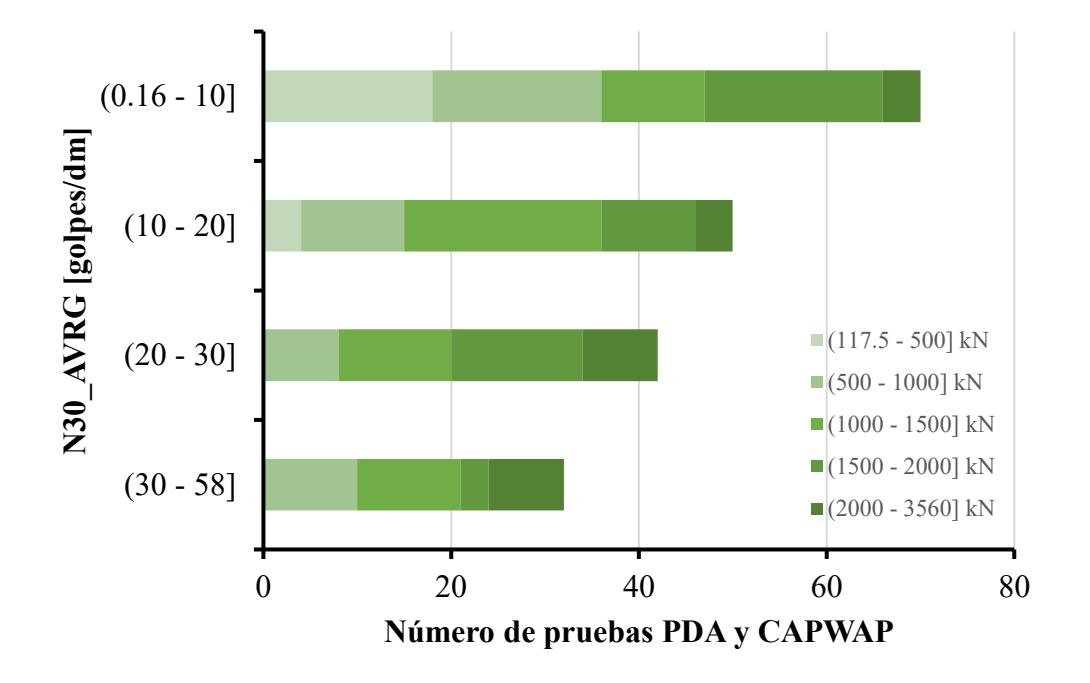

*Figura 28: Número de pruebas PDA y CAPWAP en función de N30\_AVRG y rango de capacidades totales por punta*

| Rango<br>N30 AVRG | Rango Qp [kN]     |                |                 |                 |                 |     | <b>Total</b> |  |
|-------------------|-------------------|----------------|-----------------|-----------------|-----------------|-----|--------------|--|
| [golpes/dm]       | $(117.5.5 - 500)$ | $(500 - 1000]$ | $(1000 - 1500)$ | $(1500 - 2000)$ | $(2000 - 3560)$ |     |              |  |
| $(0.16 - 10]$     | 18                | 18             | 11              | 19              | 4               | 70  | $(36.08\%)$  |  |
| $(10 - 20)$       | 4                 | 11             | 21              | 10              | $\overline{4}$  | 50  | (25.77%)     |  |
| $(20 - 30)$       | $\boldsymbol{0}$  | 8              | 12              | 14              | 8               | 42  | $(21.65\%)$  |  |
| $(30 - 58)$       | $\mathbf{0}$      | 10             | 11              | 3               | 8               | 32  | $(16.49\%)$  |  |
|                   | 22                | 47             | 55              | 46              | 24              | 194 |              |  |
| Total             | $(11.34\%)$       | (24.23%)       | (28.35%)        | $(23.71\%)$     | (12.37%)        |     | $(100\%)$    |  |

*Tabla 26: Número de pruebas PDA y CAPWAP clasificadas en función de N30\_AVRG y rango de capacidades totales por punta*

También se observa en la tabla que no se obtuvieron pilotes con N30\_AVRG mayores que 20 golpes/dm para capacidades geotécnicas por punta entre 117.5 y 500 kN.

Seguidamente se estimó tanto la sumatoria como el promedio de los golpes del registro de hincado en los últimos 100 cm medidos a partir de la punta del pilote, N100\_SUM y N100 AVRG respectivamente.

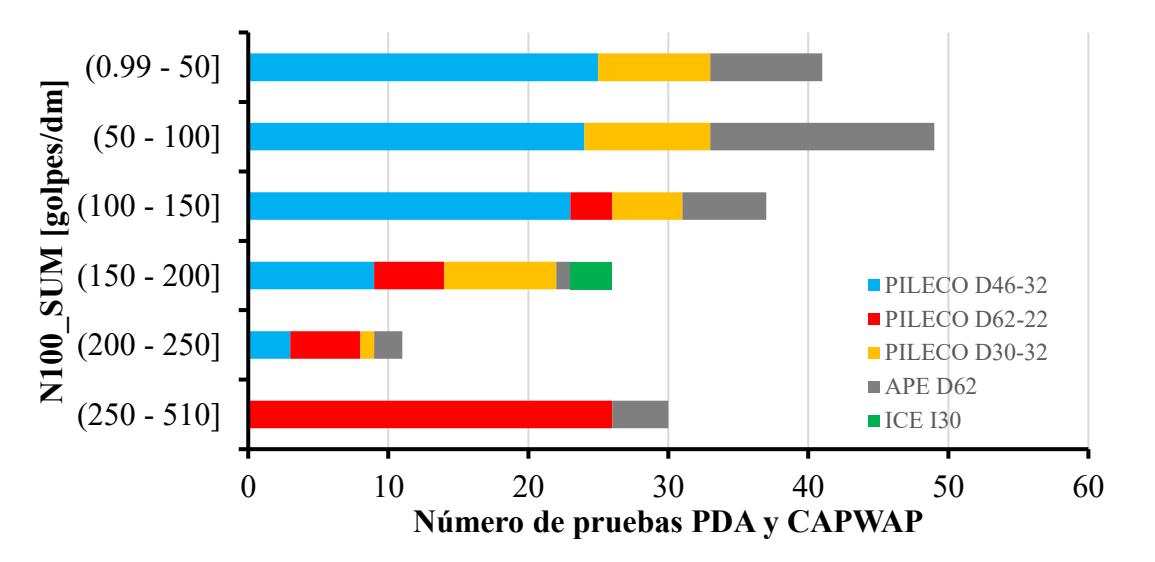

*Figura 29: Número de pruebas PDA y CAPWAP en función de N100\_SUM y martillo utilizado durante el hincado*

En la figura se infiere que para N100 SUM > 250 golpes/dm se utilizó preponderantemente el martillo PILECO D62-22.

| Rango                          |                                      |                               | Martillo utilizado      |                |                  |     |              |
|--------------------------------|--------------------------------------|-------------------------------|-------------------------|----------------|------------------|-----|--------------|
| <b>N100 SUM</b><br>[golpes/dm] | <b>PILECO</b><br>D <sub>46</sub> -32 | PILECO<br>D <sub>62</sub> -22 | <b>PILECO</b><br>D30-32 | APE D62        | <b>ICE I30</b>   |     | <b>Total</b> |
| $(0.99 - 50]$                  | 25                                   | $\boldsymbol{0}$              | 8                       | 8              | $\overline{0}$   | 41  | (21.13%)     |
| $(50 - 100]$                   | 24                                   | $\theta$                      | 9                       | 16             | $\boldsymbol{0}$ | 49  | $(25.26\%)$  |
| $(100 - 150)$                  | 23                                   | 3                             | 5                       | 6              | $\boldsymbol{0}$ | 37  | $(19.07\%)$  |
| $(150 - 200)$                  | 9                                    | 5                             | 8                       |                | 3                | 26  | $(13.4\%)$   |
| $(200 - 250)$                  | 3                                    | 5                             |                         | $\overline{2}$ | $\overline{0}$   | 11  | $(5.67\%)$   |
| $(250 - 510)$                  | $\theta$                             | 26                            | $\Omega$                | 4              | $\boldsymbol{0}$ | 30  | $(15.46\%)$  |
|                                | 84                                   | 39                            | 31                      | 37             | 3                | 194 |              |
| <b>Total</b>                   | $(43.3\%)$                           | $(20.1\%)$                    | $(15.98\%)$             | $(19.07\%)$    | $(1.55\%)$       |     | $(100\%)$    |

*Tabla 27: Número de pruebas PDA y CAPWAP clasificadas en función de N100\_SUM y martillo utilizado durante el hincado*

Con el martillo PILECO D46-32 se obtuvieron valores máximos de N100\_SUM hasta 250 golpes/dm, por otra parte, con el martillo ICE I30 solo se obtuvieron valores de N100\_SUM entre 150 y 200 golpes/dm.

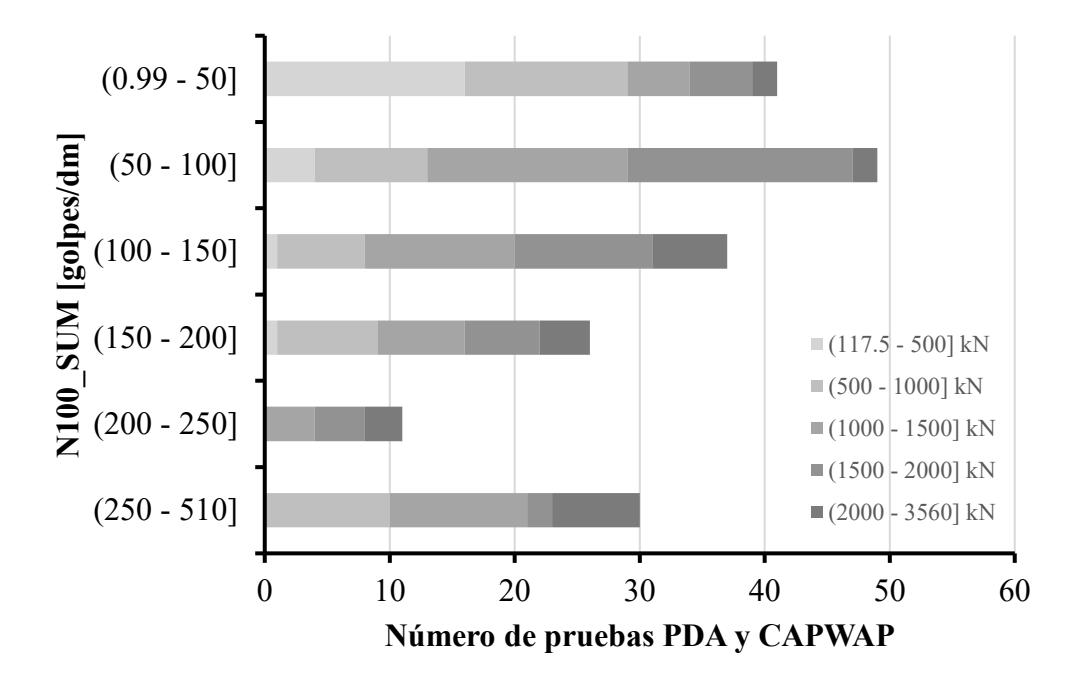

*Figura 30: Número de pruebas PDA y CAPWAP en función de N100\_SUM y rango de capacidades totales por punta*

<span id="page-50-0"></span>Como se detalla en la figura [30](#page-50-0) y la tabla [28,](#page-51-0) para N100\_SUM > 200 golpes/dm no se obtuvieron capacidades por punta menores que 1000 kN. Para capacidades por punta entre 117.5 y 500 kN no se alcanzaron valores de N100\_SUM mayores que 200 golpes/dm.

| Rango                   |                  |                  |                 |                 |                 |     |              |
|-------------------------|------------------|------------------|-----------------|-----------------|-----------------|-----|--------------|
| N100 SUM<br>[golpes/dm] | $(126.5 - 500)$  | $(500 - 1000]$   | $(1000 - 1500)$ | $(1500 - 2000)$ | $(2000 - 3560)$ |     | <b>Total</b> |
| $(0.99 - 50]$           | 16               | 13               | 5               | 5               | $\overline{2}$  | 41  | (21.13%)     |
| $(50 - 100]$            | 4                | 9                | 16              | 18              | $\overline{2}$  | 49  | $(25.26\%)$  |
| $(100 - 150)$           | -1               | 7                | 12              | 11              | 6               | 37  | $(19.07\%)$  |
| $(150 - 200)$           | 1                | 8                | 7               | 6               | 4               | 26  | $(13.4\%)$   |
| $(200 - 250)$           | $\boldsymbol{0}$ | $\boldsymbol{0}$ | 4               | 4               | 3               | 11  | $(5.67\%)$   |
| $(250 - 510)$           | $\boldsymbol{0}$ | 10               | 11              | 2               | 7               | 30  | $(15.46\%)$  |
|                         | 22               | 47               | 55              | 46              | 24              | 194 |              |
| <b>Total</b>            | $(11.34\%)$      | (24.23%)         | (28.35%)        | $(23.71\%)$     | (12.37%)        |     | $(100\%)$    |

<span id="page-51-0"></span>*Tabla 28: Número de pruebas PDA y CAPWAP clasificadas en función de N100\_SUM y rango de capacidades totales por punta*

Para capacidades por punta entre 1500 y 2000 kN, predominaron valores de N100 SUM entre 50 y 150 golpes/dm.

Por último, en el contexto del número de golpes del registro de hincado para la capacidad por punta, se estimó el promedio del número de golpes en el último metro, denominado N100\_AVRG. Este parámetro varió entre 0.16 y 20 golpes/dm.

Al organizar el N100\_AVRG en función del martillo empleado durante el hincado se obtuvieron los siguientes resultados:

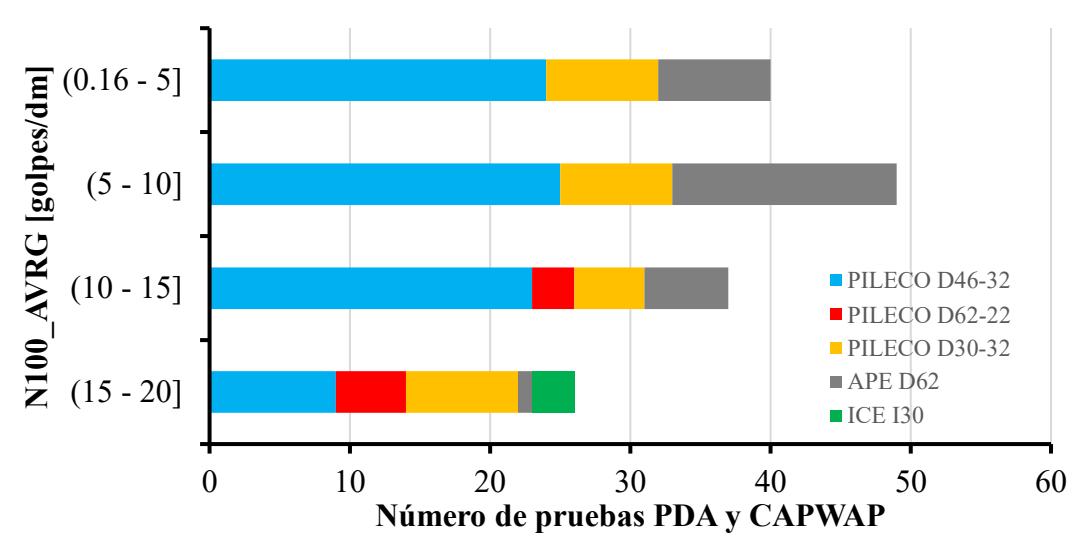

*Figura 31: Número de pruebas PDA y CAPWAP en función de N100\_AVRG y martillo utilizado durante el hincado*

| Rango                    |                                      |                         | Martillo utilizado      |                |                  |     |              |
|--------------------------|--------------------------------------|-------------------------|-------------------------|----------------|------------------|-----|--------------|
| N100 AVRG<br>[golpes/dm] | <b>PILECO</b><br>D <sub>46</sub> -32 | <b>PILECO</b><br>D62-22 | <b>PILECO</b><br>D30-32 | APE D62        | <b>ICE I30</b>   |     | <b>Total</b> |
| $(0.16 - 5)$             | 24                                   | $\boldsymbol{0}$        | 8                       | 8              | $\mathbf{0}$     | 40  | $(20.62\%)$  |
| $(5 - 10]$               | 25                                   | $\boldsymbol{0}$        | 8                       | 16             | $\mathbf{0}$     | 49  | $(25.26\%)$  |
| $(10 - 15)$              | 23                                   | 3                       | 5                       | 6              | $\boldsymbol{0}$ | 37  | $(19.07\%)$  |
| $(15 - 20)$              | 9                                    | 5                       | 8                       | 1              | 3                | 26  | $(13.4\%)$   |
| $(20 - 25)$              | 3                                    | 5                       | 1                       | $\overline{2}$ | $\boldsymbol{0}$ | 11  | $(5.67\%)$   |
| $(25 - 71]$              | $\boldsymbol{0}$                     | 26                      |                         | $\overline{4}$ | $\mathbf{0}$     | 31  | $(15.98\%)$  |
|                          | 84                                   | 39                      | 31                      | 37             | 3                | 194 |              |
| <b>Total</b>             | $(43.3\%)$                           | $(20.1\%)$              | $(15.98\%)$             | $(19.07\%)$    | $(1.55\%)$       |     | $(100\%)$    |

*Tabla 29: Número de pruebas PDA y CAPWAP clasificadas en función de N100\_AVRG y martillo utilizado durante el hincado*

Para el martillo PILECO D46-32 predominaron valores de N100\_AVRG entre 0.16 y 15 golpes/dm, lo cual representa 72 pilotes. De igual manera, para el martillo PILECO D62-22 para 26 pruebas PDA se obtuvieron valores de N100\_AVRG entre 25 y 71 golpes/dm. Ulteriormente se clasificó N100\_AVRG en función de las capacidades por punta totales.

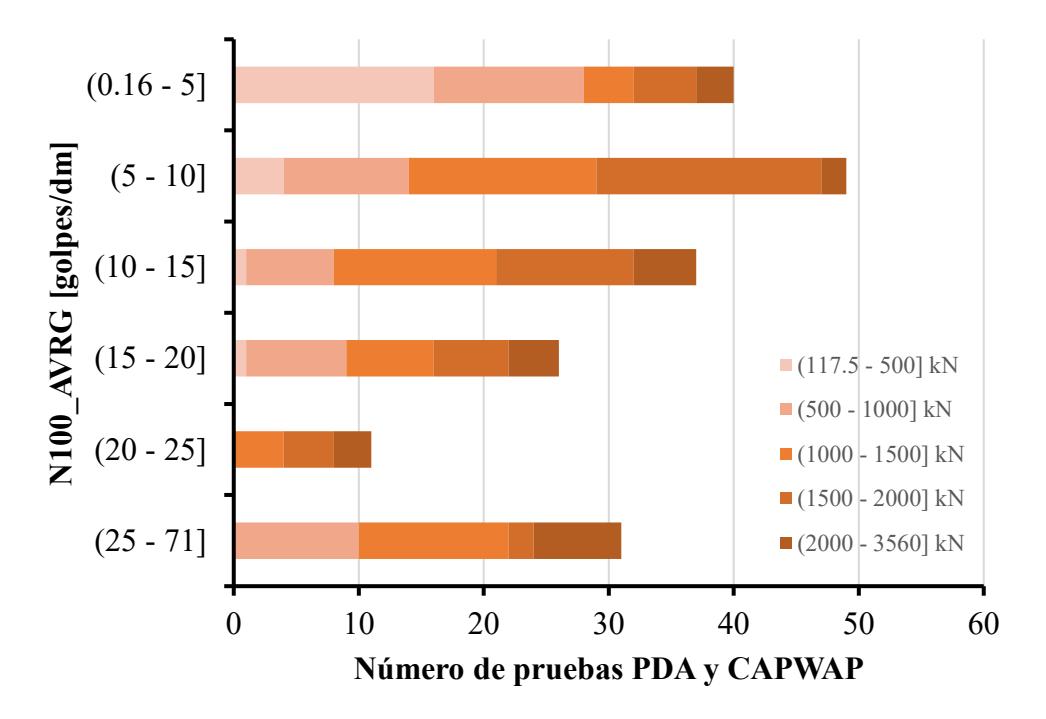

*Figura 32: Número de pruebas PDA y CAPWAP en función de N100\_AVRG y rango de capacidades totales por punta*

| Rango N100 SUM |                 |                | Rango Qp [kN]   |                 |                 |     |              |
|----------------|-----------------|----------------|-----------------|-----------------|-----------------|-----|--------------|
| [golpes/dm]    | $(126.5 - 500]$ | $(500 - 1000]$ | $(1000 - 1500)$ | $(1500 - 2000]$ | $(2000 - 3560)$ |     | <b>Total</b> |
| $(0.16 - 5]$   | 16              | 12             | 4               |                 | 3               | 40  | $(20.62\%)$  |
| $(5 - 10]$     | 4               | 10             | 15              | 18              | 2               | 49  | (25.26%)     |
| $(10 - 15)$    |                 |                | 13              | 11              | 5               | 37  | $(19.07\%)$  |
| $(15 - 20)$    |                 | 8              | 7               | 6               | 4               | 26  | $(13.4\%)$   |
| $(20 - 25)$    | 0               | $\Omega$       | 4               | 4               | 3               | 11  | $(5.67\%)$   |
| $(25 - 71)$    |                 | 10             | 12              | 2               |                 | 31  | $(15.98\%)$  |
|                | 22              | 47             | 55              | 46              | 24              | 194 |              |
| <b>Total</b>   | $(11.34\%)$     | (24.23%)       | (28.35%)        | $(23.71\%)$     | (12.37%)        |     | $(100\%)$    |

*Tabla 30: Número de pruebas PDA y CAPWAP clasificadas en función de N100\_AVRG y rango de capacidades totales por punta*

Según la tabla, para 20 golpes/dm > N100 AVRG  $\leq$  25 golpes/dm se obtuvieron capacidades totales por punta mayores que 1000 kN, en contraste, para N100  $AVRG > 25$ , se obtuvieron capacidades por punta mayores que 500 kN.

En el contexto de las capacidades por fuste, se estimó el número de golpes en los intervalos donde se midió la capacidad por fuste, para ello se consideró tanto la sumatoria como el promedio del número de golpes en cada estrato. Asimismo, cabe recalcar que solamente se consideraron las capacidades por fuste en las profundidades donde sí se obtuvo el número de golpes en el registro de hinca de pilotes.

Por otra parte, es importante mencionar que en un mismo pilote se obtuvieron varias capacidades por fuste y número de golpes a distintas profundidades.

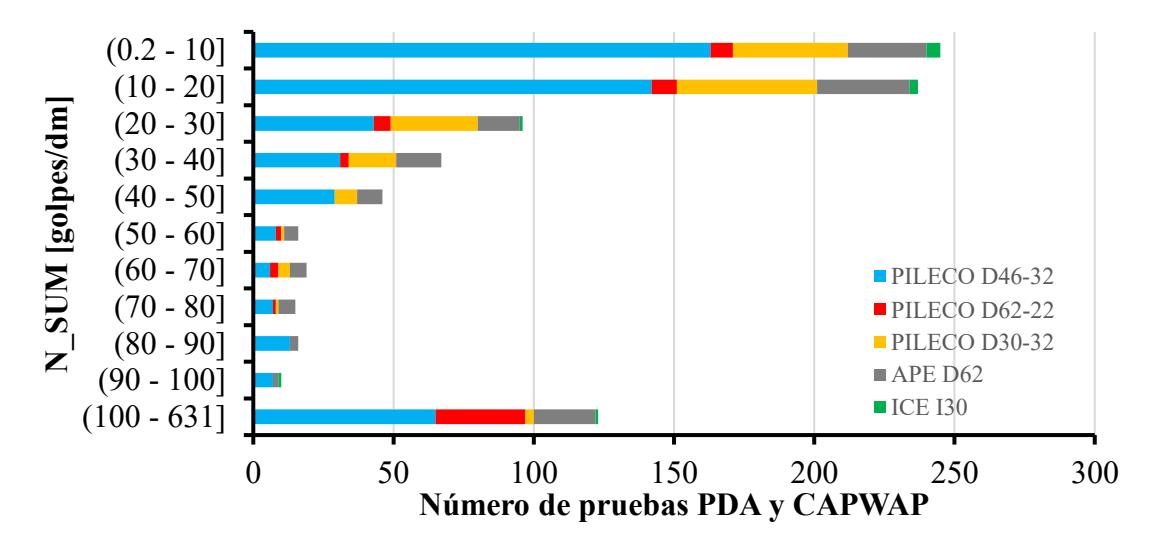

<span id="page-53-0"></span>*Figura 33: Número de pruebas PDA y CAPWAP en función de N\_SUM y martillo utilizado durante el hincado*

En la figura [33,](#page-53-0) se muestra la sumatoria del número de golpes del registro de hincado por intervalos, en función del martillo utilizado. Igualmente se observa que para el martillo PILECO D46-32 los valores predominantes de N\_SUM estuvieron entre 0.2 y 20 golpes/dm. También para el martillo PILECO D62-22 predominaron valores de N\_SUM entre 0.2 y 30 golpes/dm. Y para los martillos PILECO D30-32 y APE D62 los números de golpes que prevalecieron oscilaron entre 0.2 y 40 golpes/dm.

| Rango                |                         |                         | Martillo utilizado      |            |                  |     |              |
|----------------------|-------------------------|-------------------------|-------------------------|------------|------------------|-----|--------------|
| N SUM<br>[golpes/dm] | <b>PILECO</b><br>D46-32 | <b>PILECO</b><br>D62-22 | <b>PILECO</b><br>D30-32 | APE D62    | <b>ICE I30</b>   |     | <b>Total</b> |
| $(0.2 - 10]$         | 163                     | 8                       | 41                      | 28         | 5                | 245 | (27.53%)     |
| $(10 - 20)$          | 142                     | 9                       | 50                      | 33         | $\mathfrak{Z}$   | 237 | $(26.63\%)$  |
| $(20 - 30)$          | 43                      | 6                       | 31                      | 15         | $\mathbf{1}$     | 96  | (10.79%)     |
| $(30 - 40]$          | 31                      | $\mathfrak{Z}$          | 17                      | 16         | $\boldsymbol{0}$ | 67  | (7.53%)      |
| $(40 - 50)$          | 29                      | $\boldsymbol{0}$        | $8\,$                   | 9          | $\mathbf{0}$     | 46  | (5.17%)      |
| $(50 - 60]$          | $\,8\,$                 | $\overline{2}$          | $\mathbf 1$             | 5          | $\boldsymbol{0}$ | 16  | $(1.8\%)$    |
| $(60 - 70]$          | 6                       | 3                       | $\overline{4}$          | 6          | $\boldsymbol{0}$ | 19  | (2.13%)      |
| $(70 - 80)$          | $\tau$                  | $\mathbf{1}$            | $\mathbf{1}$            | 6          | $\boldsymbol{0}$ | 15  | $(1.69\%)$   |
| $(80 - 90)$          | 13                      | $\boldsymbol{0}$        | $\boldsymbol{0}$        | 3          | $\boldsymbol{0}$ | 16  | $(1.8\%)$    |
| $(90 - 100]$         | $\tau$                  | $\boldsymbol{0}$        | $\boldsymbol{0}$        | $\sqrt{2}$ | $\mathbf{1}$     | 10  | $(1.12\%)$   |
| $(100 - 631]$        | 65                      | 32                      | 3                       | 22         | $\mathbf{1}$     | 123 | $(13.82\%)$  |
|                      | 514                     | 64                      | 156                     | 145        | 11               | 890 |              |
| <b>Total</b>         | (57.75%)                | $(7.19\%)$              | (17.53%)                | (16.29%)   | $(1.24\%)$       |     | $(100\%)$    |

*Tabla 31: Número de pruebas PDA y CAPWAP clasificadas en función de N\_SUM y martillo utilizado durante el hincado*

En la tabla se destaca que predominaron los pilotes con N\_SUM entre 0.2 y 20 golpes/dm hincados con el martillo PILECO D62-22. Con el martillo PILECO D62-22 se registraron 32 pilotes con N\_SUM entre 100 y 631 golpes/dm.

Las capacidades por fuste totales medidas en las pruebas PDA y CAPWAP, registradas en intervalos de 2 m aproximadamente, fluctuaron entre 0.05 y 799 kN. Al clasificar las capacidades por fuste en rangos, en conjunto con valores de N\_100 y número de pilotes, se obtuvieron los siguientes resultados:

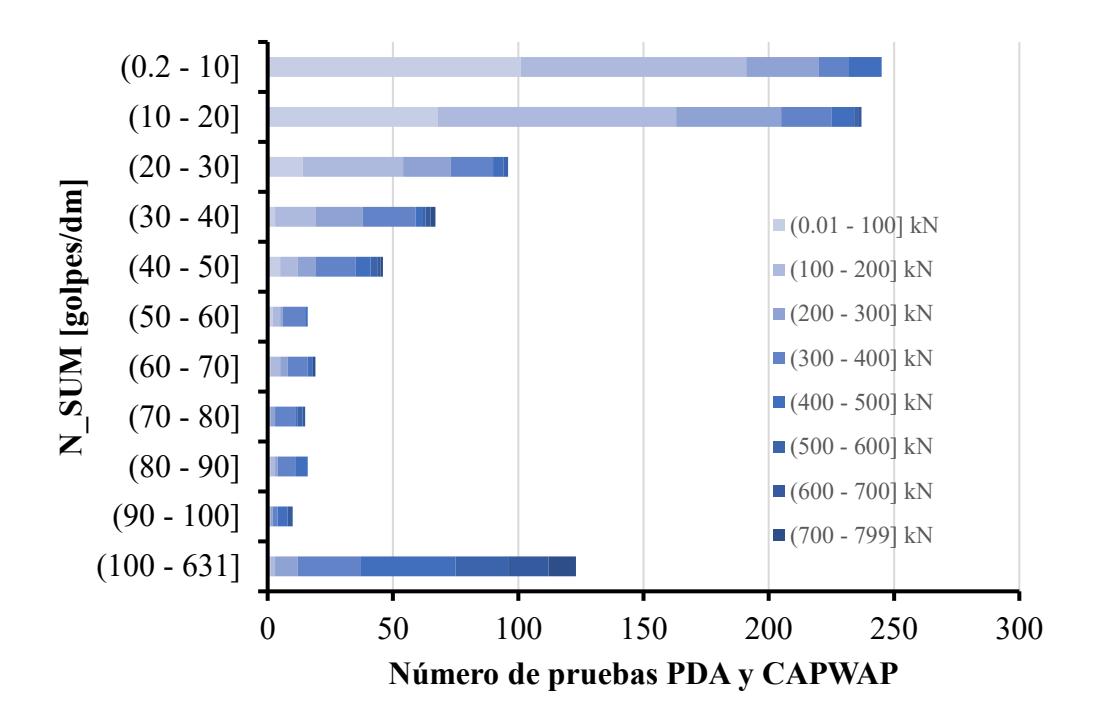

*Figura 34: Número de pruebas PDA y CAPWAP en función de N\_SUM y rango de capacidades totales por fuste*

Se evidencia que para N\_SUM entre 0.2 y 30 golpes/dm, las capacidades por fuste totales que predominaron variaron entre 0.01 y 200 kN.

En la tabla [32](#page-56-0) para capacidades por fuste entre 100 y 200 kN, predominaron valores de N\_SUM entre 0.2 y 20 golpes/dm. Para capacidades por fuste entre 300 y 799 kN N\_SUM osciló preponderantemente entre 100 y 631 kN.

<span id="page-56-0"></span>

| Rango N SUM   |                  |                  |                | Rango Qf [kN]    |                |                  |                  |                  | <b>Total</b> |             |
|---------------|------------------|------------------|----------------|------------------|----------------|------------------|------------------|------------------|--------------|-------------|
| [golpes/dm]   | $(0.01 - 100]$   | $(100 - 200]$    | $(200 - 300]$  | $(300 - 400]$    | $(400 - 500]$  | $(500 - 600]$    | $(600 - 700]$    | $(700 - 799]$    |              |             |
| $(0.2 - 10]$  | $101\,$          | 90               | 29             | 12               | 13             | $\boldsymbol{0}$ | $\boldsymbol{0}$ | $\mathbf{0}$     | 245          | (27.53%)    |
| $(10 - 20)$   | 68               | 95               | 42             | 20               | 9              | $\overline{2}$   | $\mathbf{1}$     | $\mathbf{0}$     | 237          | (26.63%)    |
| $(20 - 30)$   | 14               | $40\,$           | 19             | 17               | $\overline{4}$ | $\overline{2}$   | $\boldsymbol{0}$ | $\mathbf{0}$     | 96           | $(10.79\%)$ |
| $(30 - 40]$   | 3                | 16               | 19             | 21               | $\mathfrak{Z}$ | $\mathbf{1}$     | $\sqrt{2}$       | $\overline{2}$   | 67           | $(7.53\%)$  |
| $(40 - 50]$   | 5                | $\boldsymbol{7}$ | $\tau$         | 16               | 6              | 3                | $\mathbf{1}$     | $\mathbf{1}$     | 46           | (5.17%)     |
| $(50 - 60]$   | $\overline{2}$   | $\mathfrak{Z}$   | $\mathbf{1}$   | $\boldsymbol{9}$ | $\mathbf{1}$   | $\boldsymbol{0}$ | $\boldsymbol{0}$ | $\boldsymbol{0}$ | 16           | $(1.8\%)$   |
| $(60 - 70)$   | $\mathbf{1}$     | $\overline{4}$   | $\overline{3}$ | $8\,$            | $\overline{2}$ | $\boldsymbol{0}$ | $\boldsymbol{0}$ | $\mathbf{1}$     | 19           | (2.13%)     |
| $(70 - 80)$   | $\boldsymbol{0}$ | $\mathbf{1}$     | $\overline{2}$ | $8\,$            | $\mathbf{1}$   | $\overline{2}$   | $\mathbf{1}$     | $\boldsymbol{0}$ | 15           | $(1.69\%)$  |
| $(80 - 90]$   | $\mathbf{1}$     | $\mathbf{2}$     | $\mathbf{1}$   | $\overline{7}$   | 5              | $\boldsymbol{0}$ | $\boldsymbol{0}$ | $\boldsymbol{0}$ | 16           | $(1.8\%)$   |
| $(90 - 100]$  | $\boldsymbol{0}$ | $\mathbf{1}$     |                | $\overline{2}$   | $\overline{4}$ | $\boldsymbol{0}$ | $\overline{2}$   | $\boldsymbol{0}$ | 10           | $(1.12\%)$  |
| $(100 - 631]$ | $\mathbf{1}$     | $\mathbf{2}$     | 9              | 25               | 38             | 21               | 16               | 11               | 123          | $(13.82\%)$ |
|               | 196              | 261              | 133            | 145              | 86             | $31\,$           | 23               | 15               | 890          |             |
| <b>Total</b>  | $(22.02\%)$      | (29.33%)         | $(14.94\%)$    | (16.29%)         | $(9.66\%)$     | $(3.48\%)$       | $(2.58\%)$       | $(1.69\%)$       |              | $(100\%)$   |

*Tabla 32: Número de pruebas PDA y CAPWAP clasificadas en función de N\_SUM y rango de capacidades totales por fuste*

Considerando el promedio del número de golpes del registro de hincado en el intervalo de las capacidades por fuste y clasificando dichos parámetros en función del martillo utilizado se generó el gráfico que se muestra a continuación:

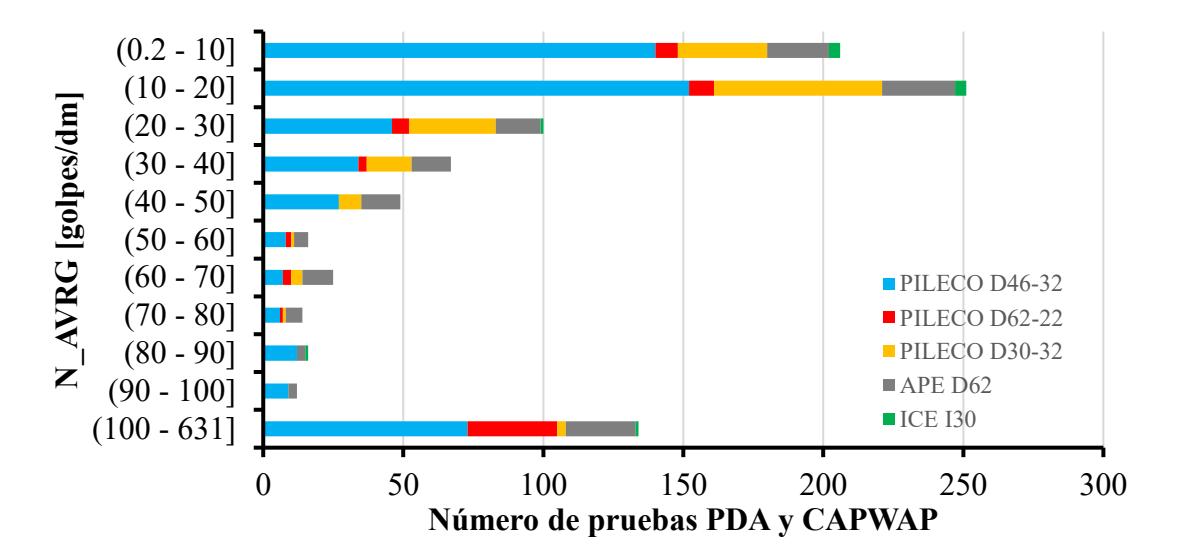

*Figura 35: Número de pruebas PDA y CAPWAP en función de N\_AVRG y martillo utilizado durante el hincado*

*Tabla 33: Número de pruebas PDA y CAPWAP clasificadas en función de N\_AVRG y martillo utilizado durante el hincado*

| Rango         |               |                  | Martillo utilizado |             |                  |     |              |
|---------------|---------------|------------------|--------------------|-------------|------------------|-----|--------------|
| N AVRG        | <b>PILECO</b> | <b>PILECO</b>    | PILECO             |             |                  |     | <b>Total</b> |
| [golpes/dm]   | D46-32        | D62-22           | D30-32             | APE D62     | <b>ICE I30</b>   |     |              |
| $(0.1 - 0.5]$ | 140           | 8                | 32                 | 22          | $\overline{4}$   | 206 | (23.15%)     |
| $(0.5 - 1]$   | 152           | 9                | 60                 | 26          | $\overline{4}$   | 251 | $(28.2\%)$   |
| $(1 - 1.5)$   | 46            | 6                | 31                 | 16          | 1                | 100 | $(11.24\%)$  |
| $(1.5 - 2)$   | 34            | $\mathfrak{Z}$   | 16                 | 14          | $\boldsymbol{0}$ | 67  | $(7.53\%)$   |
| $(2 - 2.5)$   | 27            | $\boldsymbol{0}$ | 8                  | 14          | $\boldsymbol{0}$ | 49  | $(5.51\%)$   |
| $(2.5 - 3)$   | 8             | $\overline{2}$   | $\mathbf{1}$       | 5           | $\boldsymbol{0}$ | 16  | $(1.8\%)$    |
| $(3 - 3.5)$   | 7             | $\overline{3}$   | 4                  | 11          | $\boldsymbol{0}$ | 25  | $(2.81\%)$   |
| $(3.5 - 4)$   | 6             | 1                | 1                  | 6           | $\boldsymbol{0}$ | 14  | $(1.57\%)$   |
| $(4 - 4.5)$   | 12            | $\boldsymbol{0}$ | $\boldsymbol{0}$   | 3           | 1                | 16  | $(1.8\%)$    |
| $(4.5 - 5)$   | 9             | $\boldsymbol{0}$ | $\boldsymbol{0}$   | 3           | $\boldsymbol{0}$ | 12  | $(1.35\%)$   |
| $(5 - 35)$    | 73            | 32               | 3                  | 25          | 1                | 134 | $(15.06\%)$  |
|               | 514           | 64               | 156                | 145         | 11               | 890 |              |
| <b>Total</b>  | (57.75%)      | $(7.19\%)$       | $(17.53\%)$        | $(16.29\%)$ | $(1.24\%)$       |     | $(100\%)$    |

N AVRG alternó entre 0.1 y 35 golpes/dm, para un total de 790 registros que incluyen la medición de la capacidad por fuste a distintas profundidades para varios pilotes.

Para el martillo PILECO D46-32 el N AVRG predominante osciló entre 0.1 y 1 golpes/dm, por otra parte, para el martillo PILECO D62-22 el N\_AVRG preponderante varió entre 5 y 35 golpes/dm. Para los martillos PILECO D30-32 y APE D62 los valores de N\_AVRG imperantes diffirieron entre 0.1 y 2 golpes/dm.

Subsiguientemente se catalogó N\_AVRG en función de los rangos de las capacidades por fuste totales estimadas en cada pilote, destacando la siguiente figura:

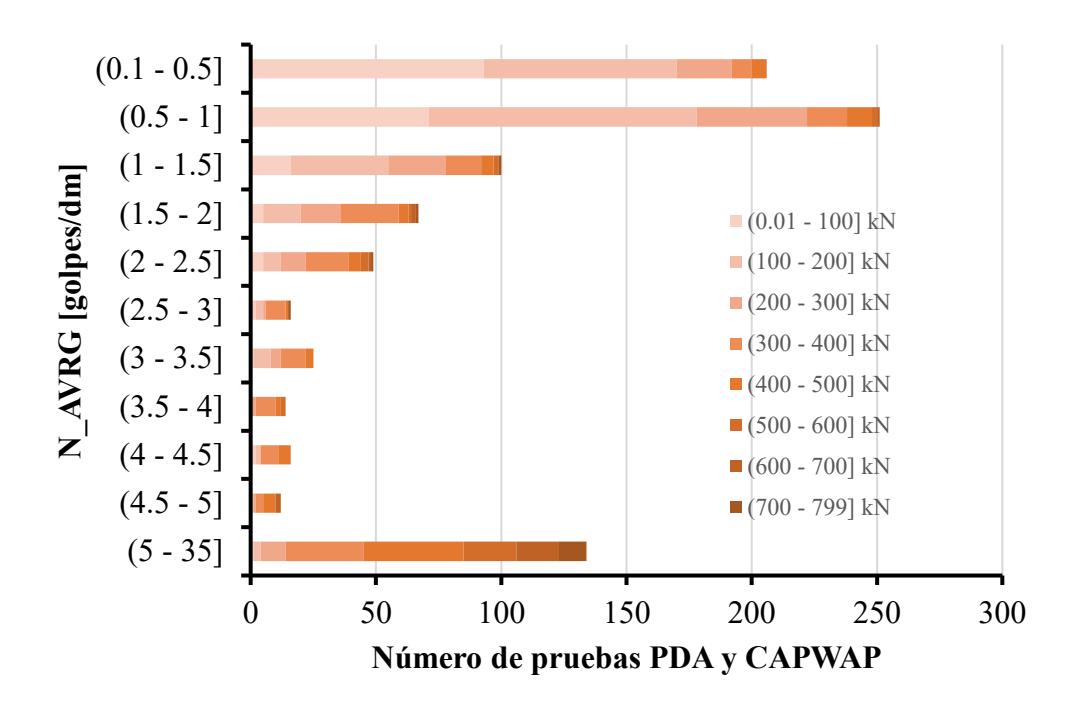

*Figura 36: Número de pruebas PDA y CAPWAP en función de N\_AVRG y rango de capacidades totales por fuste*

En términos generales, se trasluce que la capacidad por fuste total es directamente proporcional al N\_AVRG, según se evidencia en el gráfico, pues para N\_AVRG entre 5 y 35 golpes/dm se tienen capacidades por fuste predominantes a partir de 300 kN, en comparación con valores de N\_AVRG entre 0.1 y 2 golpes/dm donde se obtienen capacidades por fuste preponderantes entre 0.05 y 400 kN.

| Rango N AVRG  |                  |                  |                  | Rango Qf [kN]  |                |                  |                  |                  |     | <b>Total</b> |
|---------------|------------------|------------------|------------------|----------------|----------------|------------------|------------------|------------------|-----|--------------|
| [golpes/dm]   | $(0.05 - 100]$   | $(100 - 200)$    | $(200 - 300)$    | $(300 - 400]$  | $(400 - 500)$  | $(500 - 600]$    | $(600 - 700]$    | $(700 - 799]$    |     |              |
| $(0.1 - 0.5]$ | 93               | 77               | 22               | $8\,$          | 6              | $\boldsymbol{0}$ | $\boldsymbol{0}$ | $\boldsymbol{0}$ | 206 | (23.15%)     |
| $(0.5 - 1]$   | 71               | 107              | 44               | 16             | $10\,$         | $\overline{2}$   |                  | $\boldsymbol{0}$ | 251 | $(28.2\%)$   |
| $(1 - 1.5]$   | 16               | 39               | 23               | 14             | 5              | $\overline{2}$   | $\boldsymbol{0}$ | $\mathbf{1}$     | 100 | $(11.24\%)$  |
| $(1.5 - 2]$   | 5                | 15               | 16               | 23             | $\overline{4}$ |                  | $\mathbf{2}$     |                  | 67  | $(7.53\%)$   |
| $(2 - 2.5)$   | 5                | $\overline{7}$   | $10\,$           | 17             | 5              | 3                |                  |                  | 49  | $(5.51\%)$   |
| $(2.5 - 3]$   | $\boldsymbol{2}$ | 3                | $\mathbf{1}$     | $8\,$          | $\mathbf{1}$   | $\boldsymbol{0}$ | $\boldsymbol{0}$ | 1                | 16  | $(1.8\%)$    |
| $(3 - 3.5)$   | $\mathbf{1}$     | 7                | $\overline{4}$   | 10             | 3              | $\boldsymbol{0}$ | $\mathbf{0}$     | $\boldsymbol{0}$ | 25  | $(2.81\%)$   |
| $(3.5 - 4]$   | $\boldsymbol{0}$ | $\boldsymbol{0}$ | $\overline{2}$   | 8              | $\overline{2}$ | $\mathbf{2}$     | $\boldsymbol{0}$ | $\boldsymbol{0}$ | 14  | $(1.57\%)$   |
| $(4 - 4.5]$   | $\overline{2}$   | $\overline{2}$   | $\boldsymbol{0}$ | $\overline{7}$ | 5              | $\boldsymbol{0}$ | $\boldsymbol{0}$ | $\boldsymbol{0}$ | 16  | $(1.8\%)$    |
| $(4.5 - 5]$   | $\boldsymbol{0}$ |                  | 1                | $\mathfrak{Z}$ | 5              | $\boldsymbol{0}$ | $\mathbf{2}$     | $\boldsymbol{0}$ | 12  | $(1.35\%)$   |
| $(5 - 35)$    | $\mathbf{1}$     | $\mathfrak{Z}$   | 10               | 31             | 40             | 21               | 17               | 11               | 134 | $(15.06\%)$  |
|               | 196              | 261              | 133              | 145            | 86             | 31               | 23               | 15               | 890 |              |
| <b>Total</b>  | $(22.02\%)$      | (29.33%)         | $(14.94\%)$      | (16.29%)       | $(9.66\%)$     | $(3.48\%)$       | $(2.58\%)$       | $(1.69\%)$       |     | $(100\%)$    |

*Tabla 34: Número de pruebas PDA y CAPWAP clasificadas en función de N\_AVRG y rango de capacidades totales por fuste*

## **3.4. Obtención de las capacidades geotécnicas unitarias por fuste y punta y los**

### **parámetros β y Nq para el diseño geotécnico de pilotes hincados**

Para obtener las capacidades geotécnicas unitarias, es necesario dividir la capacidad total para el área de la sección transversal en el caso de la capacidad por punta, mientras que para la capacidad por fuste se divide la capacidad por fuste total para el producto del perímetro por el intervalo donde se midió la capacidad por fuste [ΔL]. Clasificando las capacidades unitarias en función de N10, se determinó lo mostrado a continuación:

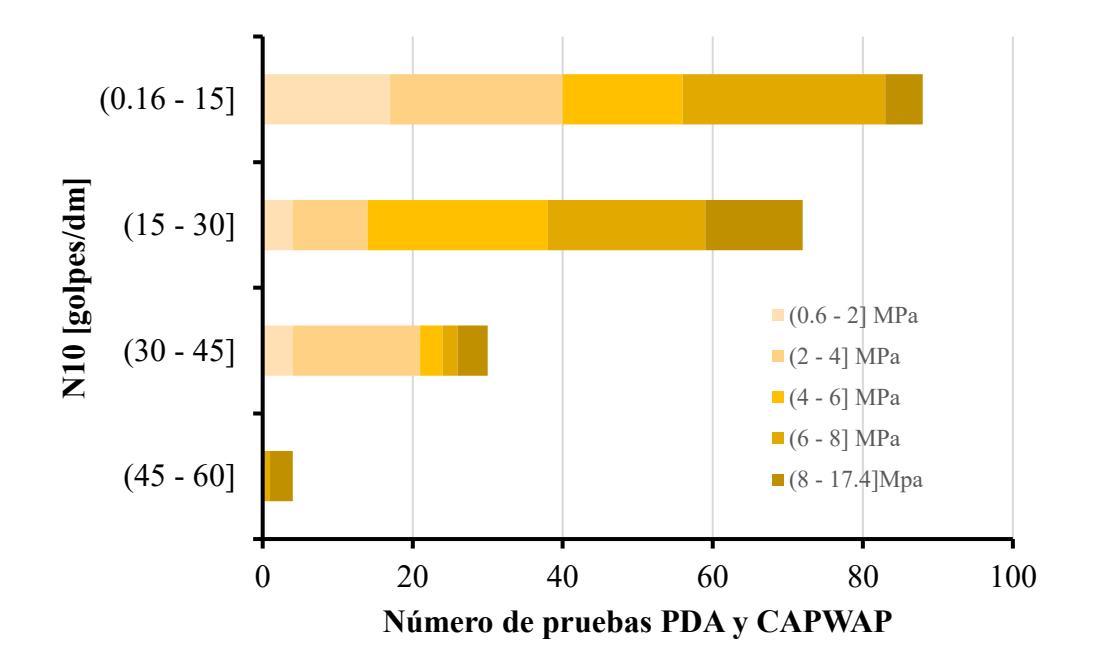

*Figura 37: Número de pruebas PDA y CAPWAP en función de N10 y rango de capacidades unitarias por punta*

*Tabla 35: Número de pruebas PDA y CAPWAP clasificadas en función de N10 y rango de capacidades unitarias por punta*

| Rango N10     |                  |                  | Rango qp [MPa]   |                |                | <b>Total</b> |             |
|---------------|------------------|------------------|------------------|----------------|----------------|--------------|-------------|
| [golpes/dm]   | $(0.6 - 2]$      | $(2 - 4)$        | $(4-6]$          | $(6 - 8)$      | $(8 - 17.4)$   |              |             |
| $(0.16 - 15]$ | 17               | 23               | 16               | 27             | 5              | 88           | $(45.36\%)$ |
| $(15 - 30)$   | $\overline{4}$   | 10               | 24               | 21             | 13             | 72           | $(37.11\%)$ |
| $(30 - 45)$   | $\overline{4}$   | 17               | 3                | $\overline{2}$ | $\overline{4}$ | 30           | $(15.46\%)$ |
| $(45 - 60]$   | $\boldsymbol{0}$ | $\boldsymbol{0}$ | $\boldsymbol{0}$ |                | 3              | 4            | $(2.06\%)$  |
|               | 25               | 50               | 43               | 51             | 25             | 194          |             |
| <b>Total</b>  | (12.89%)         | (25.77%)         | (22.16%)         | (26.29%)       | (12.89%)       |              | $(100\%)$   |

Se observa que para N10 entre 45 y 60 golpes/dm la capacidad por punta unitaria fue mayor que 6 MPa, mientras que para valores de qp entre 4 y 6 MPa los valores de N10 predominante oscilaron principalmente entre 15 y 30 golpes/dm, también se observa que para rangos de N10 entre 0.16 y 15 golpes/dm, las capacidades unitarias predominantes variaron entre 6 y 8 MPa.

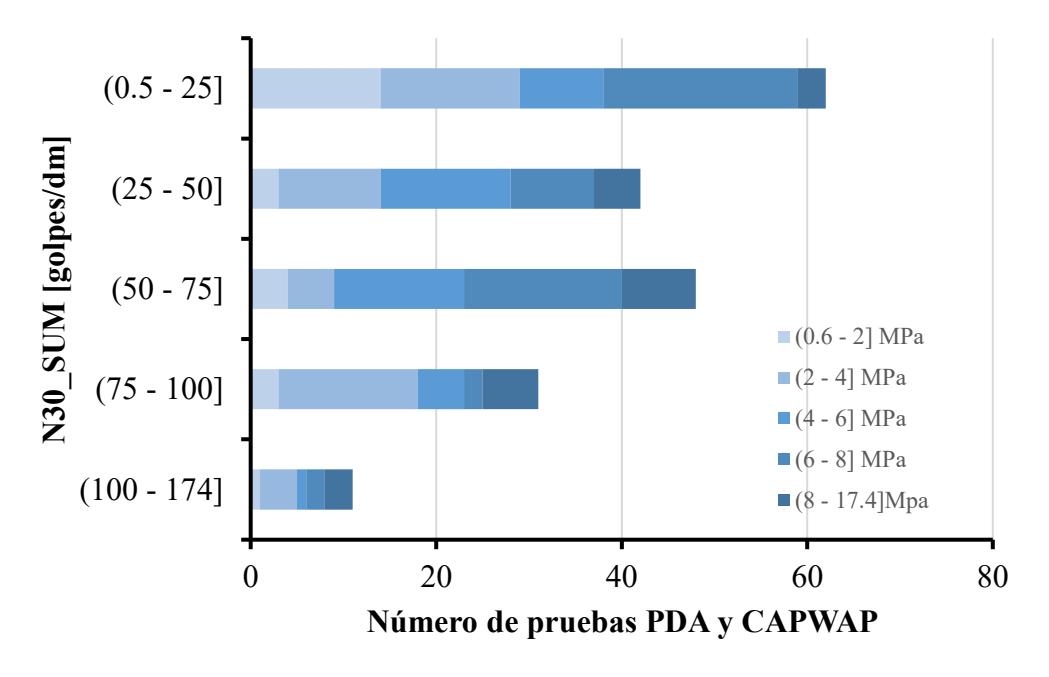

*Figura 38: Número de pruebas PDA y CAPWAP en función de N30\_SUM y rango de capacidades unitarias por punta*

*Tabla 36: Número de pruebas PDA y CAPWAP clasificadas en función de N30\_SUM y rango de capacidades unitarias por punta*

| Rango                  |             |           | Rango qp [MPa] |           |              |     |              |
|------------------------|-------------|-----------|----------------|-----------|--------------|-----|--------------|
| N30 SUM<br>[golpes/dm] | $(0.6 - 2]$ | $(2 - 4)$ | $(4-6]$        | $(6 - 8)$ | $(8 - 17.4)$ |     | <b>Total</b> |
| $(0.5 - 25]$           | 14          | 15        | 9              | 21        | 3            | 62  | $(31.96\%)$  |
| $(25 - 50)$            | 3           | 11        | 14             | 9         |              | 42  | $(21.65\%)$  |
| $(50 - 75)$            | 4           |           | 14             | 17        | 8            | 48  | $(24.74\%)$  |
| $(75 - 100)$           | 3           | 15        | 5              | 2         | 6            | 31  | $(15.98\%)$  |
| $(100 - 174)$          |             | 4         |                | 2         | 3            | 11  | $(5.67\%)$   |
| <b>Total</b>           | 25          | 50        | 43             | 51        | 25           | 194 |              |
|                        | $(12.89\%)$ | (25.77%)  | (22.16%)       | (26.29%)  | (12.89%)     |     | $(100\%)$    |

Tal como se muestra en la figura y en la tabla, para valores de N30\_SUM entre 50 y 75 golpes/dm predominaron capacidades por punta unitaria entre 4 y 8 MPa, asimismo también se divisa que para N30 SUM entre 75 y 100 golpes/dm preponderaron valores de qp entre 2 y 4 MPa.

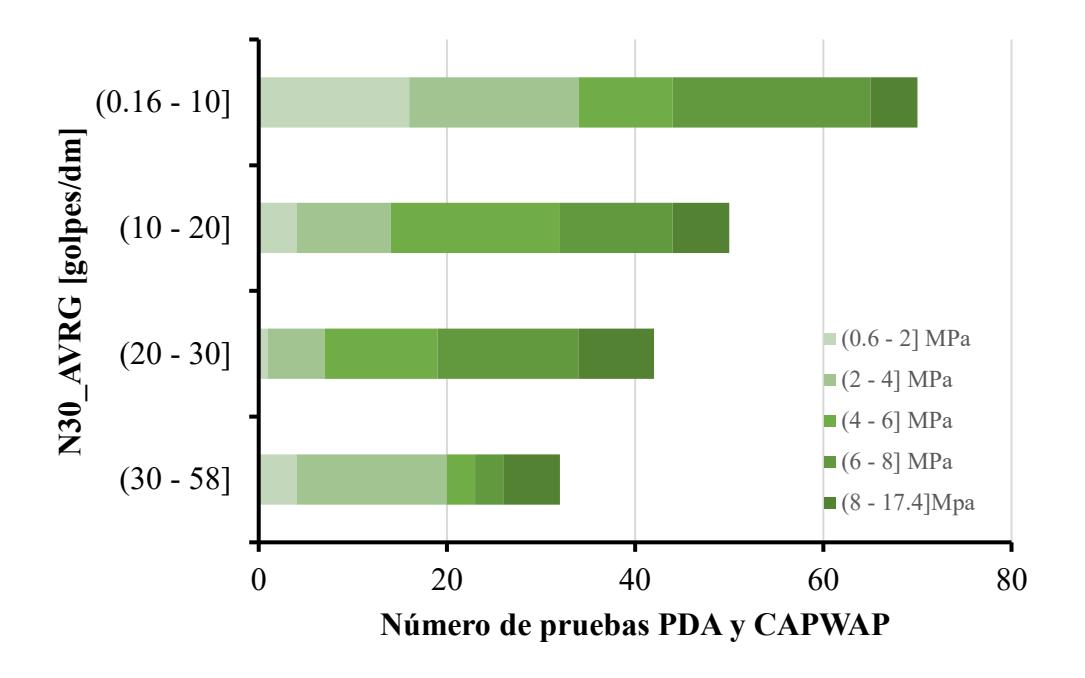

*Figura 39: Número de pruebas PDA y CAPWAP en función de N30\_AVRG y rango de capacidades unitarias por punta*

*Tabla 37: Número de pruebas PDA y CAPWAP clasificadas en función de N30\_AVRG y rango de capacidades unitarias por punta*

| Rango<br>N30 AVRG |                          |           | Rango qp [MPa] |           |              | <b>Total</b> |             |
|-------------------|--------------------------|-----------|----------------|-----------|--------------|--------------|-------------|
| [golpes/dm]       | $(0.6 - 2)$              | $(2 - 4)$ | $(4-6)$        | $(6 - 8)$ | $(8 - 17.4)$ |              |             |
| $(0.16 - 10]$     | 16                       | 18        | 10             | 21        | 5            | 70           | $(36.08\%)$ |
| $(10 - 20)$       | $\overline{\mathcal{A}}$ | 10        | 18             | 12        | 6            | 50           | (25.77%)    |
| $(20 - 30)$       | $\mathbf{1}$             | 6         | 12             | 15        | 8            | 42           | (21.65%)    |
| $(30 - 58)$       | $\overline{\mathcal{A}}$ | 16        | 3              | 3         | 6            | 32           | $(16.49\%)$ |
|                   | 25                       | 50        | 43             | 51        | 25           | 194          |             |
| <b>Total</b>      | $(12.89\%)$              | (25.77%)  | (22.16%)       | (26.29%)  | $(12.89\%)$  |              | $(100\%)$   |

En la tabla se detalla que para N30\_AVRG entre 30 y 58 golpes/dm prevalecieron valores de qp entre 2 y 4 MPa, mientras que para capacidades entre 0.6 y 2 MPa predominaron valores de N30 AVRG entre 0.16 y 10 golpes/dm, en este rango se obtuvieron 70 pilotes.

Posteriormente se estimó el número de golpes en el último metro, medido a partir de la punta, considerando tanto la sumatoria como el promedio del número de golpes.

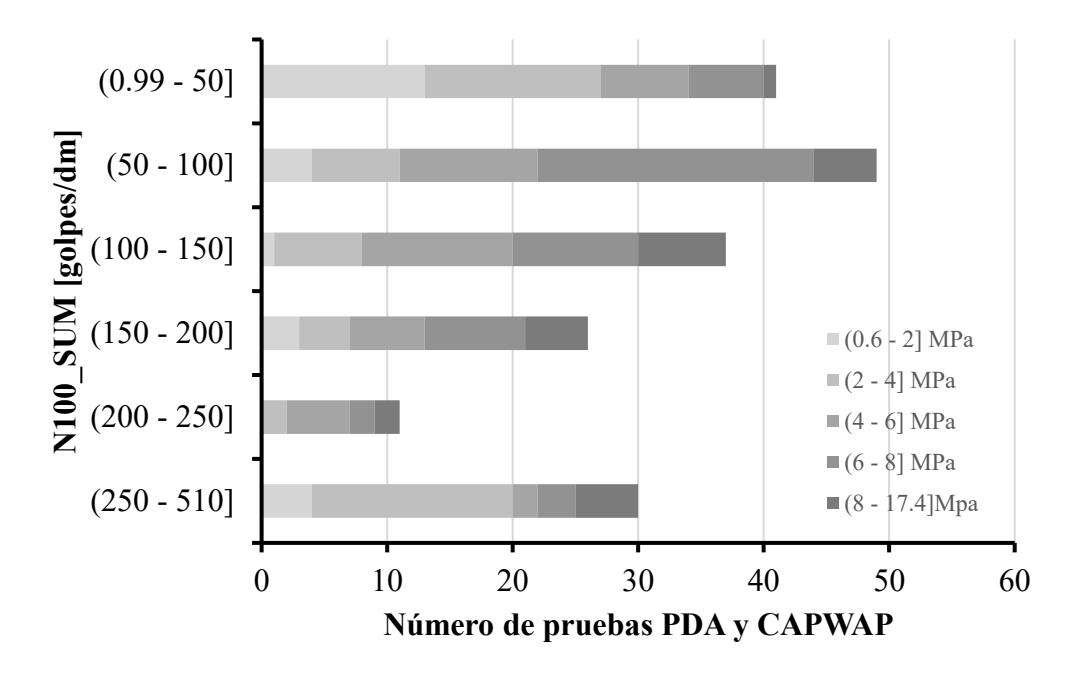

*Figura 40: Número de pruebas PDA y CAPWAP en función de N30\_AVRG y rango de capacidades unitarias por punta*

*Tabla 38: Número de pruebas PDA y CAPWAP clasificadas en función de N30\_AVRG y rango de capacidades unitarias por punta*

| Rango<br><b>N100 SUM</b> |                  |                | Rango qp [MPa] |                         |                |     | <b>Total</b> |
|--------------------------|------------------|----------------|----------------|-------------------------|----------------|-----|--------------|
| [golpes/dm]              | $(0.6 - 2]$      | $(2 - 4)$      | $(4-6)$        | $(6 - 8)$               | $(8 - 17.4)$   |     |              |
| $(0.99 - 50]$            | 13               | 14             | 7              | 6                       | 1              | 41  | (21.13%)     |
| $(50 - 100)$             | $\overline{4}$   | 7              | 11             | 22                      | 5              | 49  | $(25.26\%)$  |
| $(100 - 150)$            | $\mathbf{1}$     | 7              | 12             | 10                      | $\tau$         | 37  | $(19.07\%)$  |
| $(150 - 200)$            | 3                | $\overline{4}$ | 6              | 8                       | 5              | 26  | $(13.4\%)$   |
| $(200 - 250)$            | $\boldsymbol{0}$ | $\overline{2}$ | 5              | $\overline{2}$          | $\overline{2}$ | 11  | $(5.67\%)$   |
| $(250 - 510)$            | $\overline{4}$   | 16             | $\overline{2}$ | 3                       | 5              | 30  | $(15.46\%)$  |
|                          | 25               | 50             | 43             | 51                      | 25             | 194 |              |
| <b>Total</b>             | (12.89%)         | (25.77%)       |                | $(22.16\%)$ $(26.29\%)$ | (12.89%)       |     | $(100\%)$    |

Se denota que predominaron valores de N100\_SUM entre 50 y 100 golpes/dm con 59 registros, por otra parte, para capacidades entre 6 y 8 MPa, primaron valores de N100\_SUM desde 50 a 100 golpes/dm.

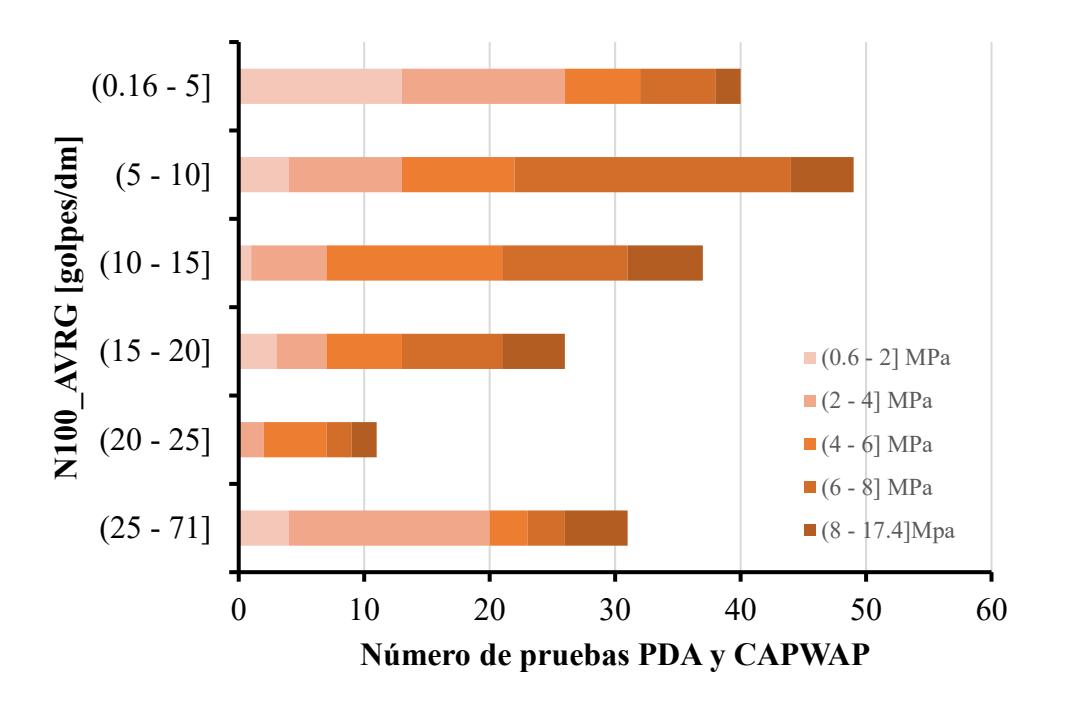

*Figura 41: Número de pruebas PDA y CAPWAP en función de N30\_AVRG y rango de capacidades unitarias por punta*

*Tabla 39: Número de pruebas PDA y CAPWAP clasificadas en función de N30\_AVRG y rango de capacidades unitarias por punta*

| Rango                    |                  | Rango qp [MPa] |         |                         |                |              |             |  |
|--------------------------|------------------|----------------|---------|-------------------------|----------------|--------------|-------------|--|
| N100 AVRG<br>[golpes/dm] | $(0.6 - 2]$      | $(2 - 4)$      | $(4-6)$ | $(6 - 8)$               |                | <b>Total</b> |             |  |
| $(0.16 - 5)$             | 13               | 13             | 6       | 6                       | $\overline{2}$ | 40           | $(20.62\%)$ |  |
| $(5 - 10]$               | $\overline{4}$   | 9              | 9       | 22                      | 5              | 49           | $(25.26\%)$ |  |
| $(10 - 15)$              | $\mathbf{1}$     | 6              | 14      | 10                      | 6              | 37           | $(19.07\%)$ |  |
| $(15 - 20)$              | 3                | $\overline{4}$ | 6       | 8                       | 5              | 26           | $(13.4\%)$  |  |
| $(20 - 25)$              | $\boldsymbol{0}$ | $\overline{2}$ | 5       | $\overline{2}$          | $\overline{2}$ | 11           | $(5.67\%)$  |  |
| $(25 - 71]$              | $\overline{4}$   | 16             | 3       | 3                       | 5              | 31           | $(15.98\%)$ |  |
| <b>Total</b>             | 25               | 50             | 43      | 51                      | 25             | 194          |             |  |
|                          | $(12.89\%)$      | (25.77%)       |         | $(22.16\%)$ $(26.29\%)$ | (12.89%)       |              | $(100\%)$   |  |

Se evidencia que N100\_AVRG predominantemente osciló entre 0.16 y 10 golpes/dm, obteniendo 89 pilotes con dichos parámetros. Desde otra perspectiva, para valores de qp entre 2 y 4 MPa, preponderó N100\_AVRG entre 25 y 71, con 16 registros de pilotes.

Del mismo modo, se obtuvieron las capacidades unitarias por fuste, dividiendo la capacidad total por fuste para el producto del perímetro del pilote por el intervalo ΔL donde se estimó la capacidad por fricción. Dichas capacidades se correlacionaron con el número de golpes en el intervalo ΔL, considerando tanto la suma como el promedio del número de golpes.

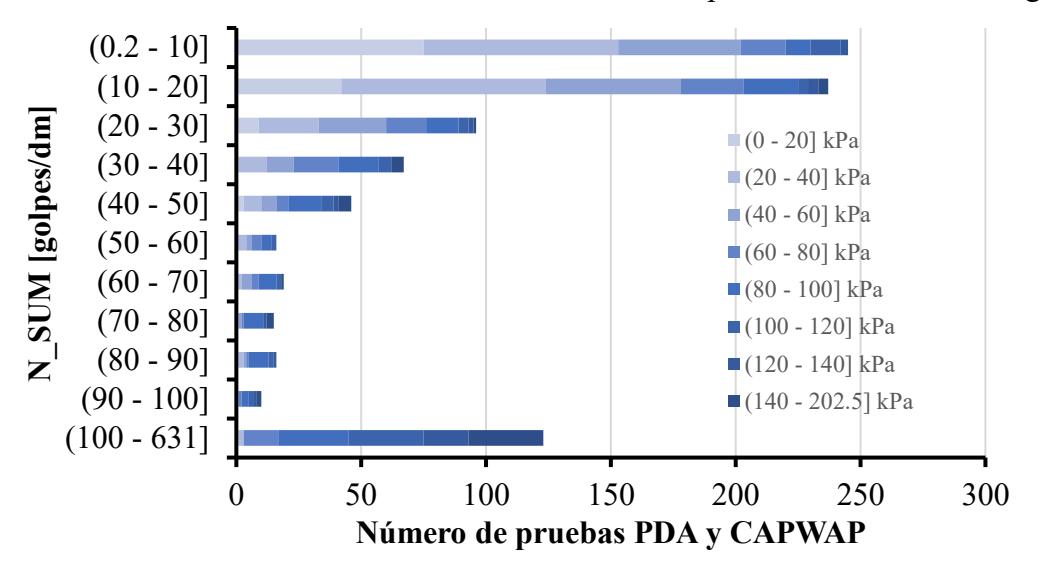

*Figura 42: Número de pruebas PDA y CAPWAP en función de N\_SUM y rango de capacidades unitarias por fuste*

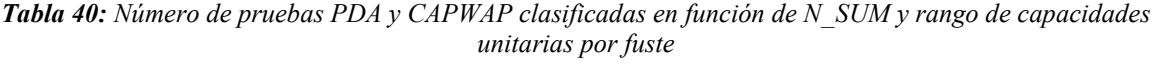

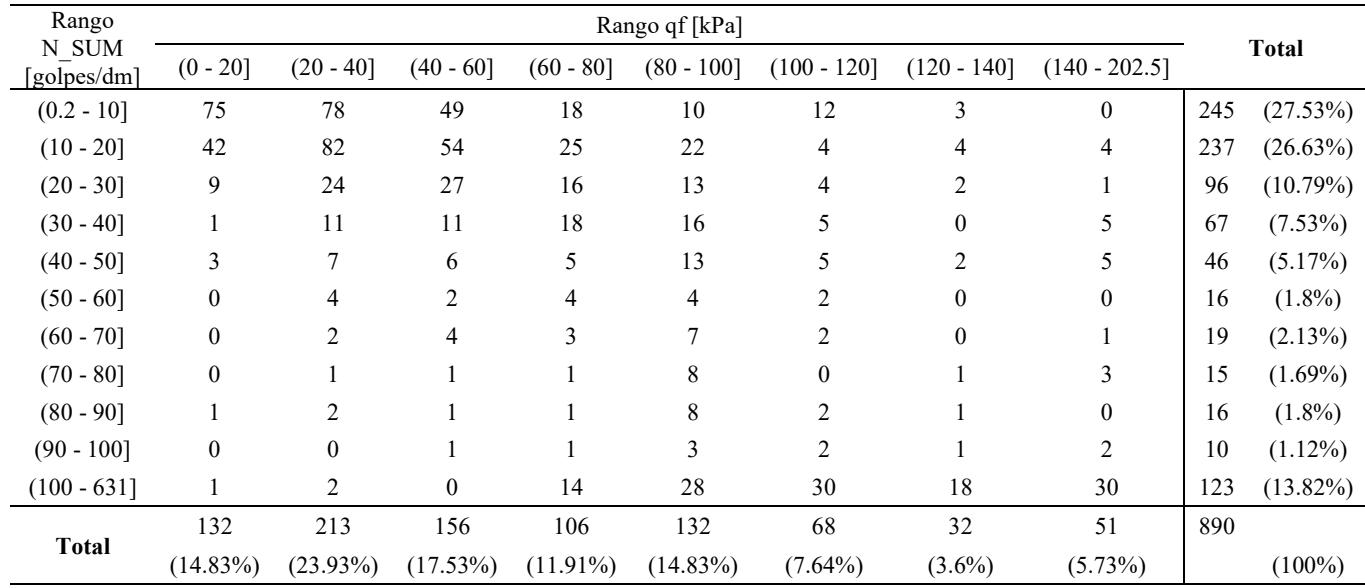

Se observa que los valores de capacidad por fuste, predominantes varían entre 20 y 60 kPa, asimismo, para valores de N\_SUM entre 0 y 10 golpes/dm, primaron capacidades por punta unitaria entre 0 y 40 kPa.

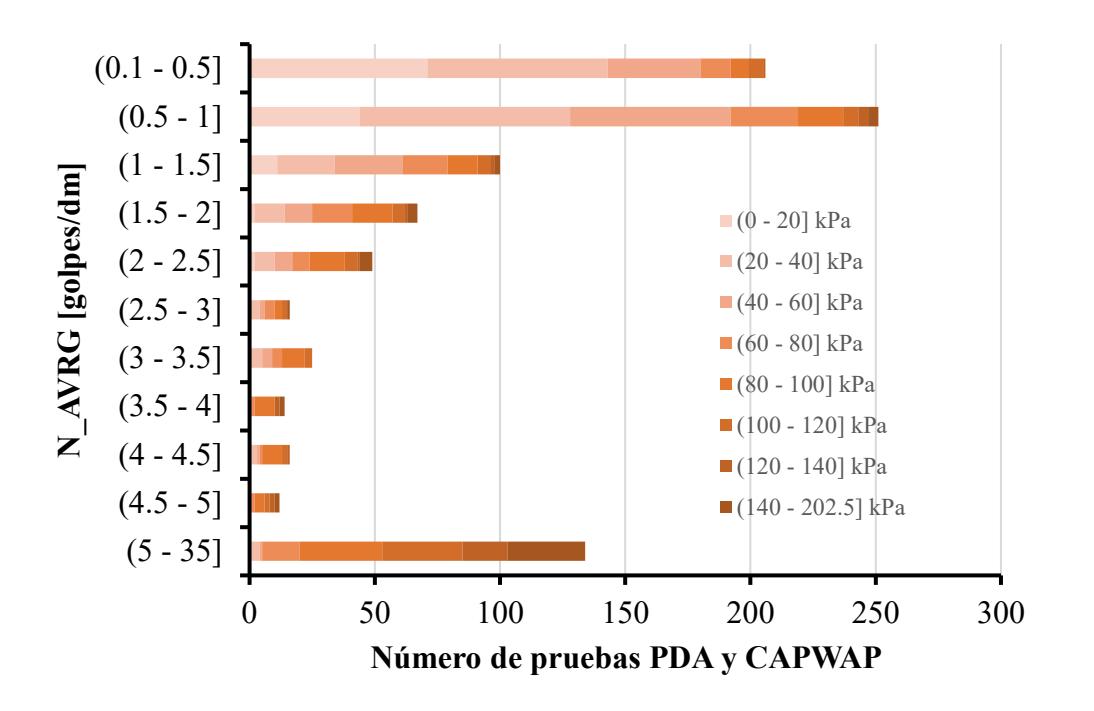

*Figura 43: Número de pruebas PDA y CAPWAP en función de N\_AVRG y rango de capacidades unitarias por fuste*

*Tabla 41: Número de pruebas PDA y CAPWAP clasificadas en función de N\_AVRG y rango de capacidades unitarias por fuste*

| Rango                 | Rango qf [kPa] |                  |             |             |              |                  |                |                 |     |              |
|-----------------------|----------------|------------------|-------------|-------------|--------------|------------------|----------------|-----------------|-----|--------------|
| N AVRG<br>[golpes/dm] | $(0 - 20]$     | $(20 - 40]$      | $(40 - 60]$ | $(60 - 80]$ | $(80 - 100]$ | $(100 - 120)$    | $(120 - 140)$  | $(140 - 202.5)$ |     | <b>Total</b> |
| $(0.1 - 0.5]$         | 71             | 72               | 37          | 12          | 7            | 6                |                | $\theta$        | 206 | (23.15%)     |
| $(0.5 - 1]$           | 44             | 84               | 64          | 27          | $18\,$       | 6                | 4              | $\overline{4}$  | 251 | $(28.2\%)$   |
| $(1 - 1.5)$           | 11             | 23               | 27          | 18          | 12           | 5                | $\overline{c}$ | $\overline{2}$  | 100 | $(11.24\%)$  |
| $(1.5 - 2)$           | 2              | 12               | 11          | 16          | 16           | 5                |                | 4               | 67  | $(7.53\%)$   |
| $(2 - 2.5)$           | 2              | 8                | 7           | 7           | 14           | 5                |                | 5               | 49  | $(5.51\%)$   |
| $(2.5 - 3)$           | $\mathbf{0}$   | 4                | 2           | 4           | 3            | $\overline{c}$   | $\theta$       |                 | 16  | $(1.8\%)$    |
| $(3 - 3.5)$           | $\mathbf{0}$   | 5                | 4           | 4           | 9            | 3                | $\mathbf{0}$   | $\theta$        | 25  | $(2.81\%)$   |
| $(3.5 - 4]$           | $\mathbf{0}$   | $\boldsymbol{0}$ |             |             | 8            | $\boldsymbol{0}$ | $\overline{2}$ | 2               | 14  | $(1.57\%)$   |
| $(4 - 4.5)$           |                | $\overline{c}$   |             |             | 8            | 2                |                | $\theta$        | 16  | $(1.8\%)$    |
| $(4.5 - 5]$           | $\mathbf{0}$   | $\boldsymbol{0}$ |             |             | 4            | $\overline{c}$   | $\overline{c}$ | $\overline{2}$  | 12  | $(1.35\%)$   |
| $(5 - 35)$            |                | 3                |             | 15          | 33           | 32               | 18             | 31              | 134 | $(15.06\%)$  |
|                       | 132            | 213              | 156         | 106         | 132          | 68               | 32             | 51              | 890 |              |
| <b>Total</b>          | $(14.83\%)$    | $(23.93\%)$      | $(17.53\%)$ | $(11.91\%)$ | $(14.83\%)$  | $(7.64\%)$       | $(3.6\%)$      | (5.73%)         |     | $(100\%)$    |

En la tabla se divisa que los valores de N\_AVRG preponderantes oscilaron entre 0.1 y 1 golpes/dm, mientras que para N\_AVRG entre 2.5 y 4 golpes/dm, los valores de qf fueron mayores que 20 kPa.

La capacidad geotécnica total de un pilote se calcula aplicando la siguiente expresión

$$
Q_{total} = Qp + Qf
$$

Donde:

 $Q_{total} = Capacidad total del pilote (kN)$ 

 $Qp = Capacidad total por punta del pilote (kPa)$ 

 $Qf = Capacidad total por fuste del pilote (kPa)$ 

Por otra parte, la capacidad total por punta de un pilote está en función de la siguiente formulación

$$
Qp = qp \cdot A = Nq \cdot \sigma'_{v0} \cdot A
$$

Donde:

 $Qp = Capacidad total por punta del pilote (kN)$  $qp = Capacidad unitaria por punta del pilote (kPa)$  $A = \text{Área de la sección transversal del pilote (m}^2)$ Nq = Factor de capacidad de carga  $\sigma'_{v0}$  = Esfuerzo vertical efectivo en la punta del pilote (kPa)

El factor de capacidad de carga está en función de las propiedades de resistencia de los suelos, sean estos granulares o cohesivos. Para el presente estudio se despejó Nq de la ecuación anterior:

$$
Nq = \frac{Qp}{\sigma'_{v0} \cdot A}
$$

Qp se obtuvo de las pruebas PDA y CAPWAP, los esfuerzos efectivos se calcularon a partir de la asunción de un peso específico y profundidad de nivel freático, y el área del pilote está en función de las dimensiones de la sección transversal de este.

Para estimar la capacidad por fuste, tanto en suelos granulares como cohesivos, se aplicó el método beta (β) a través de la siguiente formulación:

$$
Qf = \sum qf \cdot \Delta L \cdot P = \sum \beta \cdot \sigma'_{v0} \cdot \Delta L \cdot P
$$

Donde:

 $Qf = Capacidad total por fuste del pilote (kN)$ Qf = Capacidad unitaria por fuste del pilote (kPa)  $\Delta L$  = Espesor del estrato (m)  $P = Perímetro de la sección transversal del pilote (m)$ β= Factor beta  $\sigma'_{v0}$  = Esfuerzo vertical efectivo estimado a la mitad del estrato (kPa)

Es decir, la capacidad total por fuste es la sumatoria de las capacidades por fuste parciales de cada estrato.

Con base en los criterios anteriores, se estimó β para cada estrato a partir de la siguiente ecuación:

$$
\beta = \frac{Qf}{\sigma'_{v0} \cdot \Delta L \cdot P}
$$

En este caso, se consideraron las capacidades individuales por fuste para cada estrato a partir de las pruebas PDA y CAPWAP.

Antes de estimar la magnitud de Nq y β se calcularon los esfuerzos geostáticos en condiciones efectivas asumiendo un peso específico de 17 kN/m<sup>3</sup> y un nivel freático a 2.0 m a partir del nivel del terreno natural.

Los esfuerzos geostáticos se estimaron hasta los 40 m de profundidad, pues el pilote más largo tiene 39 m de longitud de empotramiento en el suelo.

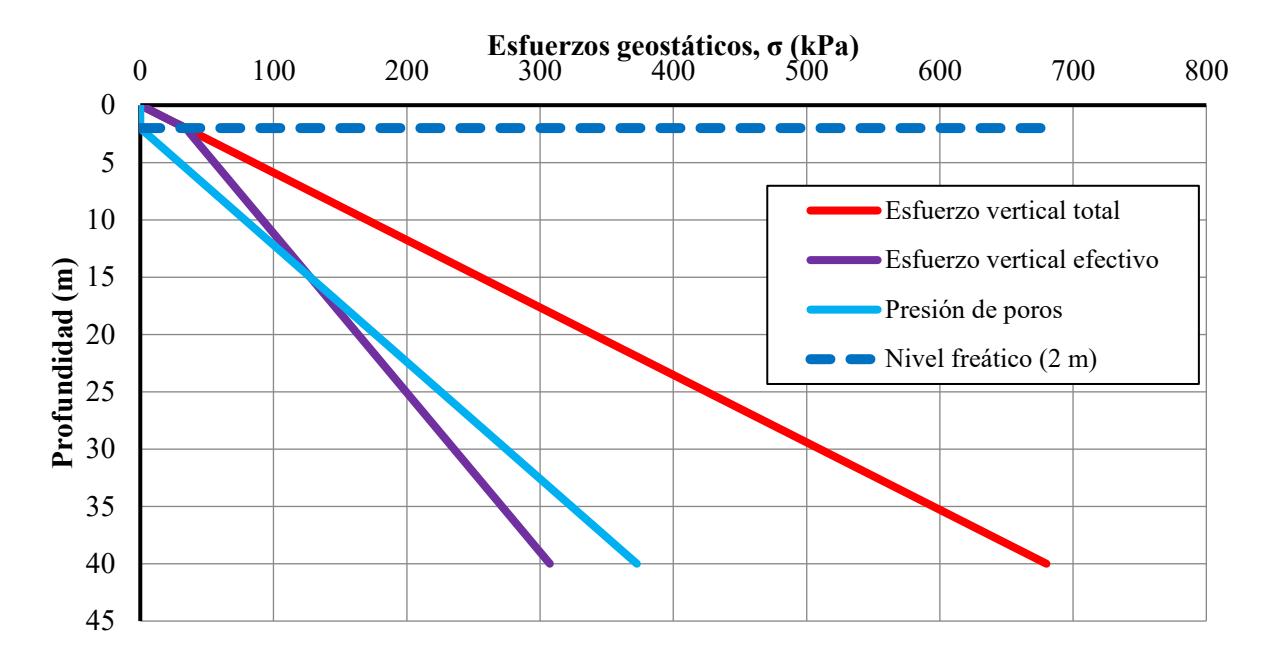

*Figura 44: Gráfico de esfuerzos geostáticos verticales totales, efectivos y presión de poros*

Como se observa en la figura, hasta los 2 m de profundidad lo esfuerzos verticales totales y efectivos son iguales, a partir de este punto, se evidencia la incidencia del nivel freático en los esfuerzos efectivos.

A partir de lo anterior, se clasificó Nq en función de N10, N30\_SUM, N30\_AVRG, N100\_SUM y N100\_AVRG considerando también el número de pruebas PDA y CAPWAP.

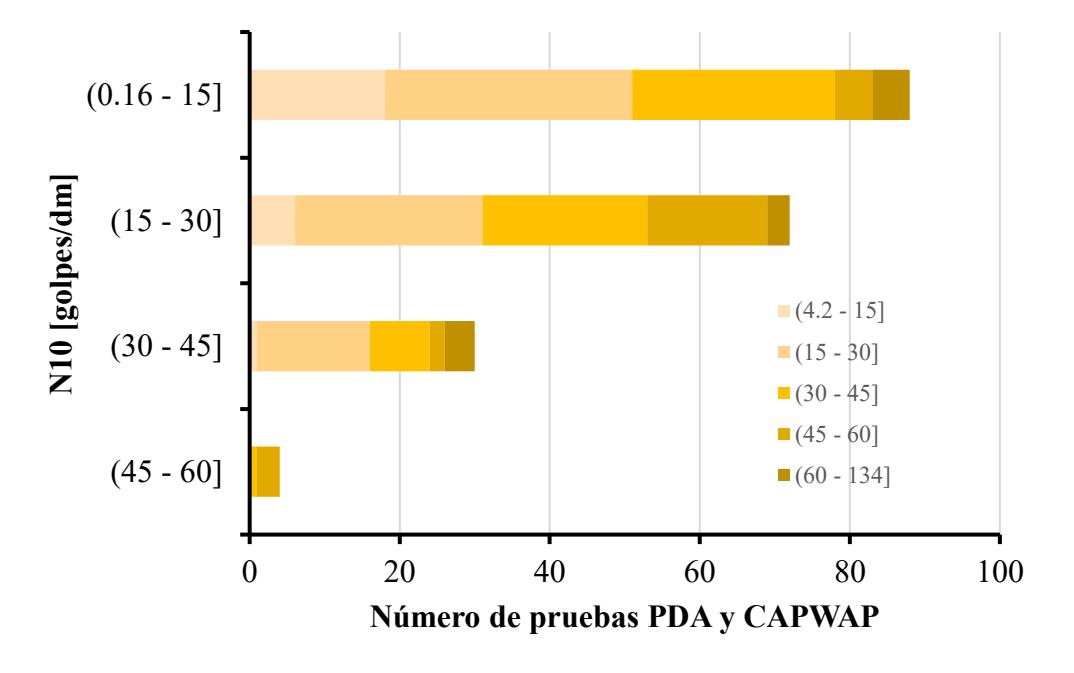

*Figura 45: Número de pruebas PDA y CAPWAP en función de N10 y rango de Nq*

| Rango N10<br>[golpes/dm] |                  | <b>Total</b>             |                         |                |                  |                |             |
|--------------------------|------------------|--------------------------|-------------------------|----------------|------------------|----------------|-------------|
|                          |                  | $(4.2 - 15)$ $(15 - 30)$ | $(30 - 45)$ $(45 - 60)$ |                | $(60 - 133.8)$   |                |             |
| $(0.16 - 15]$            | 18               | 33                       | 27                      | 5              | 5                | 88             | $(45.36\%)$ |
| $(15 - 30)$              | 6                | 25                       | 22                      | 16             | 3                | 72             | $(37.11\%)$ |
| $(30 - 45)$              | 1                | 15                       | 8                       | $\overline{2}$ | 4                | 30             | $(15.46\%)$ |
| $(45 - 60)$              | $\boldsymbol{0}$ | $\boldsymbol{0}$         | 1                       | 3              | $\boldsymbol{0}$ | $\overline{4}$ | $(2.06\%)$  |
| <b>Total</b>             | 25               | 73                       | 58                      | 26             | 12               | 194            |             |
|                          | $(12.89\%)$      | (37.63%)                 | $(29.9\%)$              | $(13.4\%)$     | $(6.19\%)$       |                | $(100\%)$   |

*Tabla 42: Número de pruebas PDA y CAPWAP clasificadas en función de N10 y Nq*

Como se observa en la tabla, los valores de Nq predominantes oscilaron entre 15 y 30, mientras que para N10 entre 30 y 45 golpes/dm, predominaron valores de Nq de 15 a 45.

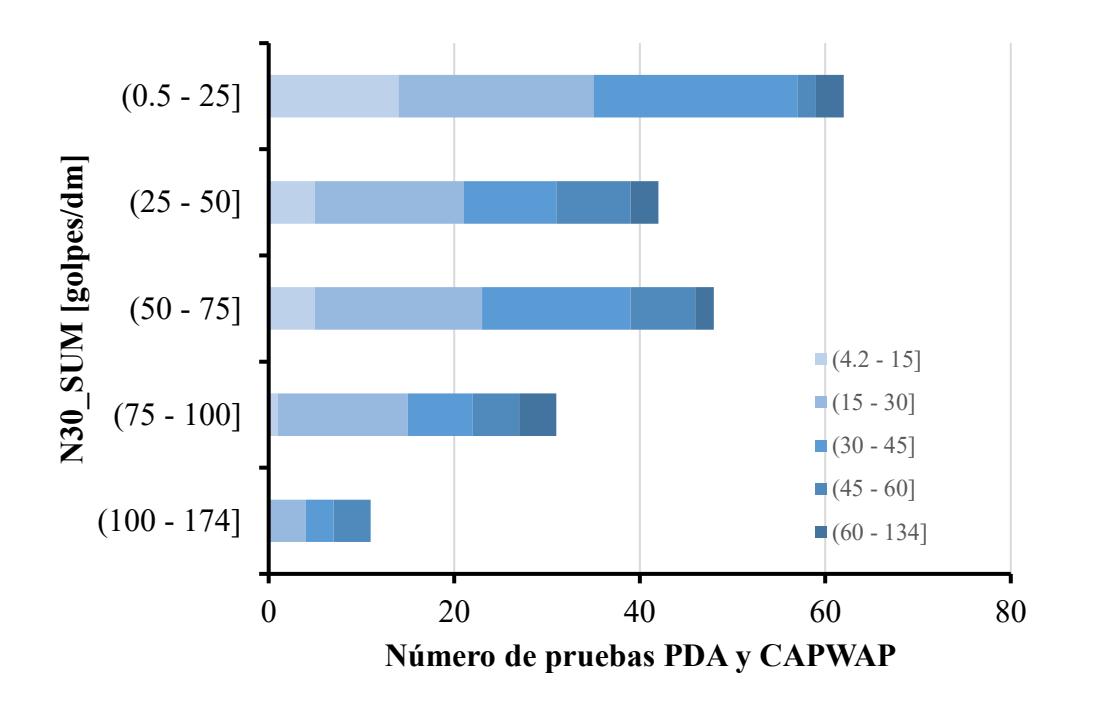

*Figura 46: Número de pruebas PDA y CAPWAP en función de N30\_SUM y rango de Nq* Asimismo, se clasificó Nq en función de N30\_SUM, observando que para N30\_SUM entre 0.5 y 25 golpes/dm primaron valores de Nq entre 4.2 y 45.

| Rango                  |                  |                |                |                |                   |     |              |
|------------------------|------------------|----------------|----------------|----------------|-------------------|-----|--------------|
| N30 SUM<br>[golpes/dm] | $(4.2 - 15)$     | $(15 - 30)$    | $(30 -$<br>45] | $(45 -$<br>60] | $(60 -$<br>133.81 |     | <b>Total</b> |
| $(0.5 - 25)$           | 14               | 21             | 22             | $\overline{2}$ | 3                 | 62  | $(31.96\%)$  |
| $(25 - 50)$            | 5                | 16             | 10             | 8              | 3                 | 42  | $(21.65\%)$  |
| $(50 - 75)$            | 5                | 18             | 16             | 7              | $\overline{2}$    | 48  | $(24.74\%)$  |
| $(75 - 100)$           | $\mathbf{1}$     | 14             | 7              | 5              | $\overline{4}$    | 31  | $(15.98\%)$  |
| $(100 - 174)$          | $\boldsymbol{0}$ | $\overline{4}$ | 3              | $\overline{4}$ | $\boldsymbol{0}$  | 11  | $(5.67\%)$   |
| <b>Total</b>           | 25               | 73             | 58             | 26             | 12                | 194 |              |
|                        | $(12.89\%)$      | $(37.63\%)$    | $(29.9\%)$     | $(13.4\%)$     | $(6.19\%)$        |     | $(100\%)$    |

*Tabla 43: Número de pruebas PDA y CAPWAP clasificadas en función de N30\_SUM y Nq*

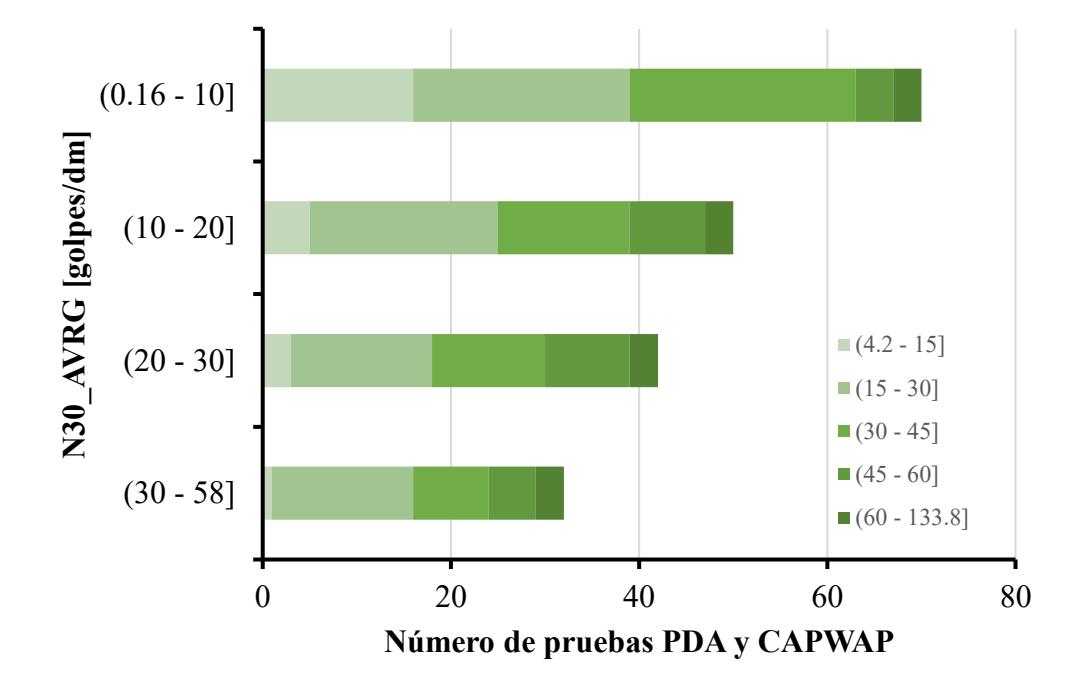

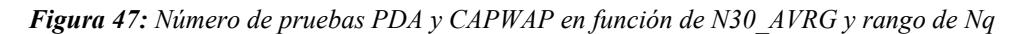

Para valores de Nq entre 15 y 45 prevalecieron valores de N30\_AVRG entre 30 y 58 golpes/dm, mientras que para valores de N30\_AVRG entre 0.16 y 10 los valores de Nq predominantes oscilaron entre 4.2 y 45.
| Rango                   |                          |                         |                       |                |                   |     |              |
|-------------------------|--------------------------|-------------------------|-----------------------|----------------|-------------------|-----|--------------|
| N30 AVRG<br>[golpes/dm] | $(4.2 - 15)$ $(15 - 30)$ |                         | $(30 -$<br>45]        | $(45 -$<br>60] | $(60 -$<br>133.8] |     | <b>Total</b> |
| $(0.16 - 10]$           | 16                       | 23                      | 24                    | $\overline{4}$ | 3                 | 70  | $(36.08\%)$  |
| $(10 - 20)$             | 5                        | 20                      | 14                    | 8              | $\mathfrak{Z}$    | 50  | (25.77%)     |
| $(20 - 30)$             | 3                        | 15                      | 12                    | 9              | 3                 | 42  | (21.65%)     |
| $(30 - 58)$             | $\mathbf{1}$             | 15                      | 8                     | 5              | 3                 | 32  | $(16.49\%)$  |
|                         | 25                       | 73                      | 58                    | 26             | 12                | 194 |              |
| <b>Total</b>            |                          | $(12.89\%)$ $(37.63\%)$ | $(29.9\%)$ $(13.4\%)$ |                | $(6.19\%)$        |     | $(100\%)$    |
|                         |                          |                         |                       |                |                   |     |              |
|                         | $(0.99 - 50]$            |                         |                       |                |                   |     |              |
|                         |                          |                         |                       |                |                   |     |              |

*Tabla 44: Número de pruebas PDA y CAPWAP clasificadas en función de N30\_SUM y Nq*

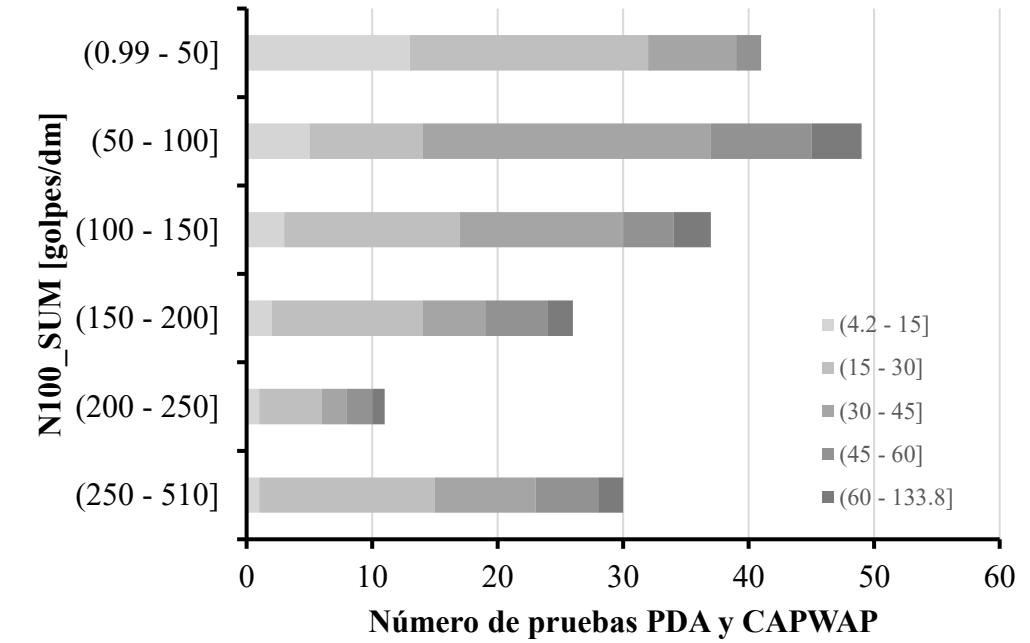

*Figura 48: Número de pruebas PDA y CAPWAP en función de N100\_SUM y rango de Nq*

Como se denota en la figura, para valores de N100\_SUM entre 0.99 y 50 prevalecieron valores de Nq entre 4.2 y 30.

| Rango<br><b>N100 SUM</b> |                |             |                |                | <b>Total</b>             |     |             |
|--------------------------|----------------|-------------|----------------|----------------|--------------------------|-----|-------------|
| [golpes/dm]              | $(4.2 - 15)$   | $(15 - 30)$ | $(30 - 45)$    | $(45 - 60)$    | $(60 - 133.8)$           |     |             |
| $(0.99 - 50]$            | 13             | 19          | 7              | $\overline{2}$ | $\boldsymbol{0}$         | 41  | (21.13%)    |
| $(50 - 100]$             | 5              | 9           | 23             | 8              | $\overline{\mathcal{A}}$ | 49  | $(25.26\%)$ |
| $(100 - 150]$            | $\mathfrak{Z}$ | 14          | 13             | $\overline{4}$ | 3                        | 37  | $(19.07\%)$ |
| $(150 - 200)$            | $\overline{2}$ | 12          | 5              | 5              | $\overline{2}$           | 26  | $(13.4\%)$  |
| $(200 - 250)$            | $\mathbf{1}$   | 5           | $\overline{2}$ | $\overline{2}$ | $\mathbf{1}$             | 11  | $(5.67\%)$  |
| $(250 - 510)$            | $\mathbf{1}$   | 14          | 8              | 5              | $\overline{2}$           | 30  | $(15.46\%)$ |
| <b>Total</b>             | 25             | 73          | 58             | 26             | 12                       | 194 |             |
|                          | (12.89%)       | (37.63%)    | $(29.9\%)$     | $(13.4\%)$     | $(6.19\%)$               |     | $(100\%)$   |

*Tabla 45: Número de pruebas PDA y CAPWAP clasificadas en función de N100\_SUM y Nq*

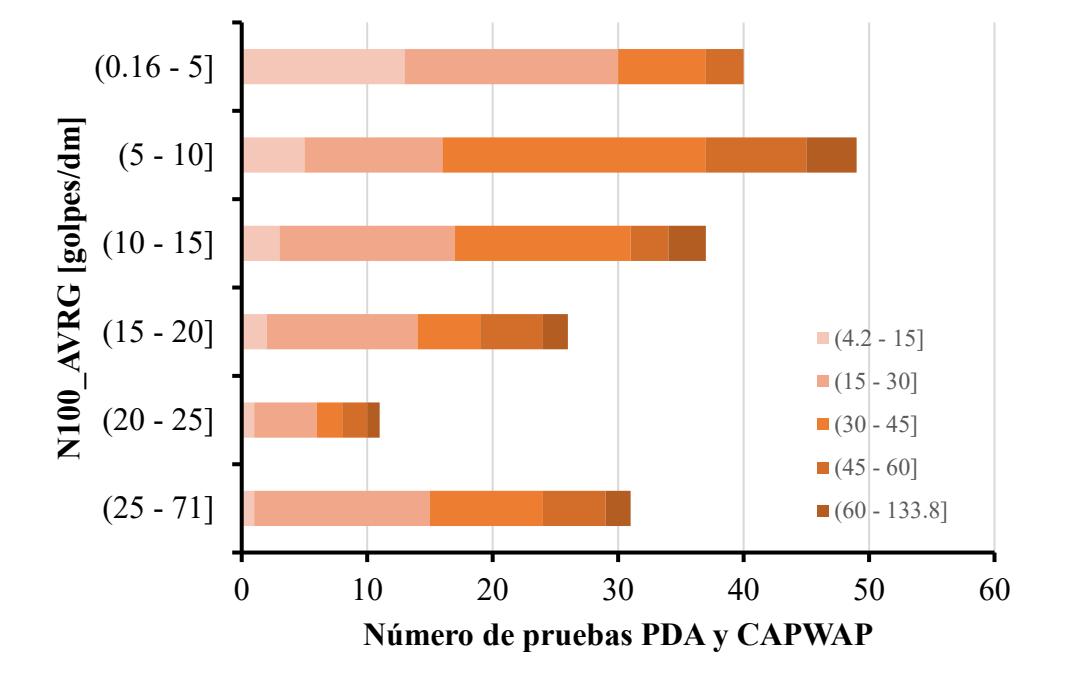

*Figura 49: Número de pruebas PDA y CAPWAP en función de N100\_AVRG y rango de Nq* En el diagrama de barras se detalla que para valores de N100\_AVRG entre 5 y 10 golpes/dm prevalecieron valores de Nq entre 30 y 45. Adicionalmente, para valores de N100\_AVRG entre 25 y 71 golpes/dm predominaron valores de Nq entre 15 y 30.

| Rango<br>N100 AVRG | Rango qp [MPa] |             |                |                         |                          |     | <b>Total</b> |  |
|--------------------|----------------|-------------|----------------|-------------------------|--------------------------|-----|--------------|--|
| [golpes/dm]        | $(4.2 - 15)$   | $(15 - 30)$ |                | $(30 - 45)$ $(45 - 60)$ | $(60 - 133.8)$           |     |              |  |
| $(0.16 - 5]$       | 13             | 17          | 7              | 3                       | $\boldsymbol{0}$         | 40  | $(20.62\%)$  |  |
| $(5 - 10]$         | 5              | 11          | 21             | 8                       | $\overline{\mathcal{A}}$ | 49  | $(25.26\%)$  |  |
| $(10 - 15)$        | 3              | 14          | 14             | 3                       | 3                        | 37  | $(19.07\%)$  |  |
| $(15 - 20)$        | $\overline{2}$ | 12          | 5              | 5                       | $\overline{2}$           | 26  | $(13.4\%)$   |  |
| $(20 - 25)$        | $\mathbf{1}$   | 5           | $\overline{2}$ | $\overline{2}$          | $\mathbf{1}$             | 11  | $(5.67\%)$   |  |
| $(25 - 71]$        | $\mathbf{1}$   | 14          | 9              | 5                       | $\overline{2}$           | 31  | $(15.98\%)$  |  |
| <b>Total</b>       | 25             | 73          | 58             | 26                      | 12                       | 194 |              |  |
|                    | (12.89%)       | (37.63%)    | $(29.9\%)$     | $(13.4\%)$              | $(6.19\%)$               |     | $(100\%)$    |  |

*Tabla 46: Número de pruebas PDA y CAPWAP clasificadas en función de N100\_AVRG y Nq*

El parámetro beta también se clasificó en función del N tanto el promedio como la sumatoria, además se incluyó el número de pruebas PDA y CAPWAP.

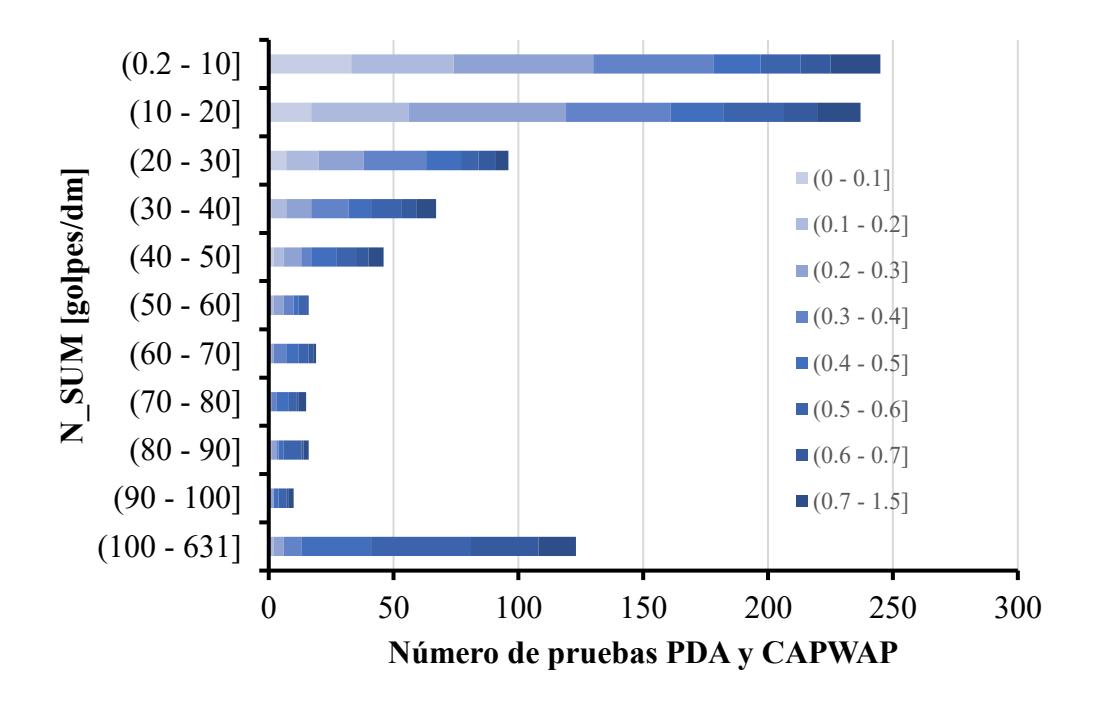

*Figura 50: Número de pruebas PDA y CAPWAP en función de N\_SUM y rango de β*

Se evidencia que β osciló entre valores infinitesimales muy cercanos a cero y 1.5. Para valores de N\_SUM entre 0.2 y 10, los valores predominantes de β variaron entre 0 y 0.4.

Para valores de β entre 0.2 y 0.3 los valores de N\_SUM predominantes alternaron entre

0.2 y 20 golpes/dm.

| Rango                |                |                  |                |                | Rango $\beta$  |               |               |                |     |              |
|----------------------|----------------|------------------|----------------|----------------|----------------|---------------|---------------|----------------|-----|--------------|
| N SUM<br>[golpes/dm] | $(0 - 0.1]$    | $(0.1 - 0.2]$    | $(0.2 - 0.3]$  | $(0.3 - 0.4]$  | $(0.4 - 0.5]$  | $(0.5 - 0.6]$ | $(0.6 - 0.7]$ | $(0.7 - 1.5]$  |     | <b>Total</b> |
| $(0.2 - 10]$         | 33             | 41               | 56             | 48             | 19             | 16            | 12            | 20             | 245 | (27.53%)     |
| $(10 - 20)$          | 17             | 39               | 63             | 42             | 21             | 24            | 14            | 17             | 237 | (26.63%)     |
| $(20 - 30)$          | 7              | 13               | 18             | 25             | 14             | 7             | $\tau$        | 5              | 96  | (10.79%)     |
| $(30 - 40)$          |                | 6                | 10             | 15             | 9              | 12            | 6             | 8              | 67  | $(7.53\%)$   |
| $(40 - 50)$          | 2              | 4                | 7              | 4              | 10             | 8             | 5             | 6              | 46  | (5.17%)      |
| $(50 - 60]$          | $\overline{0}$ | 2                | 4              | 4              | 2              | 3             |               | $\mathbf{0}$   | 16  | $(1.8\%)$    |
| $(60 - 70]$          | $\theta$       |                  |                | 5              | 5              | 4             | 2             |                | 19  | (2.13%)      |
| $(70 - 80)$          | $\theta$       |                  | $\theta$       | $\overline{2}$ | 5              | 3             |               | 3              | 15  | $(1.69\%)$   |
| $(80 - 90]$          |                | $\overline{0}$   | 2              |                | 2              | 7             |               | 2              | 16  | $(1.8\%)$    |
| $(90 - 100]$         | $\theta$       | $\boldsymbol{0}$ | $\mathfrak{D}$ | $\mathbf{0}$   | $\overline{2}$ | 3             |               | $\overline{c}$ | 10  | $(1.12\%)$   |
| $(100 - 631]$        | $\mathbf{0}$   | 2                | 4              | 7              | 28             | 40            | 27            | 15             | 123 | $(13.82\%)$  |
|                      | 61             | 109              | 167            | 153            | 117            | 127           | 77            | 79             | 890 |              |
| <b>Total</b>         | $(6.85\%)$     | (12.25%)         | (18.76%)       | (17.19%)       | (13.15%)       | (14.27%)      | $(8.65\%)$    | $(8.88\%)$     |     | $(100\%)$    |

*Tabla 47: Número de pruebas PDA y CAPWAP clasificadas en función de N\_SUM y β*

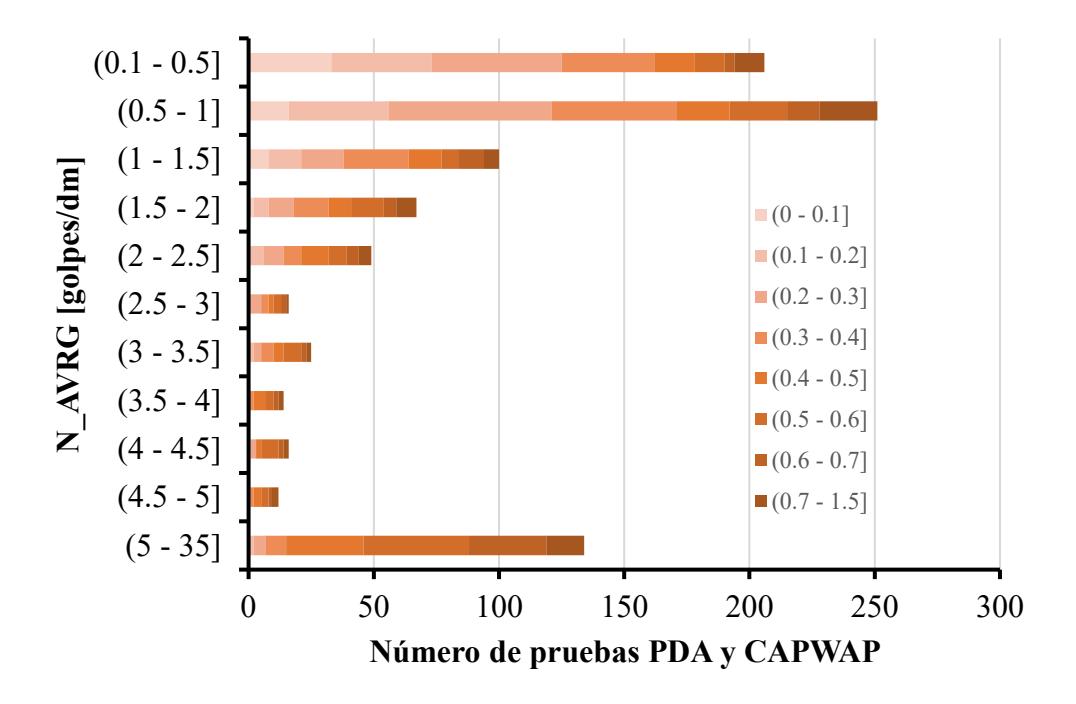

*Figura 51: Número de pruebas PDA y CAPWAP en función de N\_AVRG y rango de β*

Al clasificar β en función del número de golpes promedio en cada intervalo de suelo donde se estimó la capacidad por fuste, se observa que para N\_AVRG entre 5 y 35, β varió principalmente entre 0.4 y 0.6.

| Rango                 |                |                |                  |               | Rango qf [kPa] |               |               |                |     | <b>Total</b> |
|-----------------------|----------------|----------------|------------------|---------------|----------------|---------------|---------------|----------------|-----|--------------|
| N AVRG<br>[golpes/dm] | $(0 - 0.1]$    | $(0.1 - 0.2]$  | $(0.2 - 0.3]$    | $(0.3 - 0.4]$ | $(0.4 - 0.5]$  | $(0.5 - 0.6]$ | $(0.6 - 0.7]$ | $(0.7 - 1.5]$  |     |              |
| $(0.1 - 0.5]$         | 33             | 40             | 52               | 37            | 16             | 12            | 4             | 12             | 206 | (23.15%)     |
| $(0.5 - 1]$           | 16             | 40             | 65               | 50            | 21             | 23            | 13            | 23             | 251 | $(28.2\%)$   |
| $(1 - 1.5)$           | 8              | 13             | 17               | 26            | 13             | 7             | 10            | 6              | 100 | $(11.24\%)$  |
| $(1.5 - 2)$           | $\overline{2}$ | 6              | 10               | 14            | 9              | 13            | 5             | 8              | 67  | (7.53%)      |
| $(2 - 2.5)$           |                | 5              | 8                | 7             | 11             | 7             | 5             | 5              | 49  | $(5.51\%)$   |
| $(2.5 - 3)$           | $\mathbf{0}$   |                | 4                | 3             | $\overline{c}$ | 3             | 2             |                | 16  | $(1.8\%)$    |
| $(3 - 3.5)$           | $\mathbf{0}$   | $\overline{2}$ | 3                | 5             | 4              | 7             | 2             | $\overline{2}$ | 25  | $(2.81\%)$   |
| $(3.5 - 4)$           | $\mathbf{0}$   | $\mathbf{0}$   | $\boldsymbol{0}$ | 2             | 5              | 3             | 2             | 2              | 14  | $(1.57\%)$   |
| $(4 - 4.5)$           |                | $\mathbf{0}$   | $\overline{2}$   | $\theta$      | $\overline{2}$ | 7             | 2             | $\overline{2}$ | 16  | $(1.8\%)$    |
| $(4.5 - 5)$           | $\theta$       | $\mathbf{0}$   |                  |               | 3              | 3             |               | 3              | 12  | $(1.35\%)$   |
| $(5 - 35)$            | $\mathbf{0}$   | $\overline{2}$ | 5                | 8             | 31             | 42            | 31            | 15             | 134 | $(15.06\%)$  |
|                       | 61             | 109            | 167              | 153           | 117            | 127           | 77            | 79             | 890 |              |
| <b>Total</b>          | $(6.85\%)$     | (12.25%)       | (18.76%)         | (17.19%)      | (13.15%)       | (14.27%)      | $(8.65\%)$    | $(8.88\%)$     |     | $(100\%)$    |

*Tabla 48: Número de pruebas PDA y CAPWAP clasificadas en función de N\_SUM y β*

Asimismo, se observa que se obtuvieron 890 registros, donde los valores predominantes

de β oscilaron entre 0.2 y 0.4.

## **4. Resultados y Discusión**

A partir de los criterios establecidos en el marco metodológico, se aplicó la siguiente combinación de parámetros tanto para el eje x como el eje y para elaborar las correlaciones de la presente investigación:

*Tabla 49: Combinación de parámetros a graficar en los ejes de los gráficos para elaborar las correlaciones*

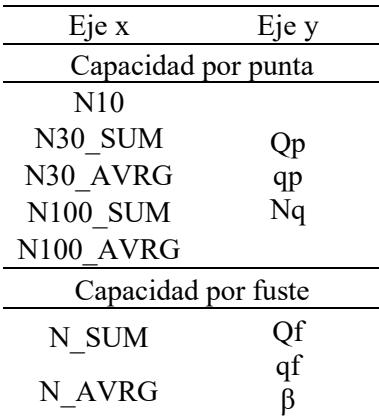

Solo se escogieron los gráficos en donde se visualizaban correlaciones al clasificar los parámetros descritos en función de otros factores.

Los factores que se consideraron para categorizaron los datos de los gráficos fueron:

- EMX: Energía transferida por el martillo hacia el pilote [t-m]
- Dy/B: Asentamiento en la punta del pilote para movilizar la capacidad por punta estimada en las pruebas PDA y CAPWAP dividido para el lado del pilote.

Cabe recalcar que para las correlaciones referentes a la capacidad por fuste se obtuvo una mayor cantidad de información, ya que la misma se estimó a varias profundidades para un mismo pilote.

Del mismo modo, se estimaron parámetros estadísticos importantes relacionados a dichos gráficos para así validar las correlaciones propuestas.

Se aplicó la regla 68-95-99.7 o regla empírica, donde se establece que del total de datos el 68% estará dentro de la primera desviación estándar, el 95% de los datos estará en el rango comprendido para la segunda desviación estándar, mientras que el 99.7% de los datos se ubicará en la tercera desviación estándar. Este procedimiento se aplicó a los parámetros qf, qp y Nq, tanto al total de datos como a los rangos considerados para elaborar las correlaciones.

| Regla 68-95-99.7 [qf en función de EMX] |                  |                  |                  |                          |  |  |  |  |  |  |
|-----------------------------------------|------------------|------------------|------------------|--------------------------|--|--|--|--|--|--|
| Parámetro                               | $(0-3]$ t-m      | $(3-6)$ t-m      | $(6-12.86]$ t-m  | <b>Total de</b><br>datos |  |  |  |  |  |  |
| <b>Datos</b>                            | 184              | 522              | 184              | 890                      |  |  |  |  |  |  |
| Media $(\mu)$                           | 47.09            | 62.94            | 73.36            | 61.82                    |  |  |  |  |  |  |
| Desviación estándar $(\sigma)$          | 32.64            | 44.37            | 39.18            | 42.40                    |  |  |  |  |  |  |
| $\mu$ - $\sigma$                        | 14.45            | 18.57            | 34.18            | 19.42                    |  |  |  |  |  |  |
| $\mu + \sigma$                          | 79.73            | 107.31           | 112.54           | 104.22                   |  |  |  |  |  |  |
| Datos $(\% )$                           | 75.54%           | 70.50%           | 65.76%           | 71.46%                   |  |  |  |  |  |  |
| <b>Atípicos</b>                         | $\boldsymbol{0}$ | $\boldsymbol{0}$ | $\boldsymbol{0}$ | 112                      |  |  |  |  |  |  |
| $\mu - 2\sigma$                         | $-18.19$         | $-25.79$         | $-5.00$          | $-22.98$                 |  |  |  |  |  |  |
| $\mu + 2\sigma$                         | 112.37           | 151.67           | 151.72           | 146.62                   |  |  |  |  |  |  |
| Datos $(\% )$                           | 95.11%           | 94.44%           | 94.02%           | 94.49%                   |  |  |  |  |  |  |
| <b>Atípicos</b>                         | $\boldsymbol{0}$ | $\boldsymbol{0}$ | $\boldsymbol{0}$ | $\boldsymbol{0}$         |  |  |  |  |  |  |
| $\mu - 3\sigma$                         | $-50.83$         | $-70.16$         | $-44.19$         | $-65.38$                 |  |  |  |  |  |  |
| $\mu + 3\sigma$                         | 145.02           | 196.04           | 190.90           | 189.02                   |  |  |  |  |  |  |
| Datos $(\% )$                           | 97.83%           | 99.81%           | 98.37%           | 99.44%                   |  |  |  |  |  |  |
| <b>Atípicos</b>                         | $\theta$         | $\theta$         | $\boldsymbol{0}$ | $\boldsymbol{0}$         |  |  |  |  |  |  |

*Tabla 50: Regla 68-95-99.7 aplicada a qf en función de EMX*

Como se aprecia en la tabla, la regla empírica casi se cumple a cabalidad, pero lo más destacable se evidencia al aplicar la regla empírica al total de los datos, se observan 112 valores atípicos, es decir, que no están dentro de la primera desviación estándar. Esto podría justificarse debido a muchas causas, por ejemplo, martillo utilizado, golpes por minuto durante el hincado de pilotes, condiciones geotécnicas de los suelos donde se midió la capacidad por fuste, entre otros parámetros.

| Regla 68-95-99.7 [qp en función de Dy/B] |                  |                  |                  |                          |  |  |  |  |  |  |
|------------------------------------------|------------------|------------------|------------------|--------------------------|--|--|--|--|--|--|
| Parámetro                                | $(0-2.5]$ %      | $(2.5-3.8)$ %    | $(3.8-9)$ %      | <b>Total de</b><br>datos |  |  |  |  |  |  |
| <b>Datos</b>                             | 36               | 88               | 70               | 194                      |  |  |  |  |  |  |
| Media $(\mu)$                            | 3.12             | 4.82             | 6.58             | 5.14                     |  |  |  |  |  |  |
| Desviación estándar $(\sigma)$           | 1.98             | 2.32             | 2.74             | 2.71                     |  |  |  |  |  |  |
| $\mu$ - $\sigma$                         | 1.14             | 2.50             | 3.84             | 2.43                     |  |  |  |  |  |  |
| $\mu + \sigma$                           | 5.10             | 7.13             | 9.32             | 7.85                     |  |  |  |  |  |  |
| Datos $(\% )$                            | 66.67%           | 68.18%           | 70.00%           | 69.59%                   |  |  |  |  |  |  |
| <b>Atípicos</b>                          | $\boldsymbol{0}$ | $\boldsymbol{0}$ | $\boldsymbol{0}$ | 27                       |  |  |  |  |  |  |
| $\mu - 2\sigma$                          | $-0.83$          | 0.18             | 1.10             | $-0.28$                  |  |  |  |  |  |  |
| $\mu + 2\sigma$                          | 7.08             | 9.45             | 12.06            | 10.56                    |  |  |  |  |  |  |
| Datos $(\% )$                            | 94.44%           | 97.73%           | 97.14%           | 96.91%                   |  |  |  |  |  |  |
| <b>Atípicos</b>                          | $\boldsymbol{0}$ | $\boldsymbol{0}$ | $\boldsymbol{0}$ | $\boldsymbol{0}$         |  |  |  |  |  |  |
| $\mu - 3\sigma$                          | $-2.81$          | $-2.14$          | $-1.65$          | $-2.99$                  |  |  |  |  |  |  |
| $\mu + 3\sigma$                          | 9.06             | 11.77            | 14.81            | 13.27                    |  |  |  |  |  |  |
| Datos $(\% )$                            | 100.00%          | 98.86%           | 98.57%           | 98.97%                   |  |  |  |  |  |  |
| <b>Atípicos</b>                          | $\boldsymbol{0}$ | $\boldsymbol{0}$ | $\boldsymbol{0}$ | $\boldsymbol{0}$         |  |  |  |  |  |  |

*Tabla 51: Regla 68-95-99.7 aplicada a qp en función de Dy/B*

Al aplicar la regla 68-95-99.7 a los valores de capacidad por punta unitaria del total de los datos se denota que existen 27 valores atípicos de qp en el rango de la primera desviación estándar. Este escenario puede ser justificable debido a las propiedades de resistencia del suelo cercana a la punta del pilote, rehinca del pilote, sección transversal en la punta del pilote, tal vez el uso de alguna punta metálica o algún otro criterio que justifique un incremento o decremento notable de qp.

Hay aspectos que inciden notablemente en la capacidad por punta del pilote, tomar en cuenta todos los escenarios posibles es necesario considerar parámetros de clasificación adicionales.

Siguiendo el mismo procedimiento, se aplicó la regla empírica a los valores de Nq, clasificados en función de Dy/B.

| Regla 68-95-99.7 [Nq en función de Dy/B] |                |                           |             |                          |  |  |  |  |  |
|------------------------------------------|----------------|---------------------------|-------------|--------------------------|--|--|--|--|--|
| Parámetro                                |                | $(0-2.5)$ % $(2.5-3.8)$ % | $(3.8-9)$ % | <b>Total de</b><br>datos |  |  |  |  |  |
| <b>Datos</b>                             | 36             | 88                        | 70          | 194                      |  |  |  |  |  |
| Media $(\mu)$                            | 23.41          | 33.33                     | 37.98       | 33.17                    |  |  |  |  |  |
| Desviación estándar $(\sigma)$           | 15.55          | 16.87                     | 23.30       | 19.76                    |  |  |  |  |  |
| $\mu$ - $\sigma$                         | 7.86           | 16.46                     | 14.68       | 13.41                    |  |  |  |  |  |
| $\mu + \sigma$                           | 38.97          | 50.21                     | 61.28       | 52.93                    |  |  |  |  |  |
| Datos $(\% )$                            | 66.67%         | 78.41%                    | 84.29%      | 78.87%                   |  |  |  |  |  |
| <b>Atípicos</b>                          | $\theta$       | 0                         | $\theta$    | 15                       |  |  |  |  |  |
| $\mu - 2\sigma$                          | $-7.69$        | $-0.41$                   | $-8.61$     | $-6.35$                  |  |  |  |  |  |
| $\mu + 2\sigma$                          | 54.52          | 67.08                     | 84.58       | 72.69                    |  |  |  |  |  |
| Datos $(\% )$                            | 94.44%         | 97.73%                    | 92.86%      | 95.88%                   |  |  |  |  |  |
| <b>Atípicos</b>                          | $\overline{0}$ | $\theta$                  | $\Omega$    | $\Omega$                 |  |  |  |  |  |
| $\mu - 3\sigma$                          | $-23.25$       | $-17.28$                  | $-31.91$    | $-26.10$                 |  |  |  |  |  |
| $\mu + 3\sigma$                          | 70.08          | 83.95                     | 107.87      | 92.44                    |  |  |  |  |  |
| Datos $(\% )$                            | 100.00%        | 98.86%                    | 97.14%      | 97.94%                   |  |  |  |  |  |
| <b>Atípicos</b>                          | $\theta$       | 0                         | $\theta$    | $\theta$                 |  |  |  |  |  |

*Tabla 52: Regla 68-95-99.7 aplicada a Nq en función de Dy/B*

Se observa que para Nq el número de valores atípicos disminuyó, es decir, la normalización de la capacidad unitaria por punta para el esfuerzo geostático en términos efectivos es afectada notablemente por el peso efectivo del suelo. En este contexto, los valores atípicos de Nq pueden justificarse principalmente debido a que se asumió un peso específico y una profundidad de nivel freático.

Luego de haber aplicado la regla empírica a los parámetros qf, qp y Nq, se analizarán los gráficos donde se obtuvieron correlaciones más confiables en términos estadísticos, de la misma manera, se detallarán las ecuaciones y los parámetros estadísticos asociados a cada una de estas.

En el primer gráfico se asoció la sumatoria del número de golpes del registro de hincado N\_SUM en intervalos de suelos donde se estimó la capacidad unitaria por fuste (qf), estos datos se clasificaron en función de la energía máxima transferida por el martillo al pilote (EMX) y se elaboraron rectas de regresión lineal para cada rango.

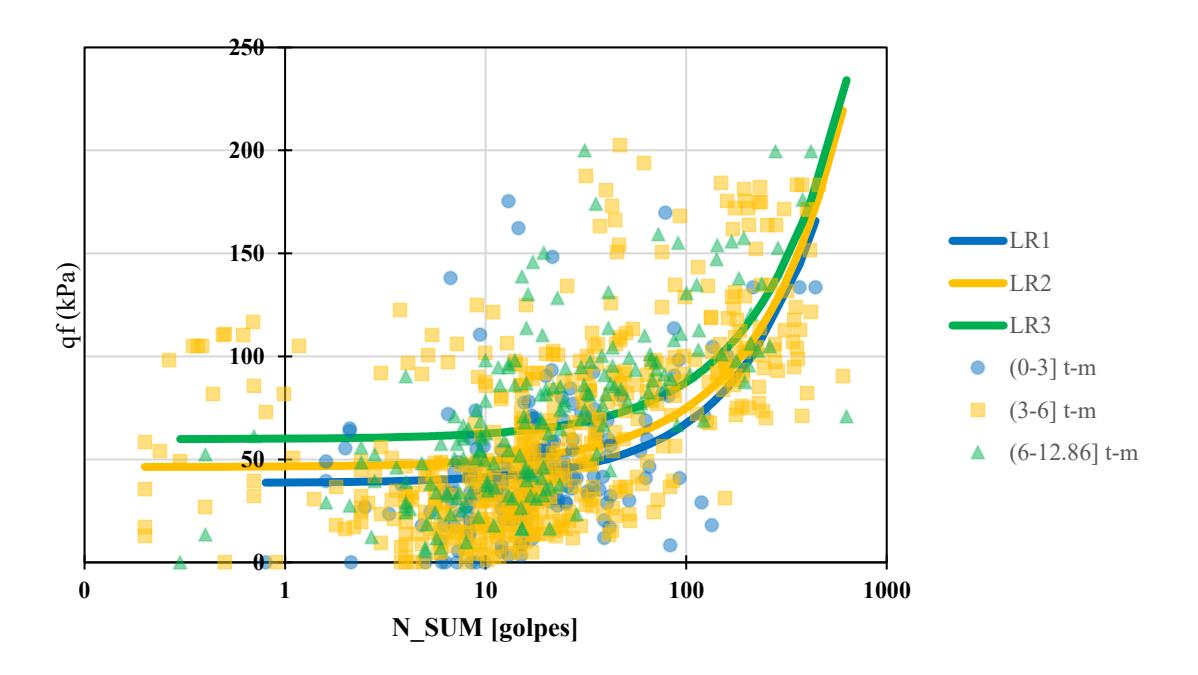

*Figura 52: Regresiones lineales para N\_SUM vs qf en función de EMX*

Como se observa, mientras mayor sea la magnitud de N\_SUM y EMX, la capacidad por fuste unitaria incrementará, es decir, estos parámetros son directamente proporcionales entre sí. La mayor parte de los datos se agrupa para valores de N\_SUM menores que 100 golpes.

| Nombre          | Rango EMX       | Ecuación                         | $\mathbf{R}^2$ |      | sey   |
|-----------------|-----------------|----------------------------------|----------------|------|-------|
| LR1             | $(0-3)$ t-m     | qf (kPa) = $0.288N$ SUM + 38.486 | 0.19           | 0.44 | 29.42 |
| LR <sub>2</sub> | $(3-6)$ t-m     | qf (kPa) = $0.287N$ SUM + 46.293 | 0.34           | 0.58 | 36.02 |
| LR <sub>3</sub> | $(6-12.86]$ t-m | qf (kPa) = $0.276N$ SUM + 59.793 | 0.29           | 0.54 | 34.92 |

*Tabla 53: Ecuaciones para estimar qf a partir de N\_SUM y EMX*

Nota:  $R^2$  = coeficiente de determinación, r = coeficiente de correlación, sey = error típico para qf

Para LR1 se obtuvo el coeficiente de determinación de menor magnitud, mientras que para LR2 se obtuvieron los valores de R² y r más elevados, a pesar de que el error típico fue mayor para LR2.

Adicionalmente se determinaron los gráficos de los residuos y los residuos estandarizados tal como se muestra:

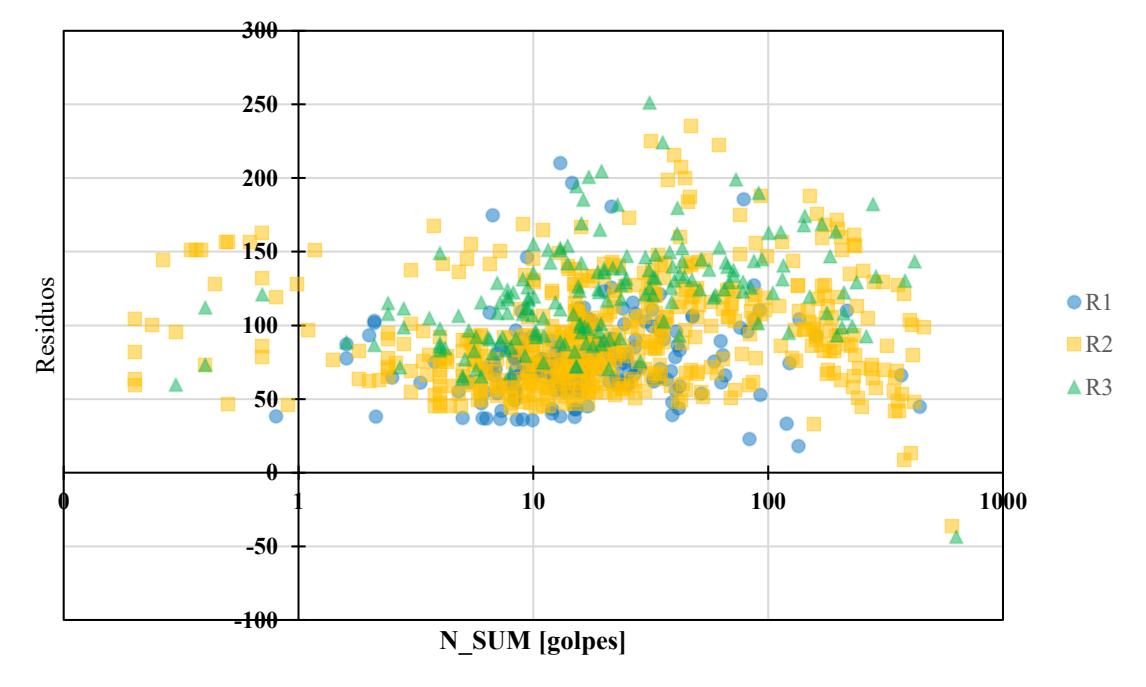

**8 7 6** Residuos estandarizados Residuos estandarizados **5 4**  $\odot$  RE1 **3** ■RE2  $\triangle$ RE3 **2 1 0 0 1 10 1000 1000 1000 1000 -1** X **-2 N\_SUM [golpes]**

*Figura 53: Gráfico de residuos para N\_SUM vs qf en función de EMX*

*Figura 54: Gráfico de residuos estandarizados para N\_SUM vs qf en función de EMX*

Analizando el gráfico de residuales se infiere que en ciertos datos existe gran dispersión entre el valor pronosticado a través de las correlaciones y el valor registrado en las pruebas PDA y CAPWAP.

Para el gráfico de residuales estandarizados se observan valores con residuos estandarizados mayor que 3, que podrían considerarse como valores atípicos, pero tal como se especificó con anterioridad la dispersión de estos valores depende de muchos factores.

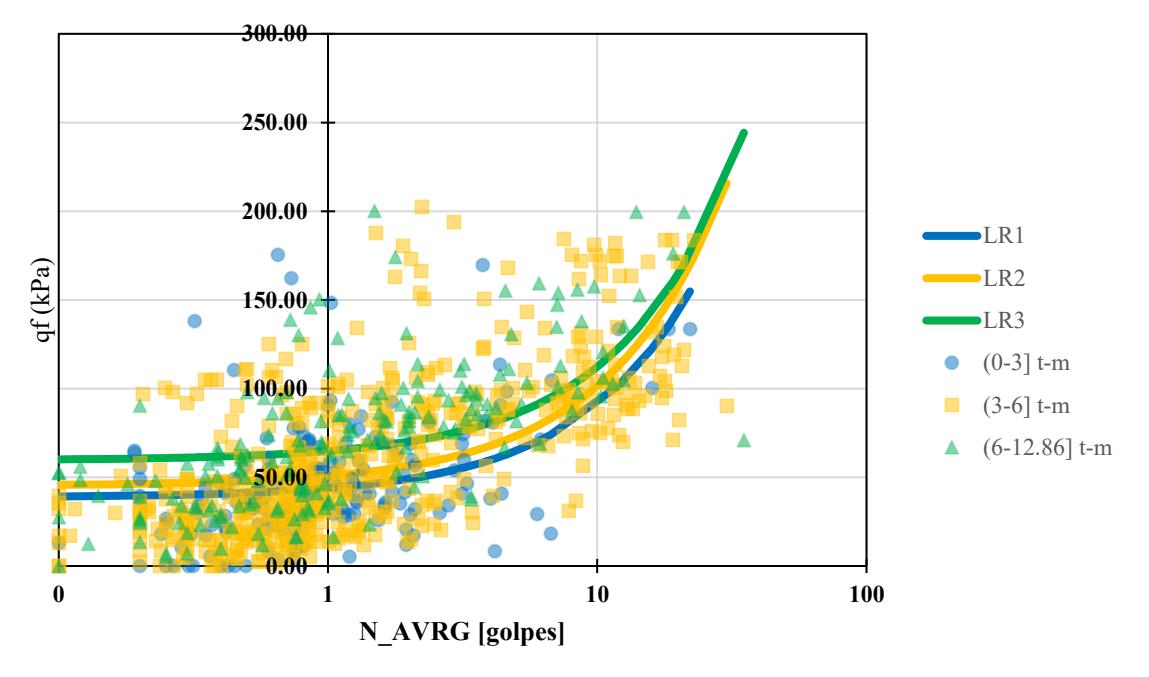

*Figura 55: Regresiones lineales para N\_AVRG vs qf en función de EMX Tabla 54: Ecuaciones para estimar qf a partir de N\_AVRG y EMX*

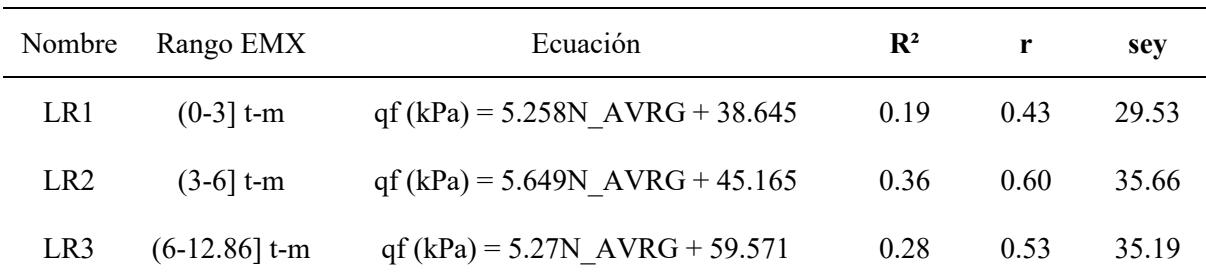

Nota:  $R^2$  = coeficiente de determinación, r = coeficiente de correlación, sey = error típico para qf

Se divisa que con respecto a N\_SUM, para N\_AVRG se obtuvieron coeficientes de correlación mayores, es decir, exista una correlación más adecuada considerando el promedio del número de golpes en el intervalo donde se estimó la capacidad por fuste a partir de pruebas PDA y CAPWAP.

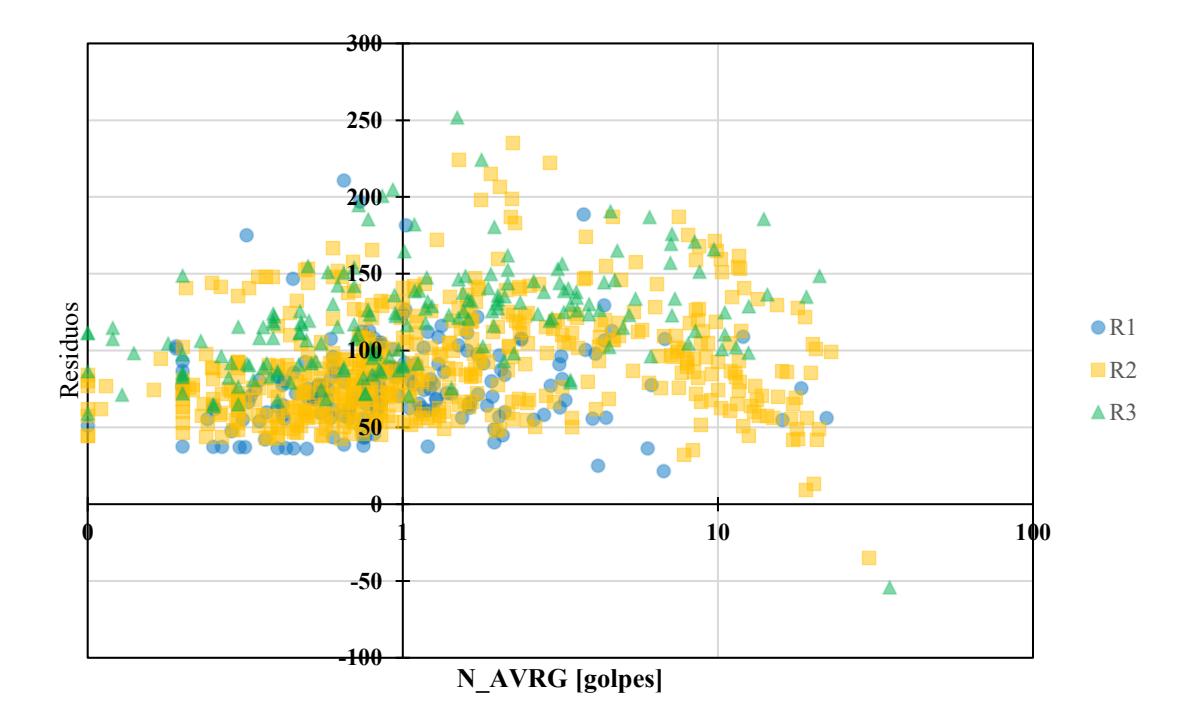

*Figura 56: Gráfico de residuos para N\_AVRG vs qf en función de EMX*

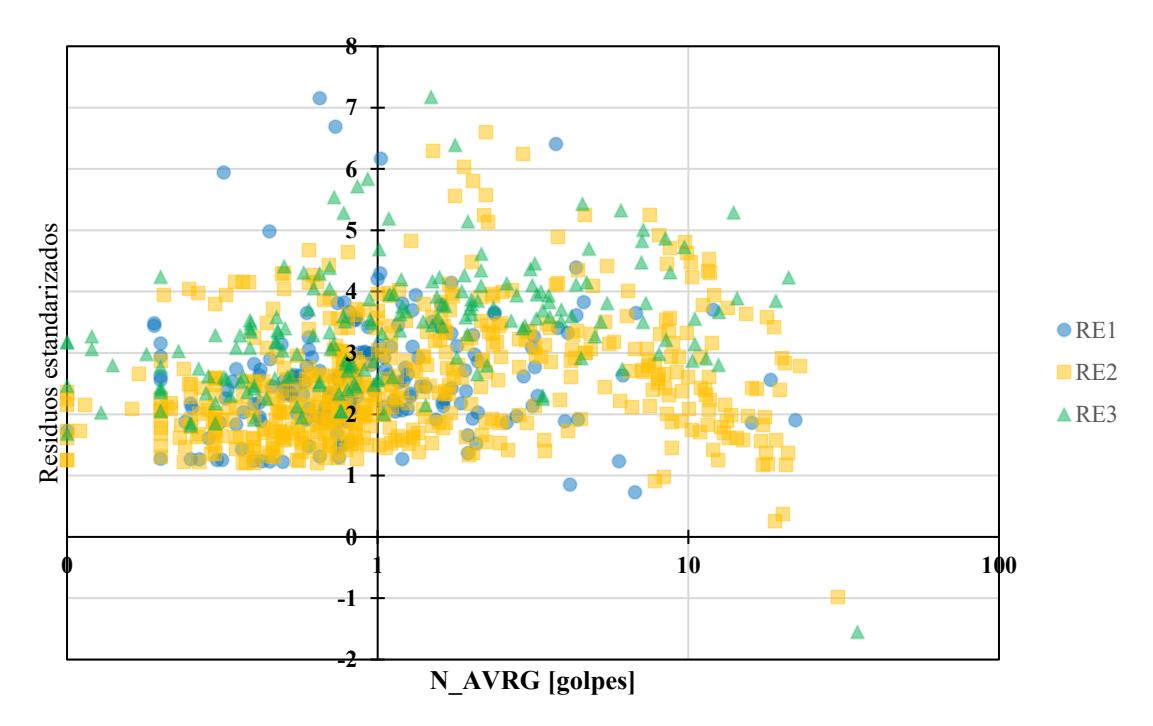

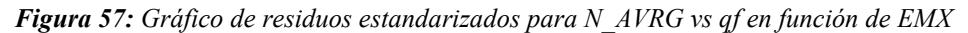

En el gráfico de residuos se divisa que para la mayor parte de los datos se obtuvieron valores residuales entre 50 y 150, al contrastar estos datos en el gráfico de residuos estandarizados se divisa que la mayor parte de estos datos están entre 1 y 4.

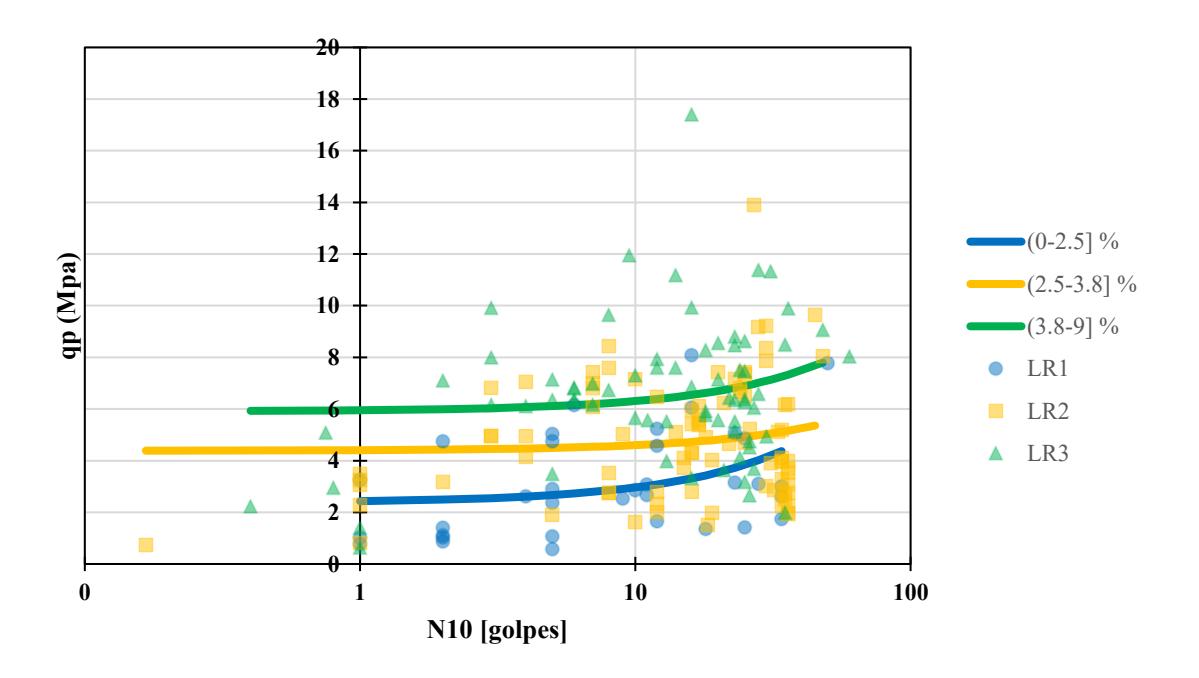

*Figura 58: Regresiones lineales para N10 vs qp en función de Dy/B Tabla 55: Ecuaciones para estimar qp a partir de N10 y Dy/B*

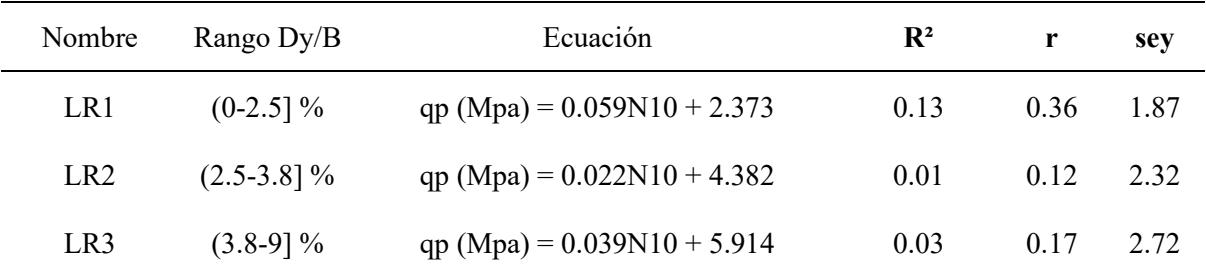

Nota:  $R^2$  = coeficiente de determinación, r = coeficiente de correlación, sey = error típico para qp

En la tabla se evidencia que tanto el mayor  $R<sup>2</sup>$  como el mayor coeficiente de correlación se obtuvo para valores de Dy/B entre 0 y 2.5%. Mientras que para valores de Dy/B mayores que 2.5% el coeficiente de determinación y el coeficiente de correlación disminuyen notablemente, al mismo tiempo que aumenta el error típico.

En el gráfico de residuos se detalla que para LR2 y LR3 los valores de los residuos, en términos generales, son mayores que 5, lo cual es consistente con la magnitud de  $\mathbb{R}^2$ , r y sey para estas ecuaciones.

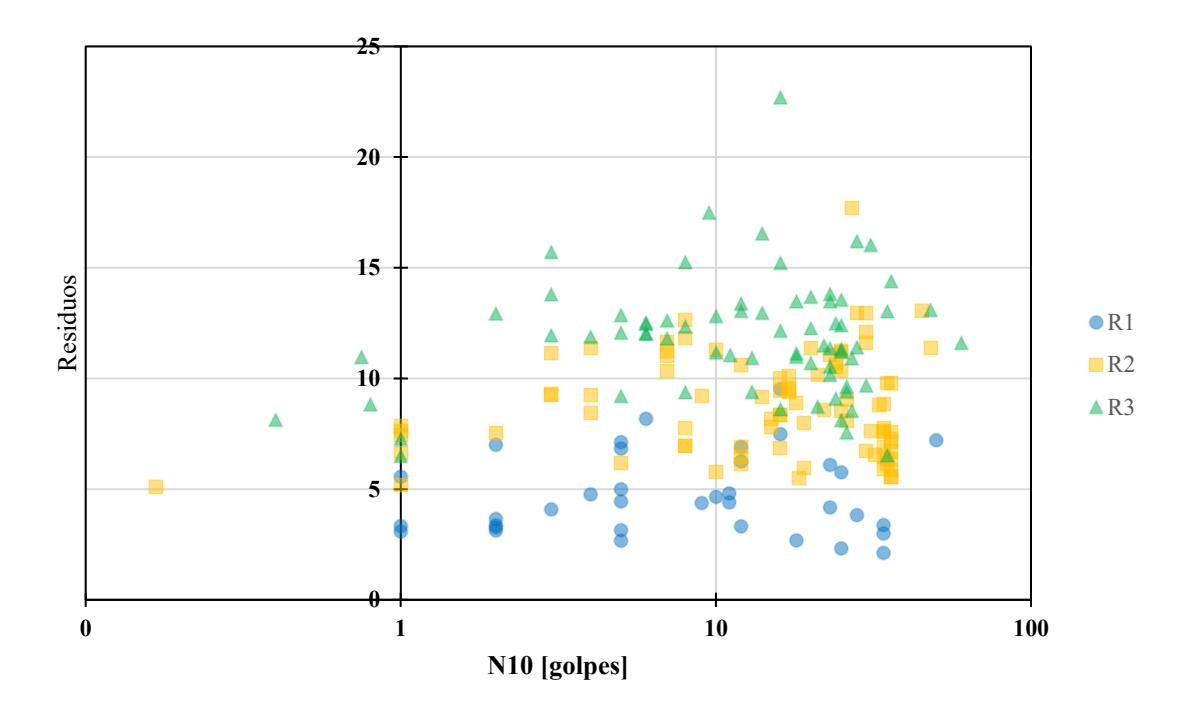

*Figura 59: Gráfico de residuos para N10 vs qp en función de Dy/B*

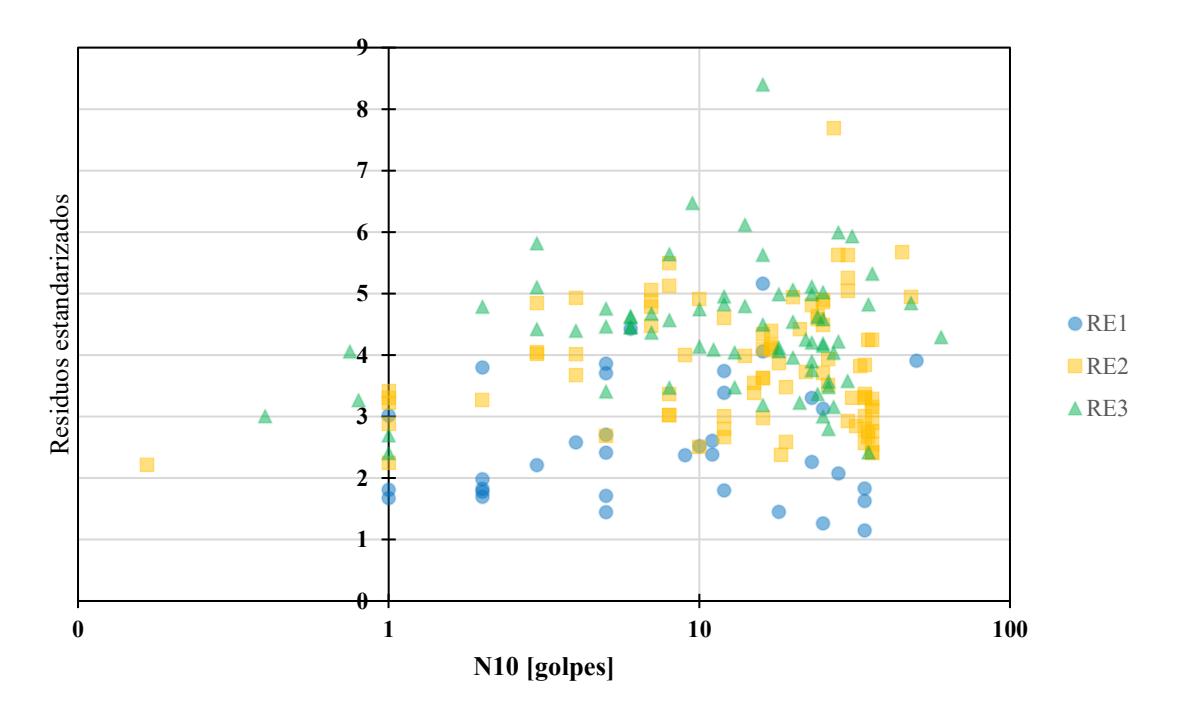

*Figura 60: Gráfico de residuos estandarizados para N10 vs qp en función de Dy/B*

Asimismo, según el gráfico se registran entre 2 y 3 la mayor parte de los valores residuales estandarizados para la ecuación 1 mientras que para las ecuaciones 2 y 3 la mayor parte de residuales estandarizados son mayores que 3.

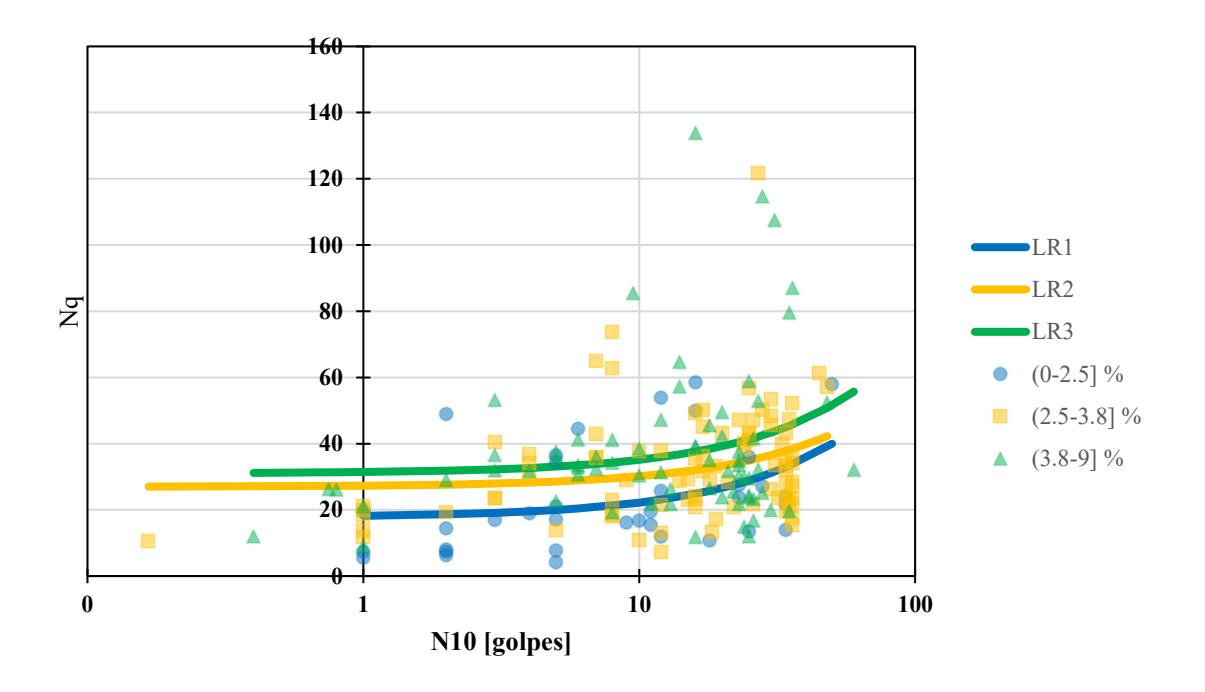

*Figura 61: Regresiones lineales para N10 vs Nq en función de Dy/B Tabla 56: Ecuaciones para estimar Nq a partir de N10 y Dy/B*

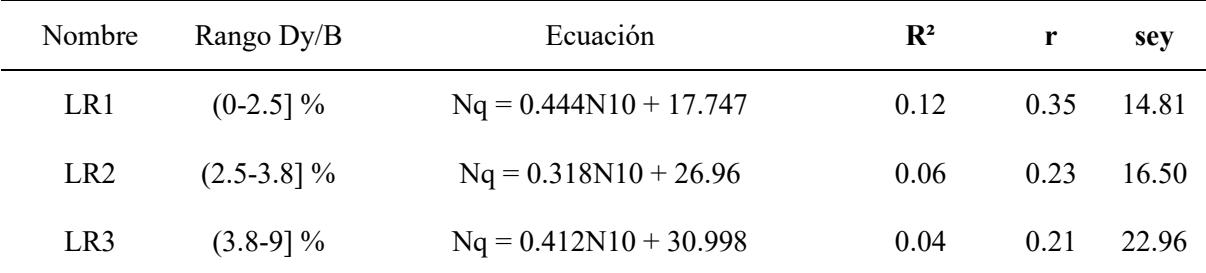

Nota:  $R^2$  = coeficiente de determinación, r = coeficiente de correlación, sey = error típico para Nq Se contempla que para valores de Dy/B entre 0 y 2.5% se obtuvo tanto el mayor coeficiente de correlación como coeficiente de determinación, a medida que aumentó magnitud de la relación Dy/B, los parámetros R², r y sey disminuyeron. Desde una perspectiva general podría decirse que a mayor Dy la magnitud de Nq podría ser mucho mayor, según lo observado en el gráfico.

Con respecto a los gráficos de residuos para LR2 y LR3 se obtuvo la mayor dispersión, lo cual es consistente con los parámetros  $\mathbb{R}^2$ , r y sey.

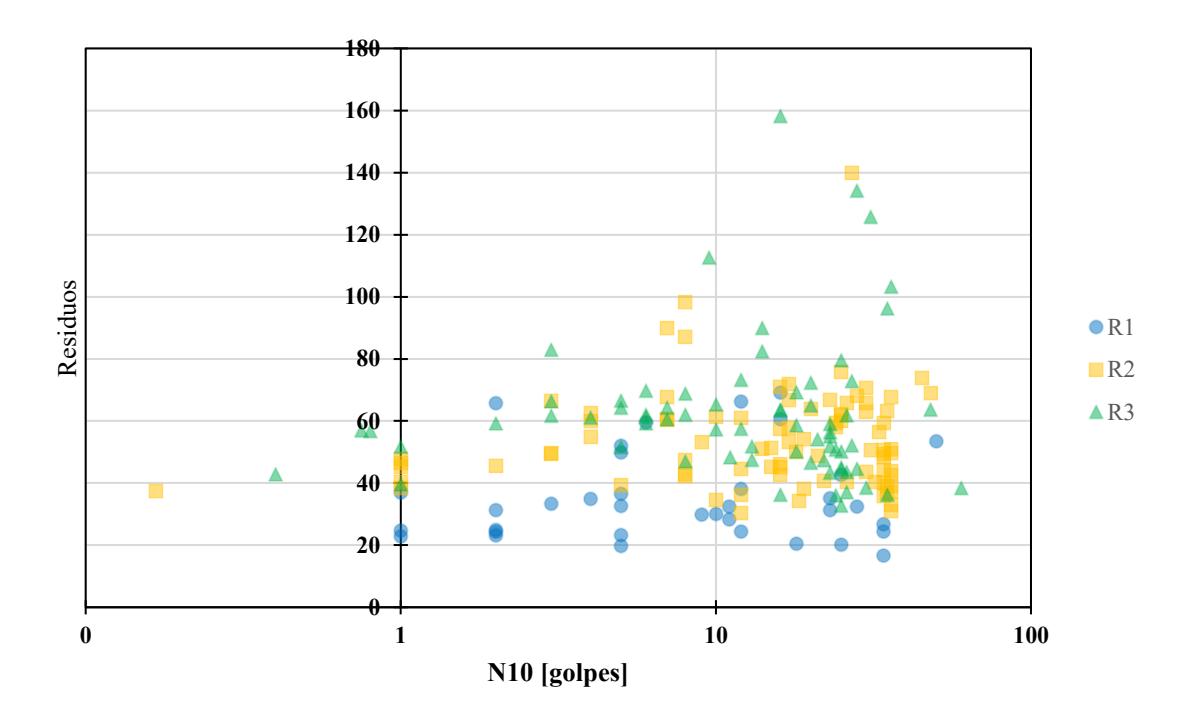

*Figura 62: Gráfico de residuos para N10 vs Nq en función de Dy/B*

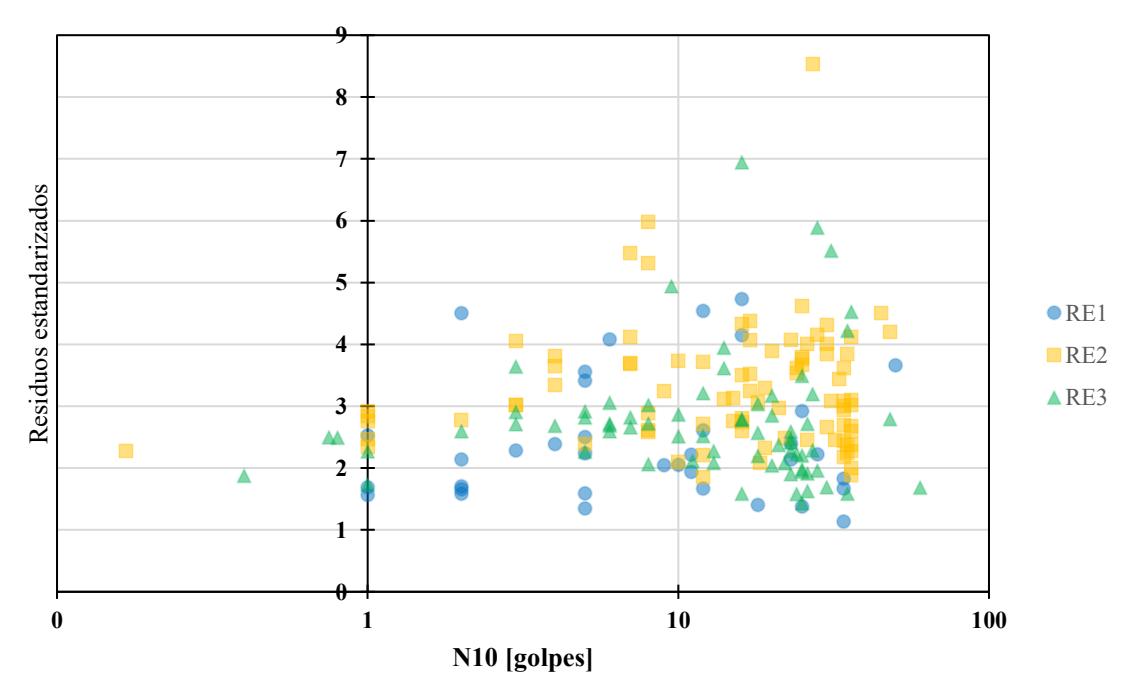

*Figura 63: Gráfico de residuos estandarizados para N10 vs Nq en función de Dy/B*

Contrastando tanto el gráfico de residuales como residuales estandarizados se aprecia que para la LR2 estos parámetros fueron de mayor magnitud en comparación con LR1 y LR3. Del mismo modo, para LR1, la mayor parte de los valores residuales estandarizados son menores que 3.

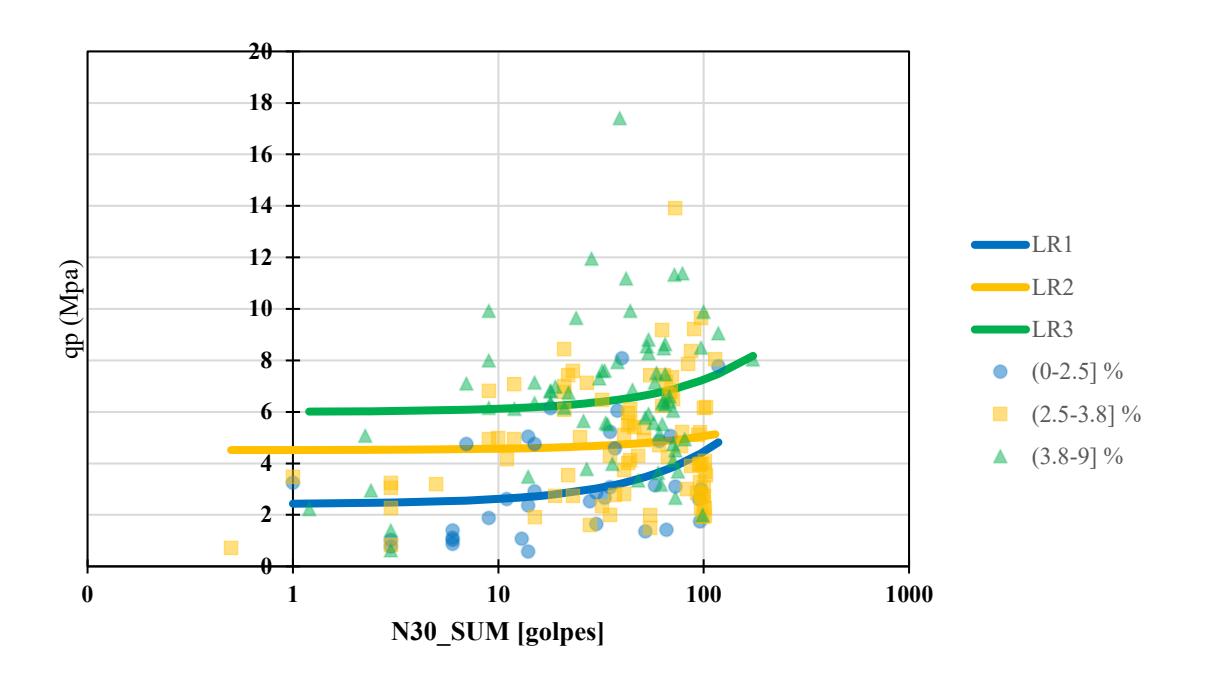

*Figura 64: Regresiones lineales para N30\_SUM vs qp en función de Dy/B Tabla 57: Ecuaciones para estimar qp a partir de N30\_SUM y Dy/B*

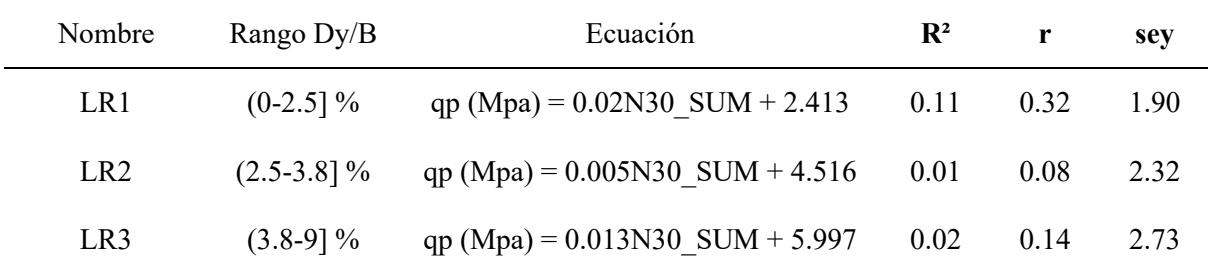

Nota:  $R^2$  = coeficiente de determinación, r = coeficiente de correlación, sey = error típico para qp Se obtuvieron valores de  $\mathbb{R}^2$  muy bajos para rangos de Dy/B entre 2.5 y 9%. Por otro lado, los valores de menor magnitud del coeficiente de correlación se encontraron para valores de Dy/B entre 2.5 y 3.8%. Además, el error típico aumenta a medida que aumentan los valores de Dy/B. La particularidad de estas correlaciones es el coeficiente de correlación fue menor en LR2 en contraste con LR1 y LR3.

La magnitud de R², r y sey se puede justificarse por varios motivos, por ejemplo, los parámetros de resistencia del suelo, ya que si se clasificase cada uno de los valores de Dy/B en función de la compacidad o consistencia de los suelos podría obtenerse valores distintos de  $R^2$ , r y sey.

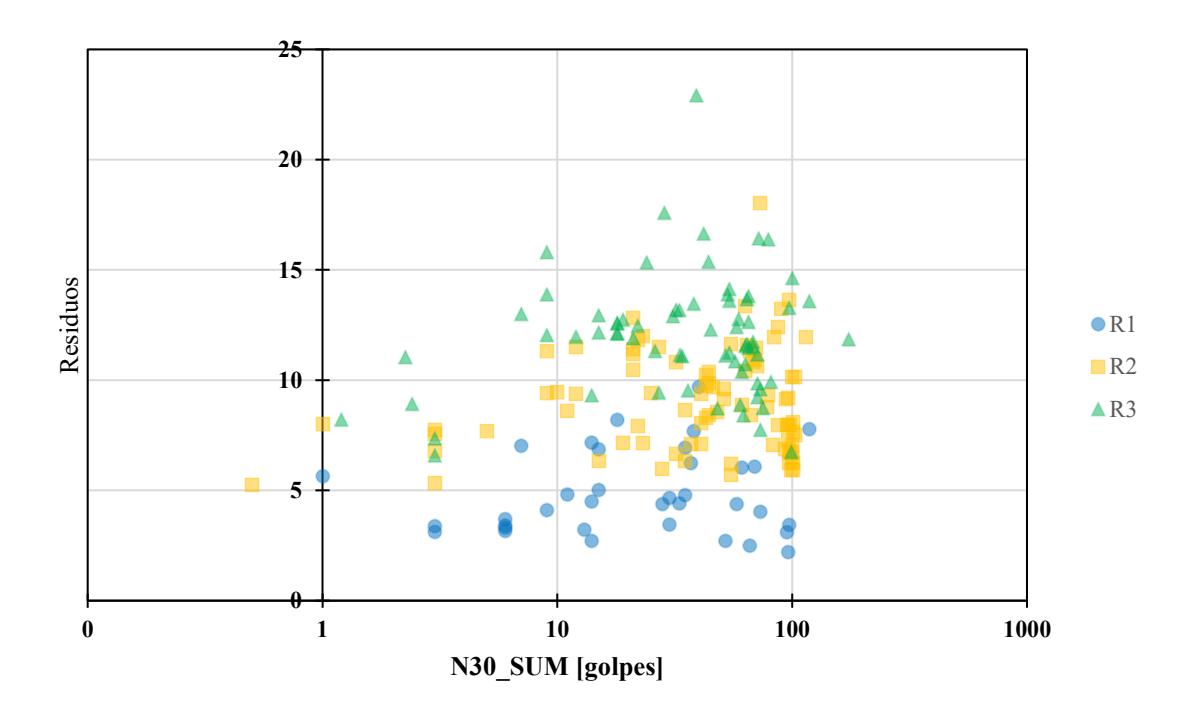

*Figura 65: Gráfico de residuos para N30\_SUM vs qp en función de Dy/B*

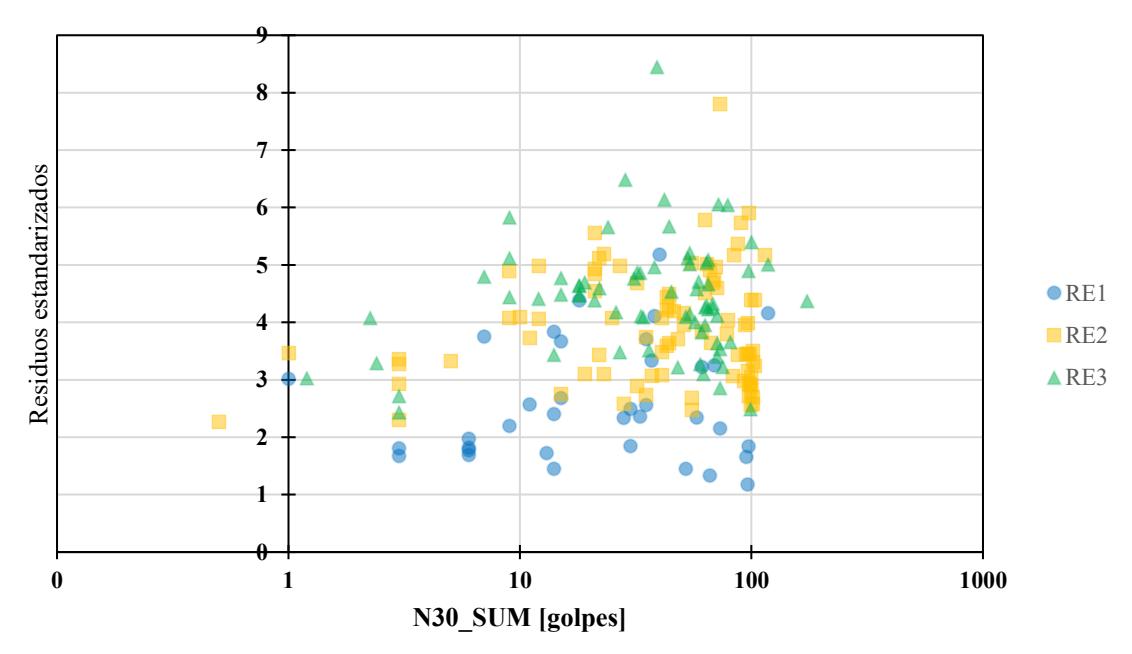

*Figura 66: Gráfico de residuos estandarizados para N30\_SUM vs qp en función de Dy/B*

Para el gráfico de residuales se denota que los residuos incrementaron proporcionalmente a la relación Dy/B, por ello, para valores de Dy/B entre 0 y 2.5% se obtuvieron los residuales de menor magnitud. En otro contexto, en el gráfico de residuales estandarizados se divisa que la mayor parte de los valores resultantes fueron menores que 3 para LR1.

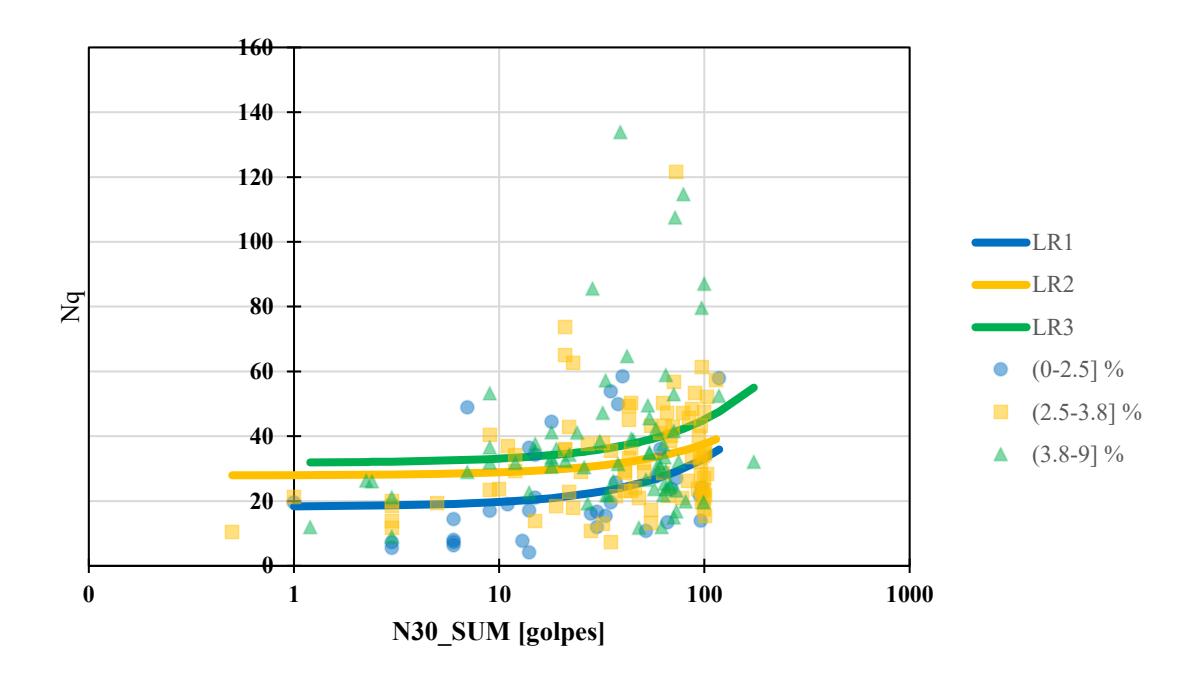

*Figura 67: Regresiones lineales para N30\_SUM vs Nq en función de Dy/B Tabla 58: Ecuaciones para estimar Nq a partir de N30\_SUM y Dy/B*

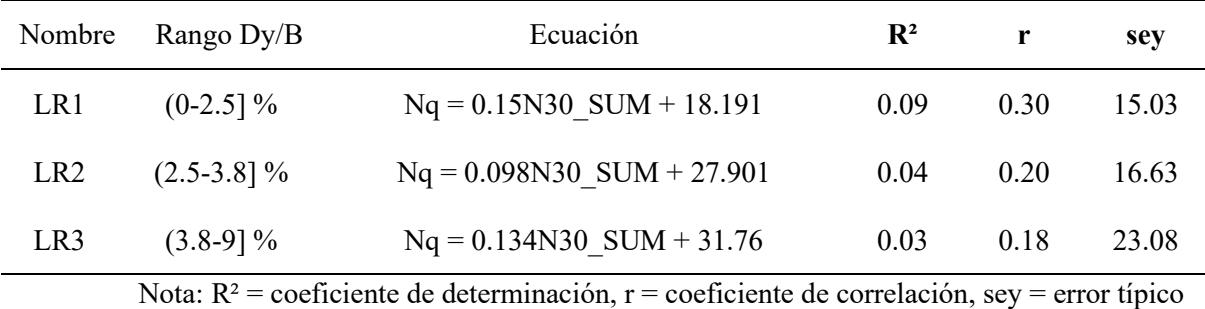

para Nq

Se evidencia una disminución en el coeficiente de determinación y el de correlación a medida que aumenta el valor de Dy/B, siendo el rango de 0 a 2.5 % en el que se observa menor dispersión. Por el contrario, el error estándar aumenta para valores mayores de Dy/B.

En el gráfico de los residuos se evidencia una mayor proporción para LR2 mientras que en el gráfico de residuos estandarizados, los valores de LR3 en su mayoría son menores que 3.

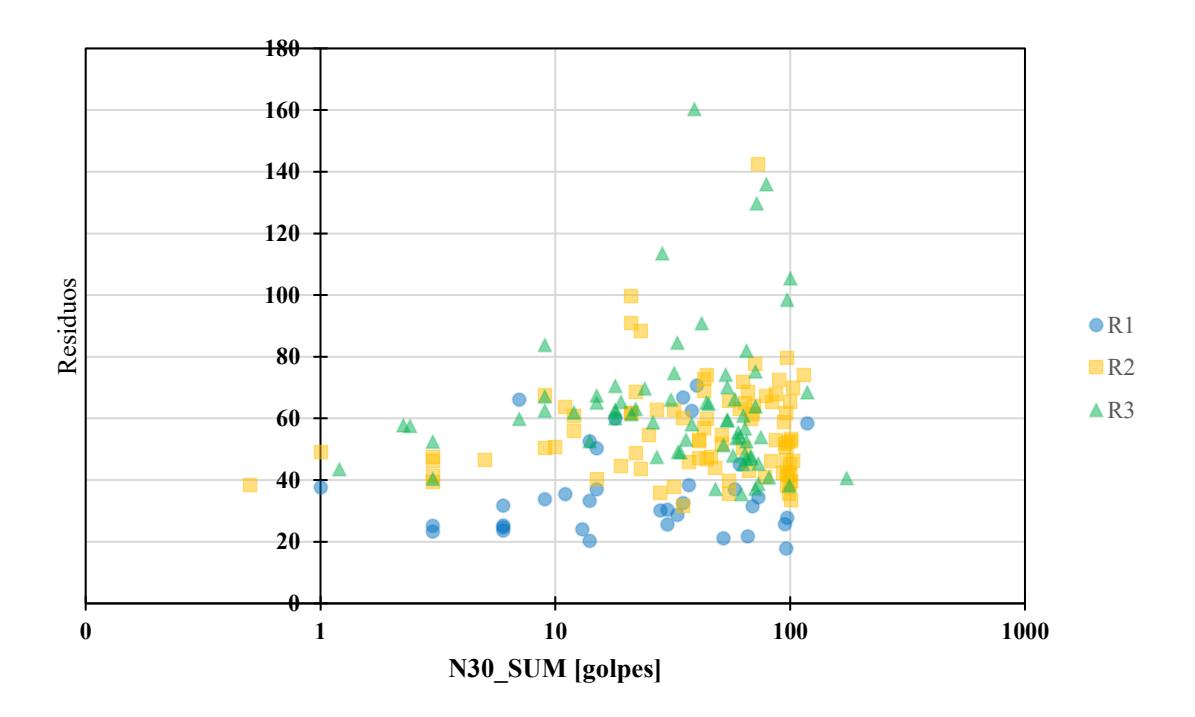

*Figura 68: Gráfico de residuos para N30\_SUM vs Nq en función de Dy/B*

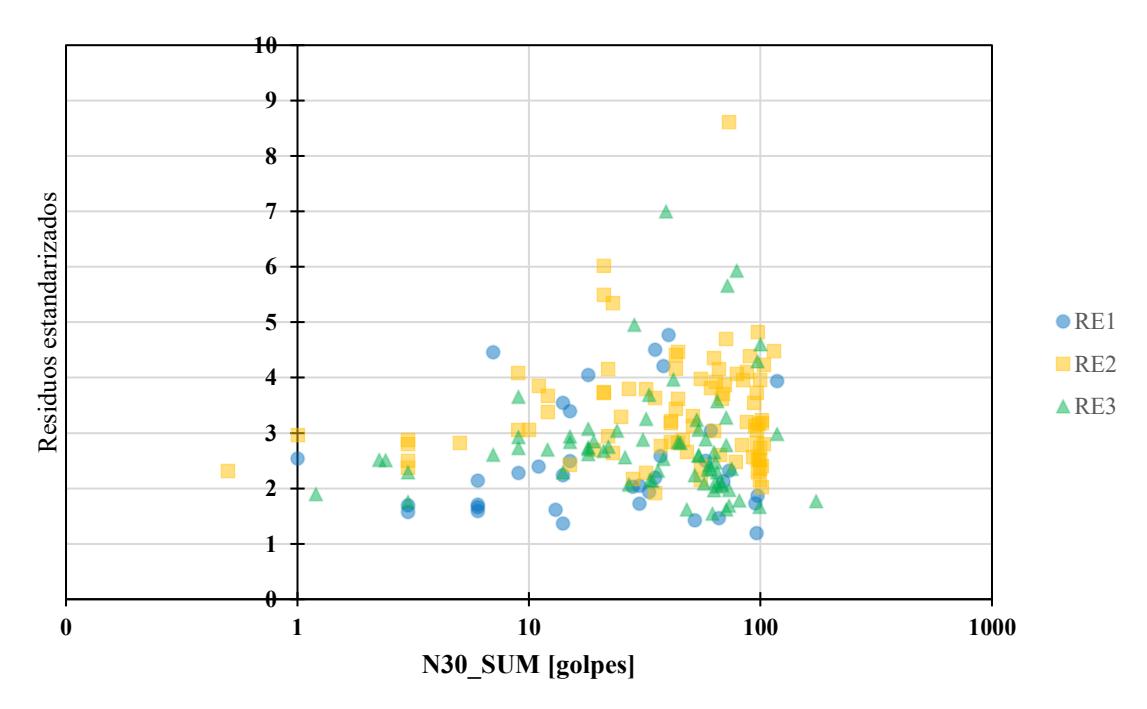

*Figura 69: Gráfico de residuos estandarizados para N30\_SUM vs Nq en función de Dy/B*

Para LR2 y LR3 se observan valores residuales estandarizados muy dispersos con respecto a la zona de mayor concentración de los puntos, mientras que para los valores residuales estandarizados de LR1 se destaca que la mayor parte de estos son menores que 4.

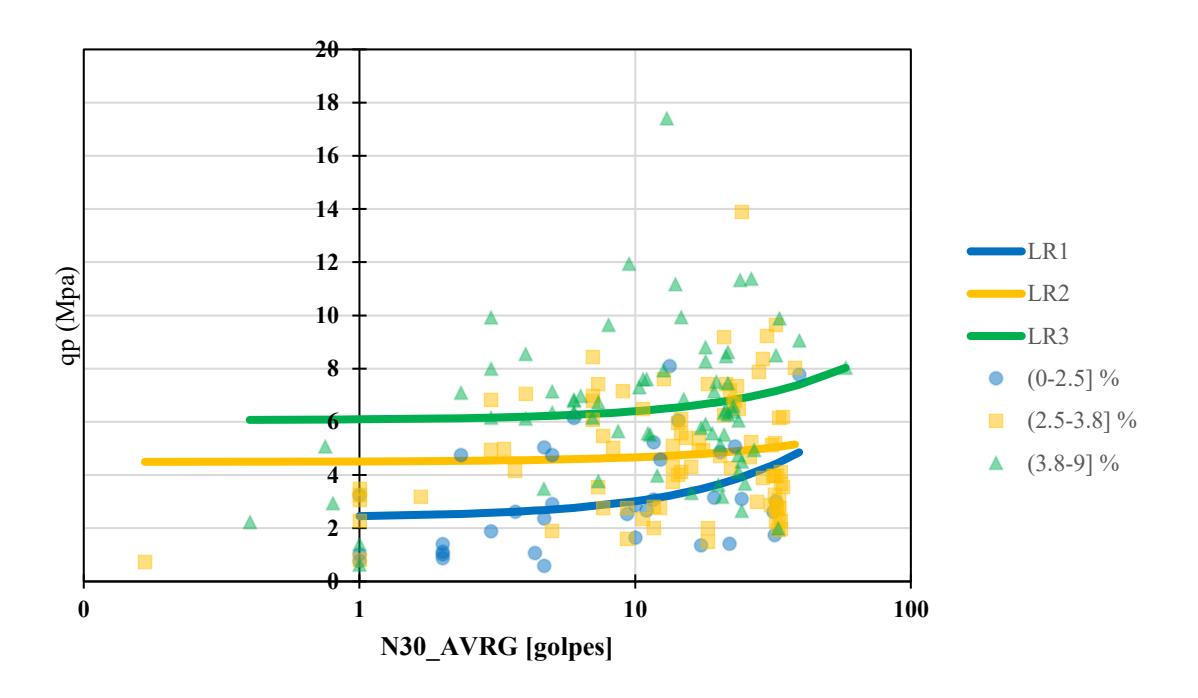

*Figura 70: Regresiones lineales para N30\_AVRG vs qp en función de Dy/B*

| Nombre          | Rango Dy/B    | Ecuación                            | $\mathbf{R}^2$ |      | sev  |
|-----------------|---------------|-------------------------------------|----------------|------|------|
| LR 1            | $(0-2.5]$ %   | qp (Mpa) = $0.063N30$ AVRG + 2.393  | 0.11           | 0.33 | 1.89 |
| LR <sub>2</sub> | $(2.5-3.8)$ % | qp (Mpa) = $0.017N30$ AVRG + 4.493  | 0.01           | 0.08 | 2.32 |
| LR3             | $(3.8-9)$ %   | qp (Mpa) = $0.034N30$ AVRG + $6.06$ | 0.02           | 0.13 | 2.74 |
|                 |               |                                     |                |      |      |

*Tabla 59: Ecuaciones para estimar qp a partir de N30\_AVRG y Dy/B*

Nota:  $R^2$  = coeficiente de determinación, r = coeficiente de correlación, sey = error típico para qp

En la tabla se muestra que el mayor coeficiente de correlación y determinación se se obtuvo para valores Dy/B entre 0 y 2.5%, asimismo el menor valor de R² y r se obtuvo para el rango de Dy/B entre 2.5 y 3.8%. Por otra parte, se denota que existe proporcionalidad directa entre Dy/B y sey.

El valor mínimo de N30\_AVRG para valores de Dy/B entre 0 y 2.5% es 1 golpes aproximadamente.

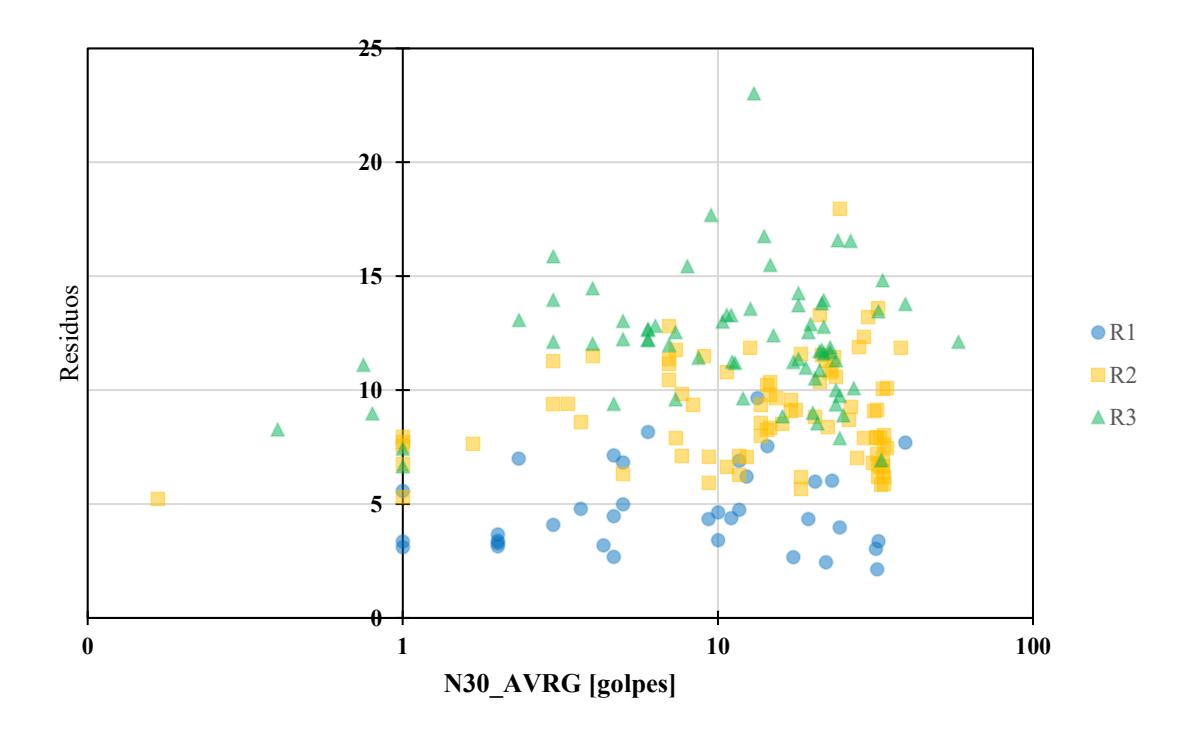

*Figura 71: Gráfico de residuos para N30\_AVRG vs qp en función de Dy/B*

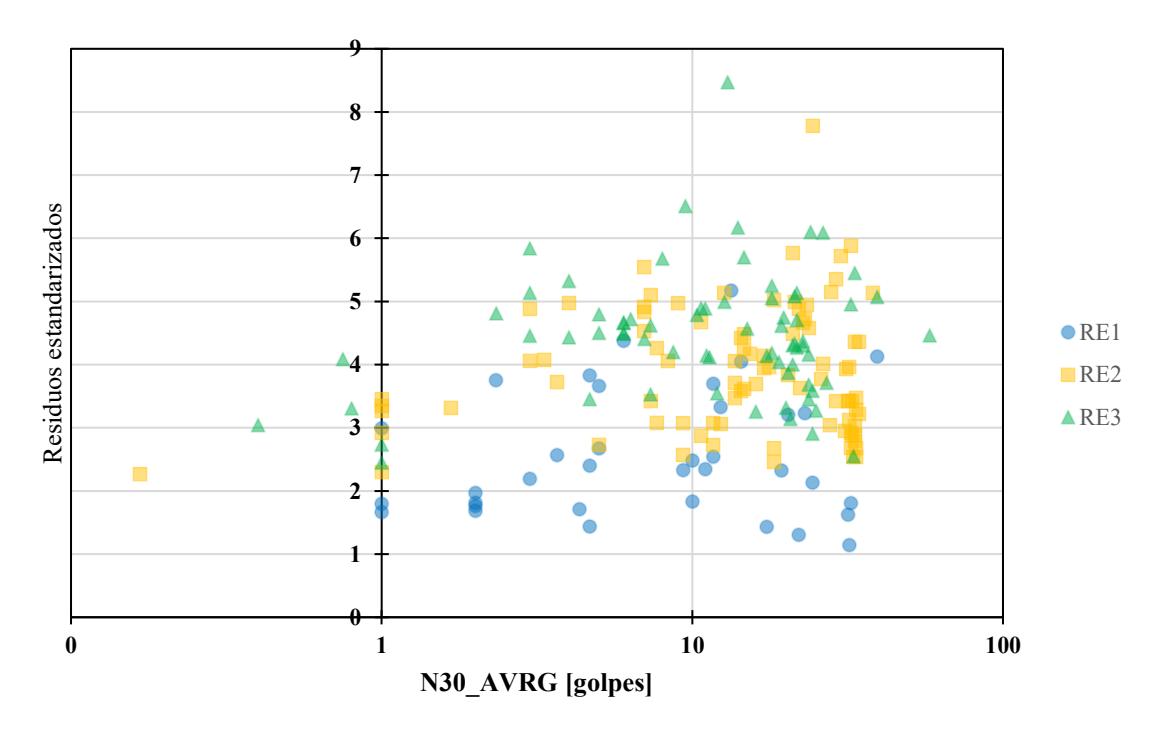

*Figura 72: Gráfico de residuos estandarizados para N30\_AVRG vs qp en función de Dy/B* Se observa que la dispersión de los residuales y residuales estandarizados no sigue ningún patrón, lo cual es un indicativo que la ecuación de regresión lineal simple se ajusta a los datos desde este punto de vista.

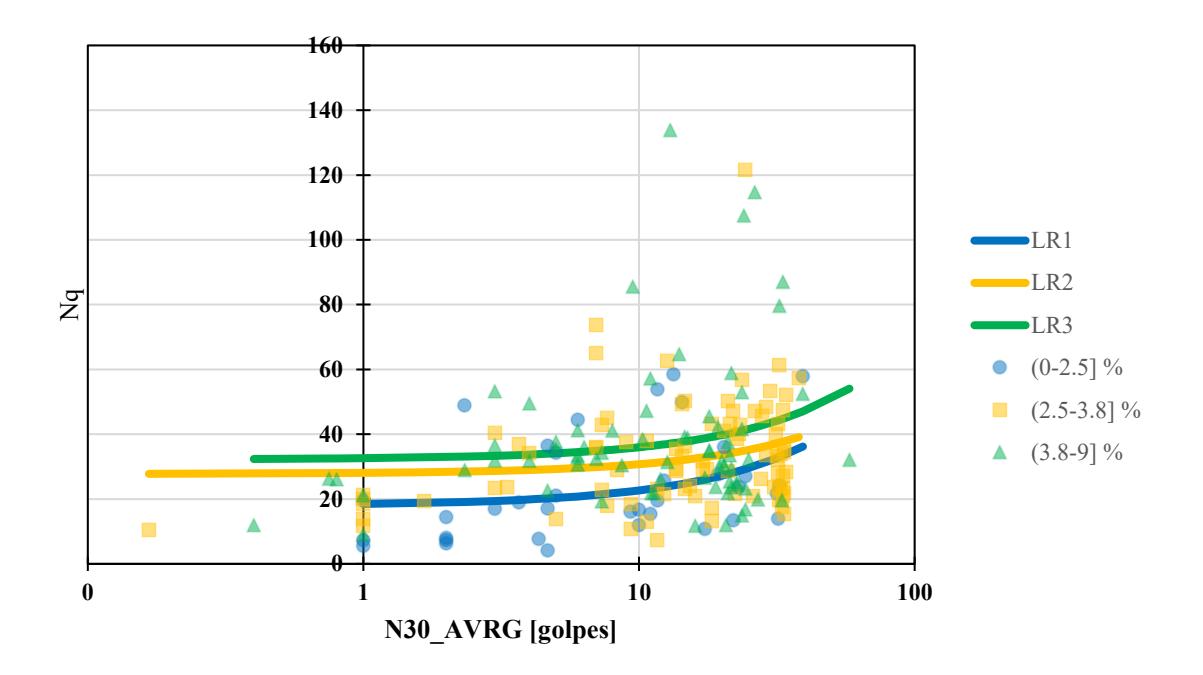

*Figura 73: Regresiones lineales para N30\_AVRG vs Nq en función de Dy/B Tabla 60: Ecuaciones para estimar Nq a partir de N30\_AVRG y Dy/B*

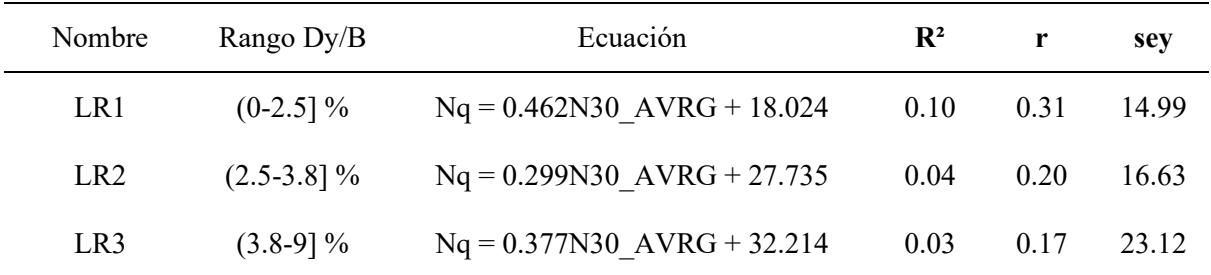

Nota:  $R^2$  = coeficiente de determinación, r = coeficiente de correlación, sey = error típico para Nq

La tabla presentada indica un decrecimiento en el R² y r a medida que el valor de Dy/B aumenta, siendo LR3 la ecuación con menores coeficientes. Existe proporcionalidad directa entre Dy/B y el error típico, además también se denota la mayor parte de los datos se ubican entre valores de Nq de 20 a 60.

Existen pocos datos con N\_AVRG menor que 1 golpe, del mismo modo se observan unos pocos valores de Nq mayores que 60.

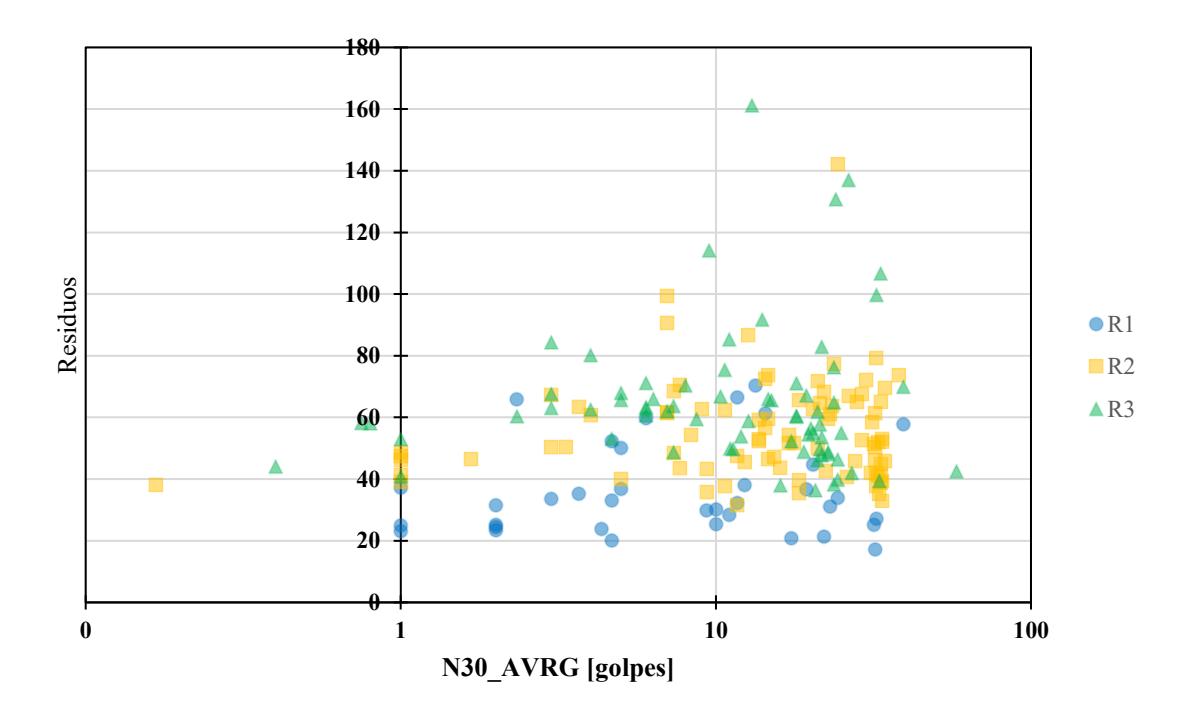

*Figura 74: Gráfico de residuos para N30\_AVRG vs Nq en función de Dy/B*

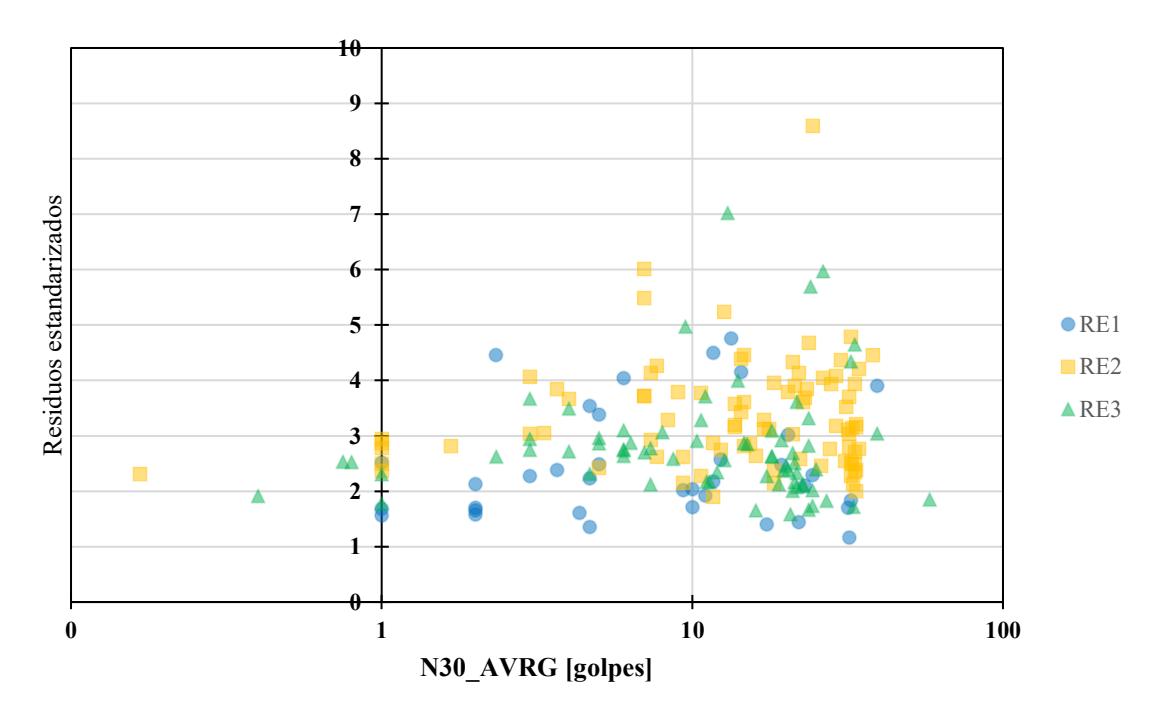

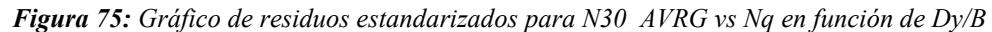

La dispersión de los datos entre los gráficos de residuos y residuos normalizados es muy similar, en el mismo contexto, se observa que la mayor parte de los datos para el gráfico de residuos estandarizados se ubica entre 2 y 4.

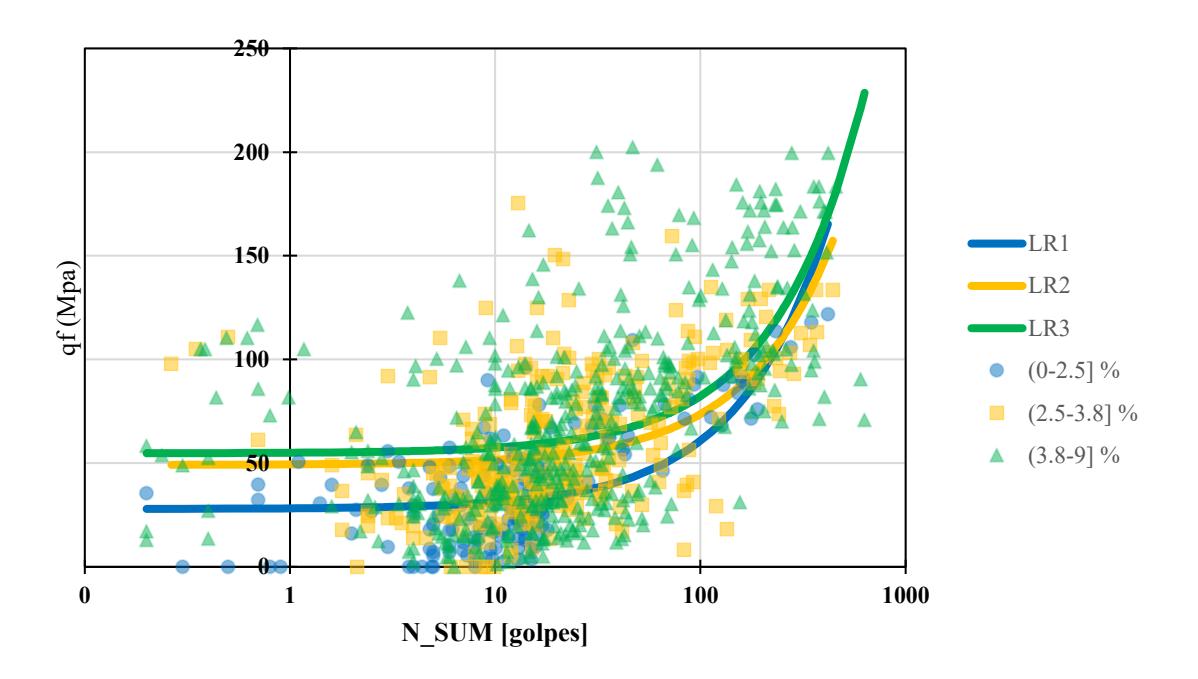

*Figura 76: Regresiones lineales para N\_SUM vs qf en función de Dy/B*

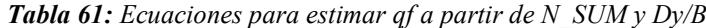

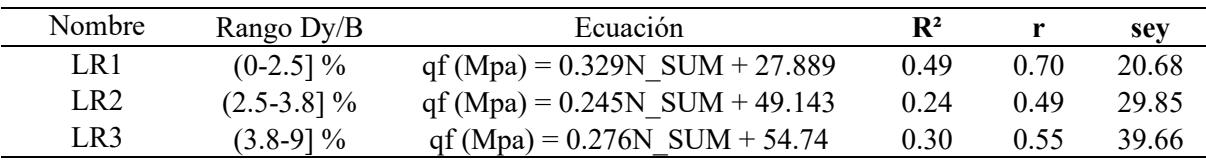

Nota:  $R^2$  = coeficiente de determinación, r = coeficiente de correlación, sey = error típico para qf

Se evidencian los mayores valores de coeficiente de determinación y correlación para la correlación LR1, seguida por LR3 y finalmente LR2 con los valores más bajos. Mientras que el rango de Dy/B que corresponde a valores entre 3.8 a 9 tienen el mayor valor de error típico para qf.

Para las correlaciones referentes a las capacidades unitarias por fuste se tienen 890 datos aproximadamente, por ello se obtuvieron valores de R² y r de mayor magnitud, en contraste con las capacidades por punta y los parámetros relacionados a estas, donde solo se registraron 194 datos.

Los gráficos de residuales y residuales normalizados no siguen un patrón típico ni tampoco los datos se dispersaron con una forma típica, lo cual es un indicativo de que existe una buena correlación entre las variables asociadas en el presente estudio.

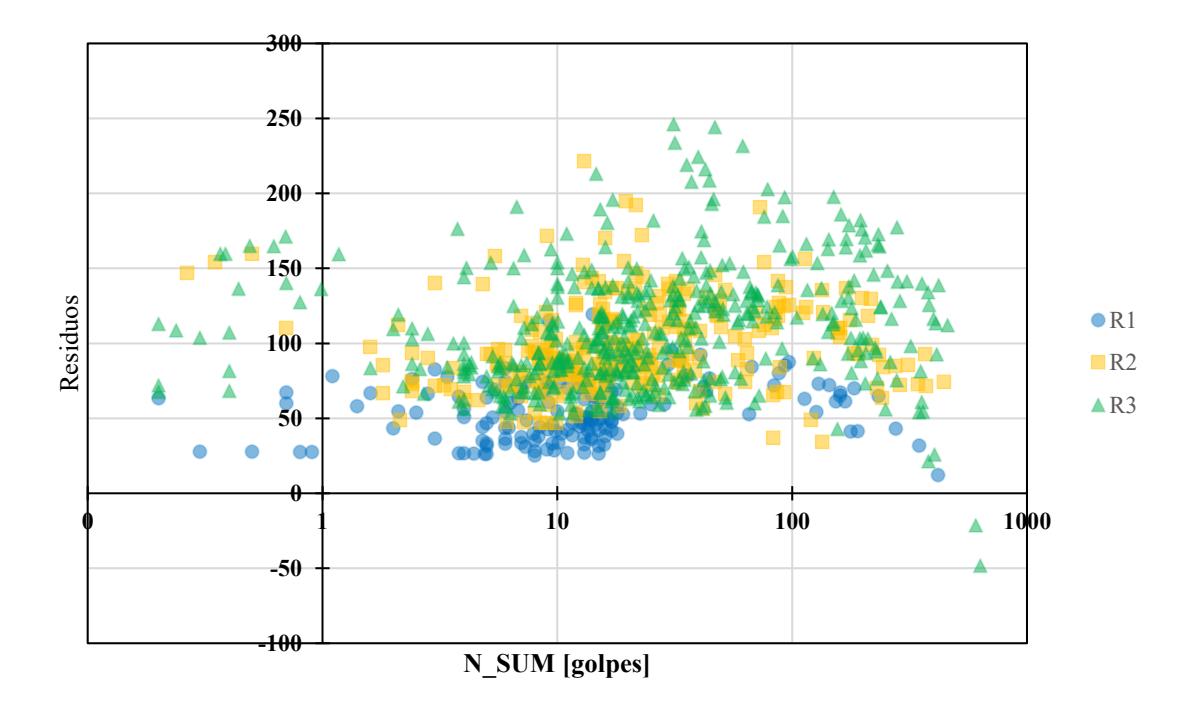

*Figura 77: Gráfico de residuos para N\_SUM vs qf en función de Dy/B*

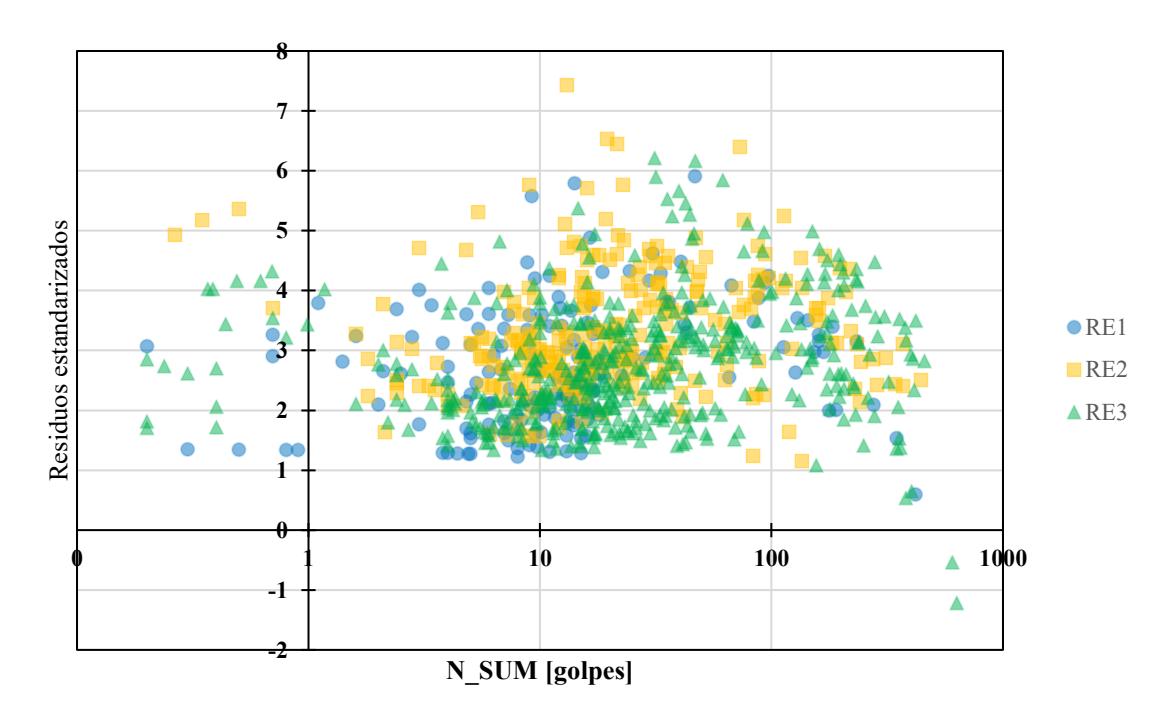

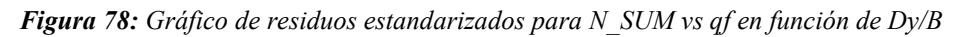

La mayor parte de los valores residuales estandarizados se ubicaron entre 1 y 5, la dispersión implícita asociada a la capacidad por fuste se justifica debido a que no se consideraron los distintos tipos de suelo ni tampoco las propiedades de resistencia de estos, o tal vez debido al tipo de martillo utilizado.

|                 | Capacidades unitarias por fuste (kPa) |                                       |                                      |  |  |  |  |  |  |
|-----------------|---------------------------------------|---------------------------------------|--------------------------------------|--|--|--|--|--|--|
|                 | Rangos                                | N SUM                                 | N AVRG                               |  |  |  |  |  |  |
|                 | $(0-3]$ t-m                           | qf (kPa) = $0.288N$ SUM + 38.486      | $qf(kPa) = 5.258N$ AVRG +<br>38.645  |  |  |  |  |  |  |
| $EMX$ (t-<br>m) | $(3-6)$ t-m                           | qf (kPa) = $0.287N$ SUM + 46.293      | $qf(kPa) = 5.649N$ AVRG +<br>45.165  |  |  |  |  |  |  |
|                 | $(6-12.86]$ t-<br>m                   | qf (kPa) = $0.276N$ SUM + 59.793      | $qf(kPa) = 5.27N$ AVRG +<br>59.571   |  |  |  |  |  |  |
|                 | Rangos                                | N SUM                                 |                                      |  |  |  |  |  |  |
|                 | $(0-2.5]$ %                           | qf (Mpa) = $0.329N$ SUM + 27.889      |                                      |  |  |  |  |  |  |
| Dy/B            | $(2.5-3.8)$ %                         | qf (Mpa) = $0.245N$ SUM + 49.143      |                                      |  |  |  |  |  |  |
|                 | $(3.8-9)$ %                           | qf (Mpa) = $0.276N$ SUM + 54.74       |                                      |  |  |  |  |  |  |
|                 |                                       | Capacidades unitarias por punta (MPa) |                                      |  |  |  |  |  |  |
|                 | Rangos                                | N10                                   | N30 SUM                              |  |  |  |  |  |  |
|                 | $(0-2.5)$ %                           | qp (Mpa) = $0.059N10 + 2.373$         | qp (Mpa) = $0.02N30$ SUM +<br>2.413  |  |  |  |  |  |  |
| Dy/B            | $(2.5-3.8)$ %                         | qp (Mpa) = $0.022N10 + 4.382$         | qp (Mpa) = $0.005N30$ SUM +<br>4.516 |  |  |  |  |  |  |
|                 | $(3.8-9)$ %                           | qp (Mpa) = $0.039N10 + 5.914$         | qp (Mpa) = $0.013N30$ SUM +<br>5.997 |  |  |  |  |  |  |
|                 | Rangos                                | N30 AVRG                              |                                      |  |  |  |  |  |  |
|                 | $(0-2.5]$ %                           | qp (Mpa) = $0.063N30$ AVRG +<br>2.393 |                                      |  |  |  |  |  |  |
| Dy/B            | $(2.5-3.8]$ %                         | qp (Mpa) = $0.017N30$ AVRG +<br>4.493 |                                      |  |  |  |  |  |  |
|                 | $(3.8-9)$ %                           | qp (Mpa) = $0.034N30$ AVRG +<br>6.06  |                                      |  |  |  |  |  |  |
|                 |                                       | Factores de capacidad de carga        |                                      |  |  |  |  |  |  |
|                 | Rangos                                | N10                                   | N30 SUM                              |  |  |  |  |  |  |
|                 | $(0-2.5]$ %                           | $Nq = 0.444N10 + 17.747$              | $Nq = 0.15N30$ SUM + 18.191          |  |  |  |  |  |  |
| Dy/B            | $(2.5-3.8)$ %                         | $Nq = 0.318N10 + 26.96$               | $Nq = 0.098N30$ SUM + 27.901         |  |  |  |  |  |  |
|                 | $(3.8-9)$ %                           | $Nq = 0.412N10 + 30.998$              | $Nq = 0.134N30$ SUM + 31.76          |  |  |  |  |  |  |
|                 | Rangos                                | N30 AVRG                              |                                      |  |  |  |  |  |  |
|                 | $(0-2.5]$ %                           | $Nq = 0.462N30$ $AVRG + 18.024$       |                                      |  |  |  |  |  |  |
| Dy/B            | $(2.5-3.8]$ %                         | $Nq = 0.299N30$ $AVRG + 27.735$       |                                      |  |  |  |  |  |  |
|                 | $(3.8-9)$ %                           | $Nq = 0.377N30$ AVRG + 32.214         |                                      |  |  |  |  |  |  |

*Tabla 62: Resumen de ecuaciones estimadas a partir de regresiones lineales*

En la tabla se presenta el resumen de las ecuaciones para cada uno de los parámetros referentes a las capacidades geotécnicas de los pilotes hincados.

| Capacidades unitarias por fuste (kPa) |                                |                |              |       |                |              |       |  |  |  |
|---------------------------------------|--------------------------------|----------------|--------------|-------|----------------|--------------|-------|--|--|--|
|                                       |                                |                | N SUM        |       |                | N AVRG       |       |  |  |  |
|                                       | Rangos                         | $R^2$          | $\mathbf r$  | sey   | $R^2$          | $\mathbf{r}$ | sey   |  |  |  |
|                                       | $(0-3]$ t-m                    | 0.19           | 0.44         | 29.42 | 0.19           | 0.43         | 29.53 |  |  |  |
| $EMX$ (t-m)                           | $(3-6)$ t-m                    | 0.34           | 0.58         | 36.02 | 0.36           | 0.60         | 35.66 |  |  |  |
|                                       | $(6-12.86]$ t-m                | 0.29           | 0.54         | 34.92 | 0.28           | 0.53         | 35.19 |  |  |  |
|                                       |                                | N SUM          |              |       |                |              |       |  |  |  |
|                                       | Rangos                         | R <sup>2</sup> | r            | sey   |                |              |       |  |  |  |
|                                       | $(0-2.5]$ %                    | 0.49           | 0.70         | 20.68 |                |              |       |  |  |  |
| Dy/B                                  | $(2.5-3.8)$ %                  | 0.24           | 0.49         | 29.85 |                |              |       |  |  |  |
|                                       | $(3.8-9)$ %                    | 0.30           | 0.55         | 39.66 |                |              |       |  |  |  |
| Capacidades unitarias por punta (MPa) |                                |                |              |       |                |              |       |  |  |  |
|                                       | Rangos                         | N10            |              |       |                | N30 SUM      |       |  |  |  |
|                                       |                                | $R^2$          | $\mathbf r$  | sey   | R <sup>2</sup> | $\mathbf r$  | sey   |  |  |  |
|                                       | $(0-2.5]$ %                    | 0.13           | 0.36         | 1.87  | 0.11           | 0.32         | 1.90  |  |  |  |
| Dy/B                                  | $(2.5-3.8)$ %                  | 0.01           | 0.12         | 2.32  | 0.01           | 0.08         | 2.32  |  |  |  |
|                                       | $(3.8-9)$ %                    | 0.03           | 0.17         | 2.72  | 0.02           | 0.14         | 2.73  |  |  |  |
|                                       | Rangos                         |                | N30 AVRG     |       |                |              |       |  |  |  |
|                                       |                                | $R^2$          | $\mathbf{r}$ | sey   |                |              |       |  |  |  |
|                                       | $(0-2.5]$ %                    | 0.11           | 0.33         | 1.89  |                |              |       |  |  |  |
| Dy/B                                  | $(2.5-3.8)$ %                  | 0.01           | 0.08         | 2.32  |                |              |       |  |  |  |
|                                       | $(3.8-9)$ %                    | 0.02           | 0.13         | 2.74  |                |              |       |  |  |  |
|                                       | Factores de capacidad de carga |                |              |       |                |              |       |  |  |  |
|                                       | Rangos                         |                | N10          |       |                | N30 SUM      |       |  |  |  |
|                                       |                                | $R^2$          | $\bf r$      | sey   | $R^2$          | r            | sey   |  |  |  |
|                                       | $(0-2.5]$ %                    | 0.12           | 0.35         | 14.81 | 0.09           | 0.30         | 15.03 |  |  |  |
| Dy/B                                  | $(2.5-3.8)$ %                  | 0.06           | 0.23         | 16.50 | 0.04           | 0.20         | 16.63 |  |  |  |
|                                       | $(3.8-9)$ %                    | 0.04           | 0.21         | 22.96 | 0.03           | 0.18         | 23.08 |  |  |  |
|                                       | Rangos                         |                | N30 AVRG     |       |                |              |       |  |  |  |
|                                       |                                | $R^2$          | $\mathbf r$  | sey   |                |              |       |  |  |  |
|                                       | $(0-2.5]$ %                    | 0.10           | 0.31         | 14.99 |                |              |       |  |  |  |
| Dy/B                                  | $(2.5-3.8)$ %                  | 0.04           | 0.20         | 16.63 |                |              |       |  |  |  |
|                                       | $(3.8-9)$ %                    | 0.03           | 0.17         | 23.12 |                |              |       |  |  |  |

*Tabla 63: Resumen de parámetros estadísticos de las ecuaciones estimadas a partir de regresiones lineales*

En la table se evidencia el resumen de los parámetros estadísticos relacionados a la fiabilidad de cada una de las ecuaciones determinadas.

## **5. Conclusiones y recomendaciones**

## **5.1. Conclusiones**

- Se recopilaron 194 pruebas PDA y CAPWAP realizadas en pilotes de hormigón armado con secciones transversales variables entre 40 y 60 cm de lado, longitudes de empotramiento entre 7.5 y 39 m, hincados con 5 martillos distintos, además se obtuvieron los registros de hincado para dichos pilotes.
- De los registros de pilotes, 128 corresponden a la ciudad de Guayaquil, 29 a Durán, 20 a Daule, 11 a Samborondón, 4 a Esmeraldas y 2 pilotes a Portoviejo.
- Los martillos que se utilizaron para hincar los pilotes de la base de datos analizada fueron PILECO D46-32, PILECO D62-22, PILECO D30-32, APE D62 y también ICE I30, mientras que con el martillo PILECO D46-32 se hincaron 84 pilotes aproximadamente de un total de 194.
- Las capacidades totales por punta y por fuste de los pilotes que se hincaron se obtuvieron mediante pruebas PDA y CAPWAP, asimismo parámetros adicionales intrínsecos a las pruebas de carga tales como EMX, DFN, DMX, Dy.
- El número de golpes de los registros de hincado de los pilotes en ciertos pilotes no se obtuvo en cada decímetro, por tanto, fue necesario dividir el número de golpes registrado para un determinado valor hasta obtener número de golpes por cada decímetro.
- El número de calidad de coincidencia (MQ) osciló entre 0.64 y 8.61, donde la mayor parte de los pilotes registraron valores de MQ entre 0.64 y 5, aproximadamente 184 pilotes.
- La energía máxima transferida varió entre 1.03 y 12.86 t-m, donde se obtuvieron 108 pilotes con valores de EMX entre 3 y 6 t-m.
- Luego de aplicar la regla empírica a los datos de capacidades unitarias por fuste (qf) se evidencia que existen 112 valores atípicos con respecto a la primera desviación estándar, esto puede explicarse debido a muchos factores no considerados en la investigación tales como tipo de suelo, condiciones del nivel freático, parámetros de resistencia del suelo, entre otros.
- De la aplicación de la regla 68-95-99.7 a los datos de capacidades unitarias por punta (qp) se evidencia que existen 27 valores atípicos para la primera desviación estándar, esta particularidad puede ser justificable debido a los parámetros de resistencia del suelo debajo de la punta del pilote, utilización de alguna punta metálica en la punta del pilote, profundidad del nivel freático, martillo utilizado, entre otros criterios.
- Se denota que después de aplicar la regla empírica a los valores de Nq se encontraron 15 valores atípicos, es decir, 12 valores menos que la capacidad unitaria por punta, debido a esto se infiere que la historia de esfuerzos geostáticos incide notablemente en las correlaciones asociadas al factor de capacidad de carga Nq.
- En el contexto de la capacidad unitaria por fuste se estimaron regresiones lineales simples para asociar qf, N\_SUM y EMX, también para qf, N\_AVRG y del mismo modo para qf, N\_SUM y Dy/B.
- En el marco de la capacidad unitaria por punta se estimaron regresiones lineales simples asociadas a qp, N10 y Dy/B, también para qp, N30\_SUM y Dy/B, de igual manera para qp, N30\_AVRG y Dy/B.
- Para el factor de capacidad de carga Nq se elaboraron correlaciones lineales entre Nq, N10 y Dy/B, del mismo modo para Nq, N30\_SUM y Dy/B, asimismo para Nq, N30\_AVRG y Dy/B.
- Al correlacionar las capacidades unitarias por fuste (qf), con la sumatoria del número de golpes del registro de hincado (N\_SUM) en un estrato de suelo de espesor (ΔL) y la energía máxima transferida por el martillo durante el hincado  $(EMX)$  se observa que EMX es directamente proporcional a N  $SUM$  y qf, es decir, a mayor EMX y N\_SUM, mayores serán los valores de capacidades por fuste unitaria.
- Para las correlaciones entre qf, EMX y N\_SUM se obtuvieron coeficientes de determinación (R²) entre 0.19 y 0.34, mientras que para rangos de EMX entre 3 y 6 t-m se determinó el R² de mayor magnitud, por otra parte, para rangos de EMX entre 0 y 3 t-m se estimó el R² más bajo.
- El coeficiente de correlación (r) para las regresiones lineales simples asociadas a EMX, N\_SUM y qf se evidenció que para el rango de EMX entre 3 y 6 t-m se obtuvo el mayor r.
- El error típico para la capacidad por fuste unitaria (sey) en las correlaciones entre qf, EMX y N\_SUM osciló entre 29 y 36%, y fue consistente con la variación del R² entre los rangos de EMX, debido a que para rangos de EMX entre 3 y 6 se obtuvo el menor sey, en contraste para rangos de EMX entre 0 y 3 se determinó el sey de menor magnitud.
- Para la regresión lineal simple entre qf, EMX y N\_AVRG el error típico (sey) varió entre 29 y 35, mientras que los coeficientes de determinación (R²) y correlación (r) más altos se obtuvieron para rangos de EMX entre 3 y 6 t-m.
- Para la correlación entre qp, Dy/B y N10 el error típico de menor magnitud y los parámetros R<sup>2</sup> y r más elevados se estimaron para el rango de Dy/B entre 0 y 2.5%, del mismo modo se infiere que mientras mayor sea Dy/B la capacidad unitaria por punta también se incrementará.
- Con respecto a las ecuaciones para estimar Nq en función de N10 y Dy/B se establece que para rangos de Dy/B entre 0 y 2.5%, los valores de R² y r fueron iguales a 0.12 y 0.35 respectivamente, mientras que el error típico fue igual a 14.81, del mismo modo, se observa proporcionalidad directa entre Dy/B y qp.
- Para las correlaciones entre qp, N30\_SUM y Dy/B se trasluce que N30\_SUM es directamente proporcional tanto a qp como a  $Dv/B$ , en otro contexto, los parámetros estadísticos más confiables resultaron para el rango de Dy/B entre ' y 2.5%.
- Para las regresiones entre Nq, N30 SUM y Dy/B se infiere que a medida que aumenta N30\_SUM también se incrementa Nq y Dy/B, asimismo, se observa que para el rango de Dy/B entre 0 y 2.5% se produjeron los parámetros estadísticos con menor incertidumbre.
- En el contexto de las correlaciones referentes a qp, N30\_AVRG y Dy/B y también entre Nq, N30\_AVRG y Dy/B se establece que estos 3 parámetros son directamente proporcionales, asimismo, el error típico menor y los valores de R² y r más altos se obtuvieron para el rango de Dy/B entre 0 y 2.5%.
- En el marco de las ecuaciones relacionadas a qf, N\_SUM y Dy/B se concluye que la sumatoria del número de golpes en un intervalo de suelo es directamente proporcional a la capacidad por punta unitaria y también a Dy/B, por otra parte, los valores de  $\mathbb{R}^2$  y r de mayor magnitud se determinaron para Dy/B entre 0 y 2.5%.
- En los gráficos donde se incluye qp, se evidenciaron ciertos pilotes con capacidades unitarias por punta bastante elevadas (>10 MPa) con respecto a los otros pilotes, esto podría justificarse por varias razones, tipo de suelo, parámetros de resistencia del suelo debajo de la punta del pilote, punta metálica en la punta del pilote, profundidad del nivel freático, entre otros criterios.
- Para las capacidades unitarias por fuste (qf) se observó que existieron ciertos valores de qf de gran magnitud con respecto a los valores cercanos a las curvas de regresión lineal estimada, esto es justificable debido a varios escenarios posibles entre los cuales se destaca, profundidad del nivel freático, resistencia al corte no drenada de elevada magnitud en el caso de arcillas, ángulo de fricción interna bastante grande para arenas, entre otros justificativos.
- En el contexto de las correlaciones relacionadas a la capacidad por fuste existe incertidumbre adicional con respecto al tipo de suelo y la variabilidad epistémica y espacial de este, ya que se desconoce con precisión el tipo de suelo donde se estimó la capacidad por fuste.
- Para la capacidad por punta existe menor incertidumbre asociada al tipo de suelo debido a que, generalmente, los pilotes son diseñados para trabajar por punta principalmente, por lo tanto, la punta usualmente se hinca hasta alcanzar un estrato competente que comúnmente es un estrato granular.
- Las ecuaciones estimadas son válidas para determinar la capacidad total de pilotes hincados, es decir una capacidad sin considerar un factor de seguridad.

## **5.2. Recomendaciones**

- En el presente estudio no se consideraron las propiedades geomecánicas de los suelos de cada sitio en particular, en este contexto, se asumió un peso específico y una profundidad de nivel freático, por tanto, es necesario verificar la incidencia de los esfuerzos efectivos en el cálculo de los factores de capacidad portante para las capacidades fuste y por punta.
- Sería adecuado considerar más parámetros de clasificación para los gráficos y así elaborar más correlaciones, los cuales pueden ser tipo de suelo, parámetros de resistencia del suelo, el porcentaje de energía transferida, golpes por minuto durante el hincado, días después de la hinca cuando se realizó la prueba de carga dinámica.
- Con una cantidad razonable de datos, registros de hincado y pruebas PDA, podrían realizarse correlaciones en función más de 3 parámetros de clasificación de manera simultánea.
- A pesar de que en la presente investigación se realizó una aproximación a las correlaciones entre parámetros del registro hincado y de pruebas PDA y CAPWAP, desde el punto de vista estadístico sería imprescindible realizar más pruebas de hipótesis y validaciones estadísticas para así determinar correlaciones más precisas en un contexto estadístico.
- Los valores atípicos que se encontraron, luego de aplicar la regla empírica, deben analizarse individualmente para así determinar el por qué estos valores difieren con respecto a los otros datos.
- Al utilizar las ecuaciones determinadas en el presente estudio considerar el grado de incertidumbre, asociado tanto a los datos seleccionados para las regresiones como a la ecuación estimada para cada parámetro de capacidad geotécnica en particular.
- Del mismo modo, para los gráficos en donde se clasificaron los parámetros de pruebas PDA y CAPWAP con registros de hincado en función de la energía máxima transferida, podrían incluirse dos parámetros de clasificación adicional relacionados al martillo utilizado durante la hinca, tanto la energía teórica máxima del martillo como la energía transferida al pilote durante el hincado.
- Para las capacidades por fuste y punta debe diferenciarse el tipo de suelo para así determinar el parámetro β y Nq respectivamente en función de los parámetros de resistencia asociados tanto a suelos granulares como cohesivos.
- En la investigación solamente se consideró tanto la sumatoria como el promedio del número de golpes en últimos 10, 30 y 100 cm en la punta del pilote para las capacidades por punta, se podría considerar el cálculo del número de golpes a otras distancias, tanto sumatoria como promedio, para así estimar otras correlaciones.
- Aunque en el presenta estudio solo realizaron correlaciones lineales simples, sería adecuado considerar otro tipo de correlaciones como correlaciones lineales múltiples, exponenciales, de potencia, entre otras.
- El factor de seguridad a considerar para determinar las capacidades geotécnicas admisibles de pilotes hincados debe ser 2.25, puesto que este factor se aplica usualmente para las capacidades obtenidas a partir de las pruebas PDA.
## **6. Futuras líneas de investigación**

- Pueden asociarse correlaciones referentes a número de golpes del registro de hincado de pilotes y pruebas PDA y CAPWAP, en conjunto con las ecuaciones para estimar la capacidad a través de las fórmulas de hincado de pilotes.
- Contrastar los registros de hincado de pilotes con registros del número de golpes del ensayo de penetración estándar (SPT) para así determinar si existe alguna correlación entre ambos escenarios.
- Determinar los parámetros de resistencia de los suelos estimados a partir de correlaciones, ensayos de penetración estándar (SPT), ensayos de piezocono con medidor de presión de poros (CPTu), ensayos de laboratorios de suelos para así clasificar las correlaciones entre el número de golpes de registro de hincado y las capacidades estimadas en pruebas PDA y CAPWAP en función de dichos criterios.
- Crear un mapa de contornos para cada ciudad en función de las capacidades geotécnicas de pilotes hincados obtenidas a partir de las correlaciones entre pruebas PDA y CAPWAP con el número de golpes del registro de hincado de pilotes.
- Realizar un análisis similar entre pruebas PDA y CAPWAP con el número de golpes del registro de hincado de pilotes, pero aplicado a otro de pilotes, por ejemplo, pilotes hincados de acero.
- Determinar los posibles factores de eficiencia debido a efectos de grupo a través de pruebas PDA y CAPWAP, y del mismo modo elaborar correlaciones, pero en función de la separación y sección del pilote.

## **7. Bibliografía**

- Devore, J. L. (2019). *Fundamentos de probabilidad y estadística aplicada*. 1–354. https://bok.lat/book/5274224/efa81c
- GRL and Associates Inc. (1993). CAPWAP Manual. In *Cleveland Ohio, USA*. Cleveland, Ohio.
- Kumari, K., & Yadav, S. (2018). Linear regression analysis study. *Journal of the Practice of Cardiovascular Sciences*, *4*, 33. https://doi.org/10.4103/jpcs.jpcs\_8\_18
- Likins, G. E. (1985). Field Measurements and the Pile Driving Analyzer. *Proceedings of the Second International Conference on the Application of Stress-Wave Theory on Piles*, 298– 305. Cleveland, Ohio
- Likins, G., & Rausche, F. (2004). *Correlation of CAPWAP with static load test*.
- Meyerhof, G. G. (1976). Bearing Capacity and Settlement of Pile Foundations. *Journal of the Geotechnical Engineering Division*, *102*(3), 197–228. https://doi.org/10.1061/AJGEB6.0000243
- Momeni, E., Nazir, R., Armaghani, D. J., & Maizir, H. (2015). Application of Artificial Neural Network for Predicting Shaft and Tip Resistances of Concrete Piles. *Earth Sciences Research Journal*, *1*(19), 85–93. https://doi.org/https://doi.org/10.15446/esrj.v19n1.38712
- Nordlund, R. L. (1963). Bearing Capacity of Piles in Cohesionless Soils. *Journal of the Soil Mechanics and Foundations Division*, *89*(3), 1–35. https://doi.org/10.1061/JSFEAQ.0000507
- Randolph, M. F. (2003). Science and empiricism in pile foundation design. *Géotechnique*, *53*(10), 847–875. https://doi.org/10.1680/geot.2003.53.10.847
- Vesić, A. S., United States. Federal Highway Administration., National Research Council (U.S.). Transportation Research Board., & American Association of State Highway and Transportation Officials. (1977). *Design of pile foundations*. Transportation Research Board, National Research Council.

## 8. Anexos

Para un pilote de hormigón armado calcular la capacidad total por fuste a partir de la sumatoria del número de golpes del registro de hincado (N\_SUM) y la energía transferida máxima (EMX) en un estrato de suelo con espesor ΔL

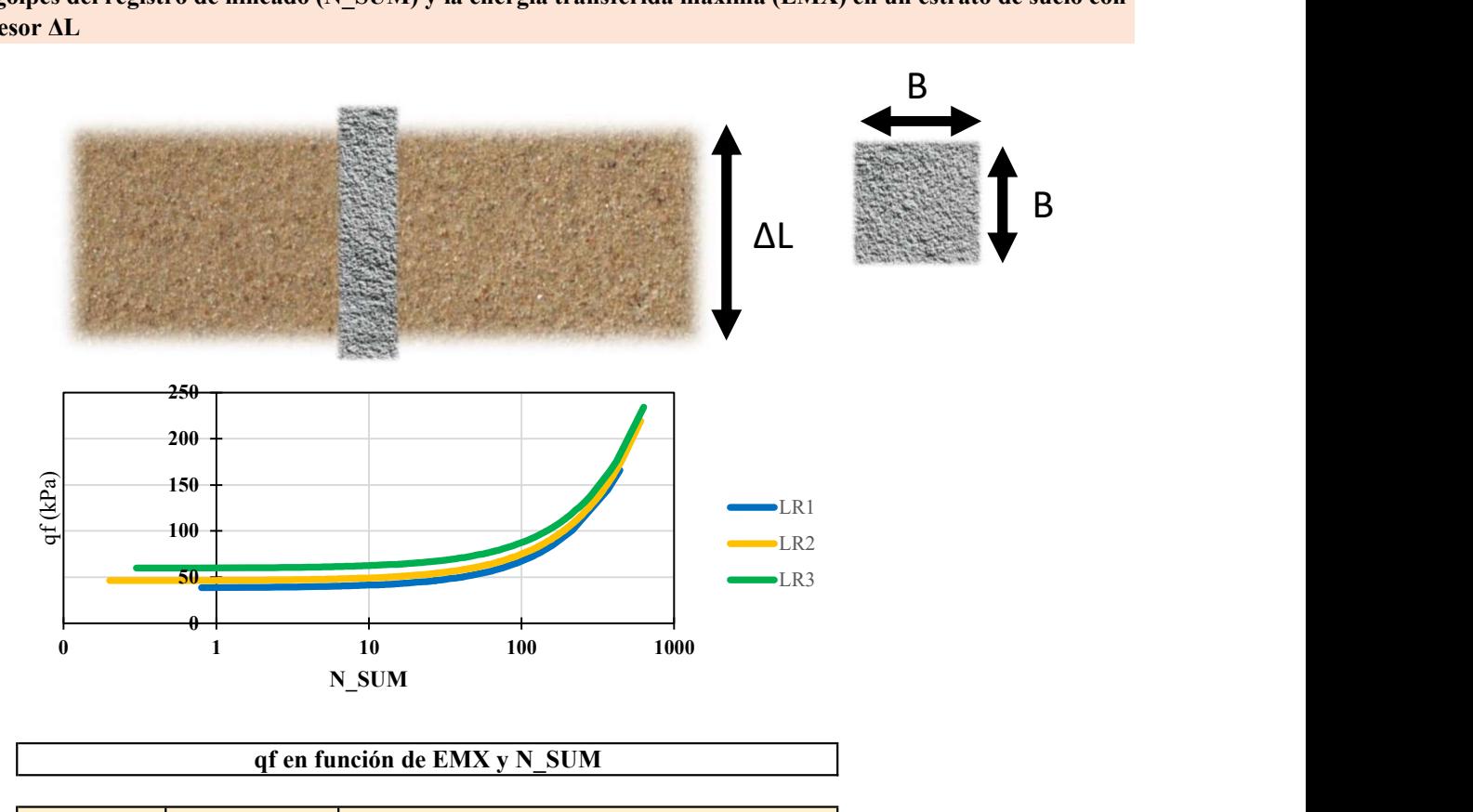

 $qf (kPa) = 0.276N$  SUM + 59.793

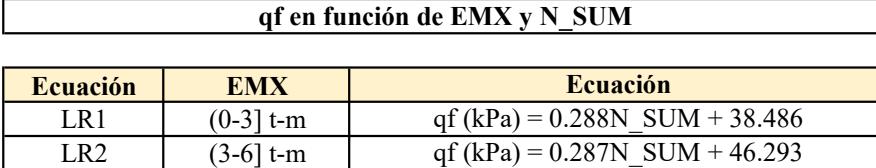

LR3 (6-12.86] t-m

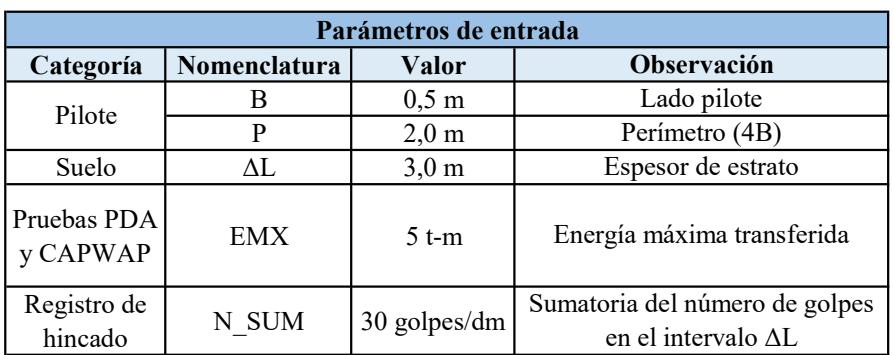

| <b>Resultado</b>                |        |
|---------------------------------|--------|
| Utilizar ecuación               | LR2    |
| $\text{qf} = 0,287*30 + 46,293$ | 55 kPa |
| Of = $54,89*3*2$                | 329 kN |

El pilote de hormigón armado y sección de 0.50 x 0.50 m tendrá una capacidad total por fuste aproximada de 329 kN

Para un pilote de hormigón armado calcular de la capacidad total por punta a partir del número de golpes en los últimos 10 cm en la punta del pilote (N10) y la relación entre el asentamiento requerido para mo**v**ilizar la capacidad por punta (Dy) y el lado del pilote (B)

B<sub>a</sub> Barat and the second service of the series of the series of the series of the series of the series of the series of the series of the series of the series of the series of the series of the series of the series of the

B<sub>a</sub>

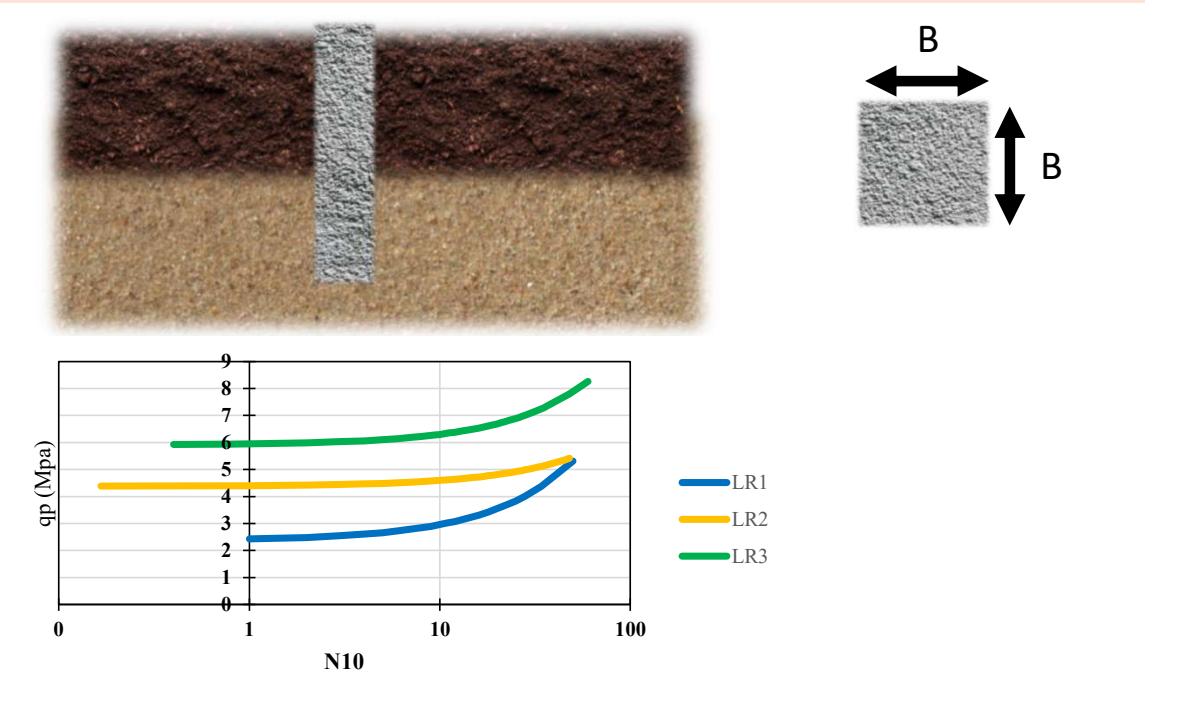

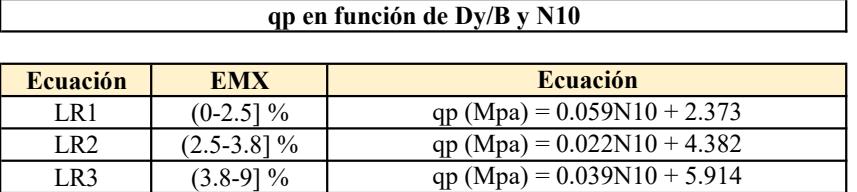

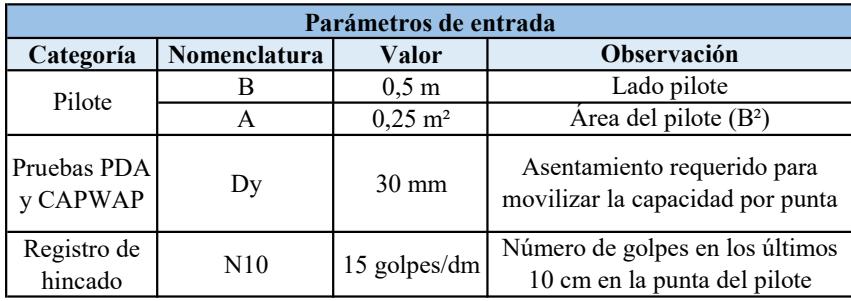

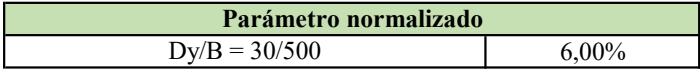

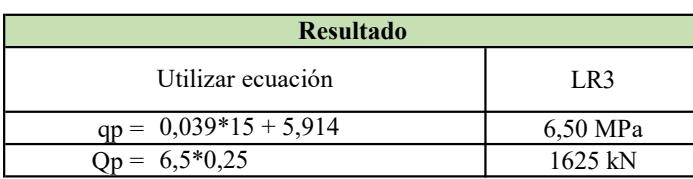

El pilote de hormigón armado y sección de 0.50 x 0.50 m tendrá una capacidad total por punta aproximada de 1625 kN

Para un pilote de hormigón armado calcular de la capacidad total por punta a partir del número de golpes en los últimos 10 cm en la punta del pilote (N10) y la relación entre el asentamiento requerido para mo**v**ilizar la capacidad por punta (Dy) y el lado del pilote (B)

B<sub>a</sub> Barat and the second second second second second second second second second second second second second second second second second second second second second second second second second second second second second

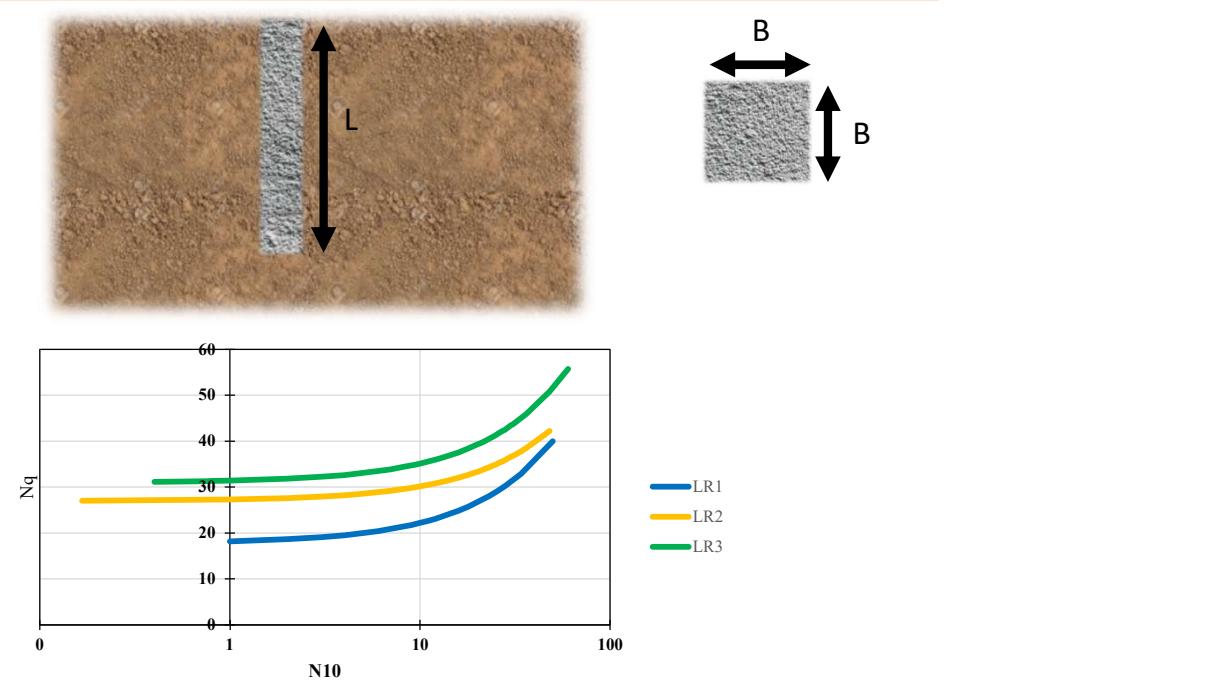

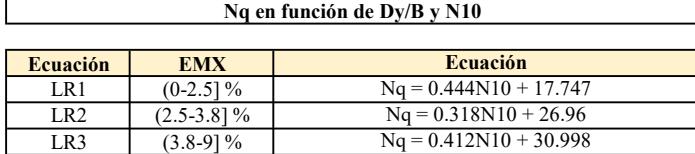

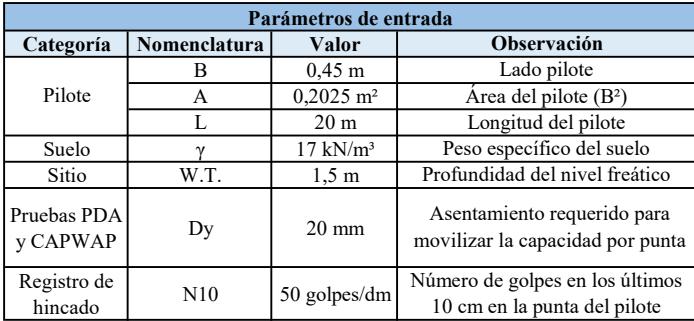

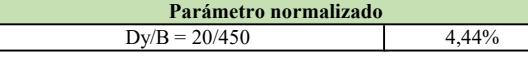

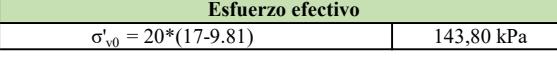

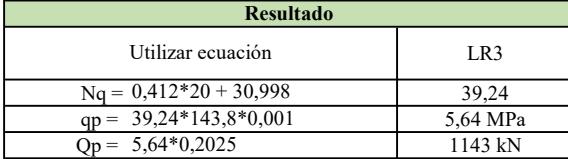

El pilote de hormigón armado y sección de 0.45 x 0.45 m tendrá una capacidad total por punta aproximada de1143 kN